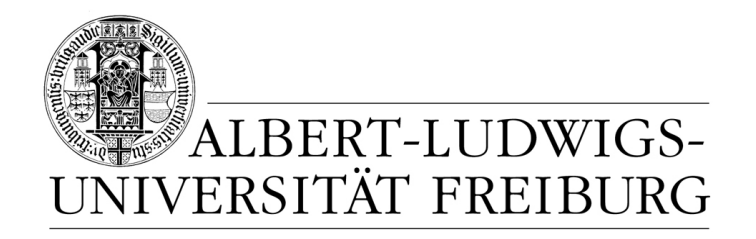

# **Network Protocol Design and Evaluation**

#### **04 - Protocol Specification, Part II**

#### **Stefan Rührup**

University of Freiburg Computer Networks and Telematics

Summer 2009

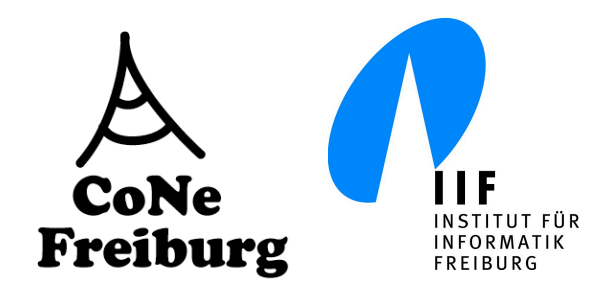

### **Overview**

#### ‣ **In Part I of this chapter:**

• Modeling with state machines and UML

#### ‣ **Part II:**

- Formal state machine models revisited
- SDL The specification and description language
- Describing scenarios with Message Sequence Charts

### **Formal State Machine Models**

- ‣ Limited expressiveness of FSMs
- ‣ UML state charts more powerful, but semantic variation points
- ‣ Formal semantics needed (esp. for validation)
- ‣ Extended state machine models and formal languages:
	- Communicating FSMs (addition: message queues)
	- Extended FSMs (addition: variables)
	- SDL (based on ext. FSMs, adds structural concepts)

### **Communicating FSMs**

- ‣ Automata connected by bounded FIFO message queues (asynchronous communication)
- $\rightarrow$  Input and output = send and receive

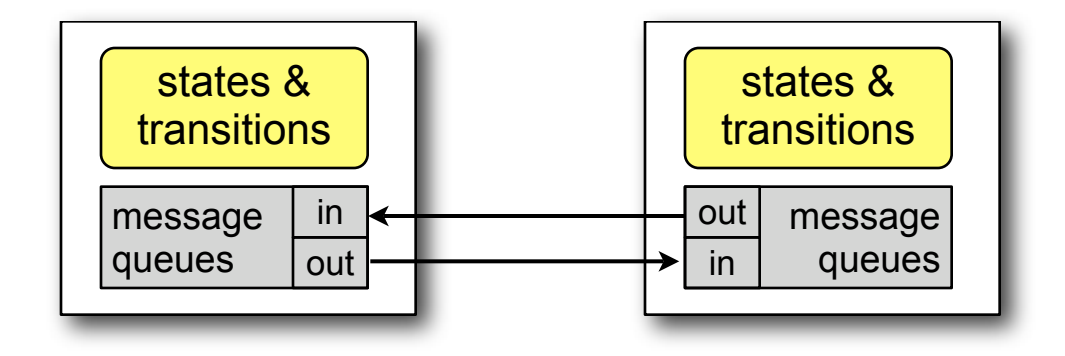

# **Communicating FSMs**

- ‣ Automata connected by bounded FIFO message queues (asynchronous communication)
- Changes to the Mealy finite state machine model:
	- Input and output queues (finite)
	- Simplification of the transition function:
		- state transitions are triggered by either input or output (here called *action*), but not by both
		- closer to reality: send and receive operations are usually not coupled
	- finiteness is still maintained

[Holzmann 1991]

#### **Example for Communicating FSMs** (1)

- ‣ A simplified variant of the alternating bit protocol [Holzmann 1991]
	- Sender sends messages with a control bit, the *alternating bit*, indicated by msg0 and msg1.
	- Messages are acknowledged by the receiver, also using the alternating bit, indicated by ack0 and ack1.
	- After sending msg0, the sender expects ack0.
	- If it receives ack1 instead, msg0 is re-transmitted.
	- Notation:  $!=$  send,  $?$  = receive
	- We implicitly assume a single channel

#### **Example for Communicating FSMs** (2)

‣ CFSM specification of the protocol [Holzmann 1991]

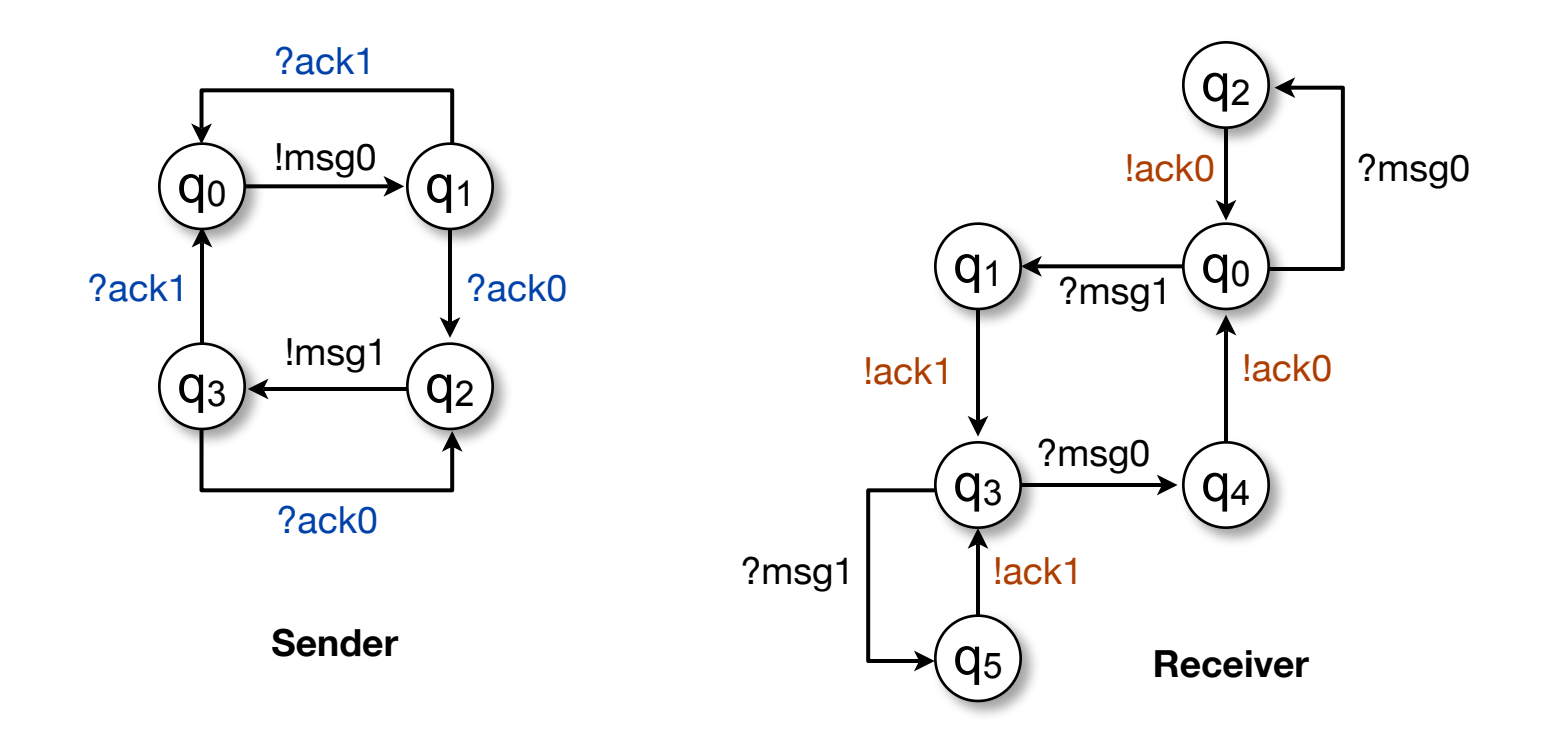

#### **Example for Communicating FSMs** (3)

‣ State transition table of the receiver protocol [Holzmann 1991]

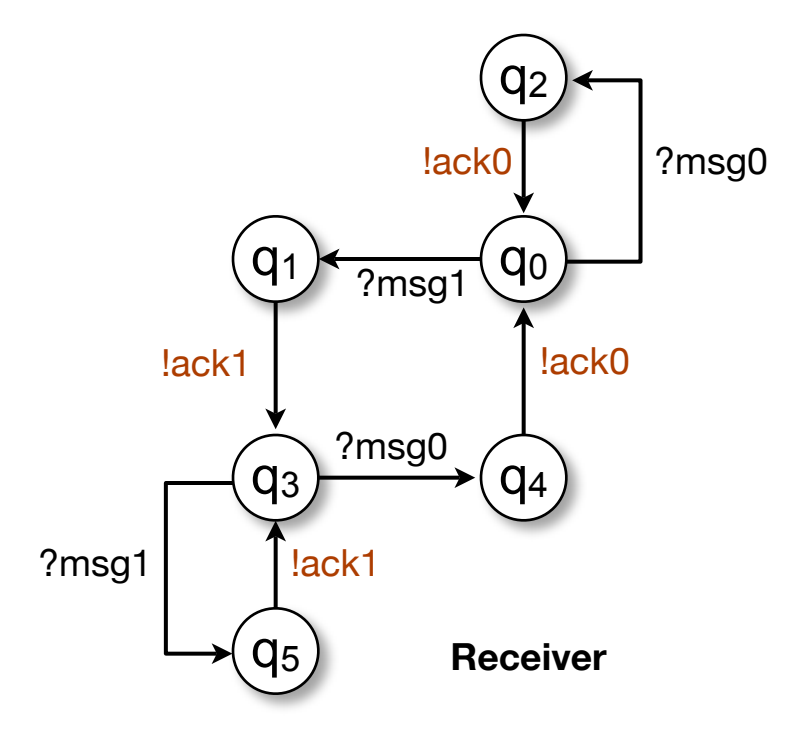

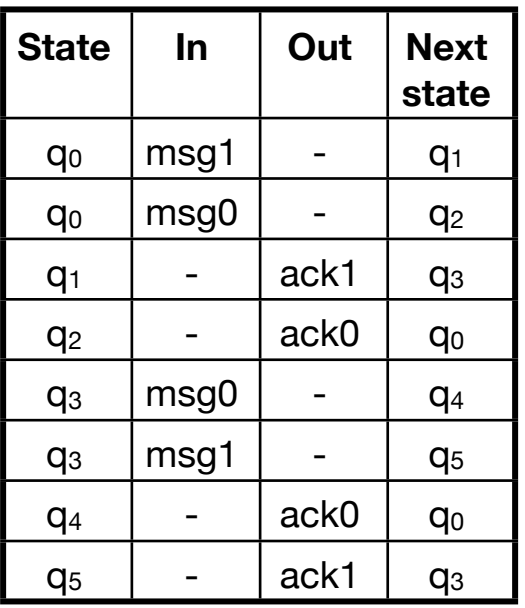

# **Definition of a CFSM**

[Holzmann 1991]

- ‣ A *message queue* is a triple (S, N, C), where
	- S is a finite set called the queue/message vocabulary
	- N defines the size of the queue, and C its contents
- A communicating finite state machine is a tuple (Q,q<sub>0</sub>,M,T), where
	- Q is a finite, non-empty set of states,
	- $q_0 \in Q$  is the initial state,
	- M is a set of message queues, and
	- T is a state transition relation, T: Q  $\times$  A  $\rightarrow$  Q, where A is the set of actions (input, output, or  $\varepsilon$ )

# **Definition of a CFSM**

[Holzmann 1991]

- ‣ The state transition relation maps a state and an action to a successor state.
- ‣ An *action* can be input, output or null action.
- ‣ We denote input actions by ? and output actions by ! example:  $T(q_0, !msg) = q_1$
- ‣ Input and output actions change exactly one message queue
- $\triangleright$   $\top$ (q,a) =  $\emptyset$  unless otherwise specified

#### **Extended FSMs**

- ‣ **So far...**
	- Message exchange between CFSMs

#### ‣ **Still missing in CFSMs:**

- Variables
- the ability to exchange arbitrary values

#### **Extended FSMs**

#### ‣ **Extensions to the CFSM model:**

- Variables (integer, finite range)
- Queues can transfer integer values
- Set of arithmetic and logical operators

## **Definition of an Extended FSM**

[Holzmann 1991]

- A *extended finite state machine* is a tuple (Q,q<sub>0</sub>,M,**V**,T), where
	- Q is a finite, non-empty set of states,
	- $q_0 \in Q$  is the initial state,
	- M is a set of message queues,
	- V is a set of variables, and
	- T is a state transition relation, T: Q  $\times$  A  $\rightarrow$  Q, where A is the set of actions (input, output, boolean conditions, assignments, or ε)

#### **Extended FSMs, Example**

asssignments and conditions

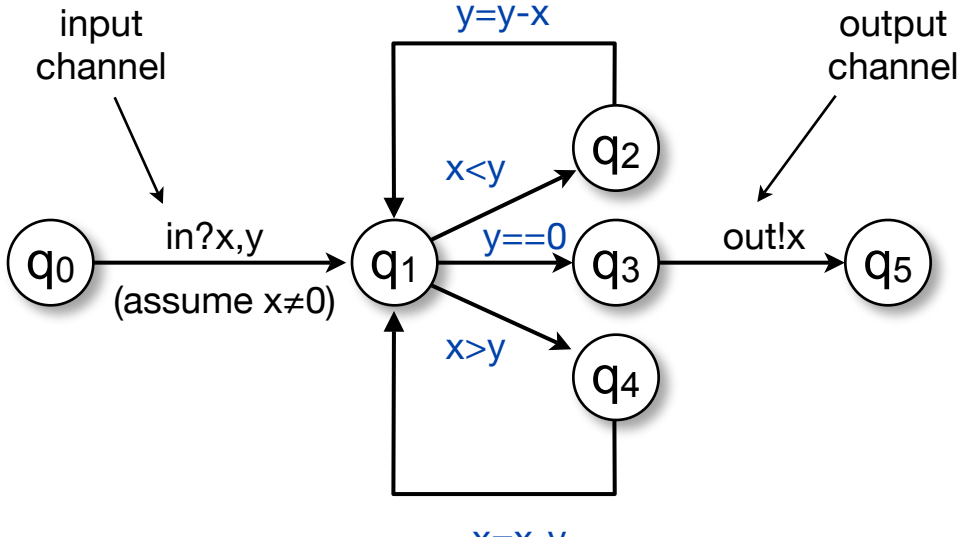

x=x-y

[cf. Holzmann 1991]

#### **Extended FSMs**

- ‣ Formal model for specification of concurrent processes
- ‣ FSM minimization and combination can be applied here
- ‣ FSM minimization: Find an equivalent state machine with the minimum number of states

[Holzmann 1991]

Define an boolean array E of dimension  $|Q| \times |Q|$ , init = false

**for all** entries E[i,j]

if the states i and j are defined for the same actions, set  $E[i,j] := true$  (regardless of the next state)

**end for**

**repeat**

**for all** true entries E[i,j]

Check, if their next states are equivalent for all actions,

otherwise set  $E[i,j] := false$ 

#### **end for**

**until** the number of false entries is not increased

#### **Step 1: for all entries E[i,j]**

if the states i and j are defined for the same actions, set  $E[i, j] := true$  (regardless of the next state)

State transition table T Equivalence table E

| <b>State</b>   | In   | Out              | <b>Next</b><br>state |
|----------------|------|------------------|----------------------|
| qo             | msg1 |                  | $q_1$                |
| q <sub>0</sub> | msg0 |                  | q <sub>2</sub>       |
| $q_1$          |      | ack1             | q <sub>3</sub>       |
| q <sub>2</sub> |      | ack <sub>0</sub> | q <sub>0</sub>       |
| q <sub>3</sub> | msg0 |                  | q <sub>4</sub>       |
| q <sub>3</sub> | msg1 |                  | q <sub>5</sub>       |
| q <sub>4</sub> |      | ack <sub>0</sub> | q <sub>0</sub>       |
| q <sub>5</sub> |      | ack1             | qз                   |

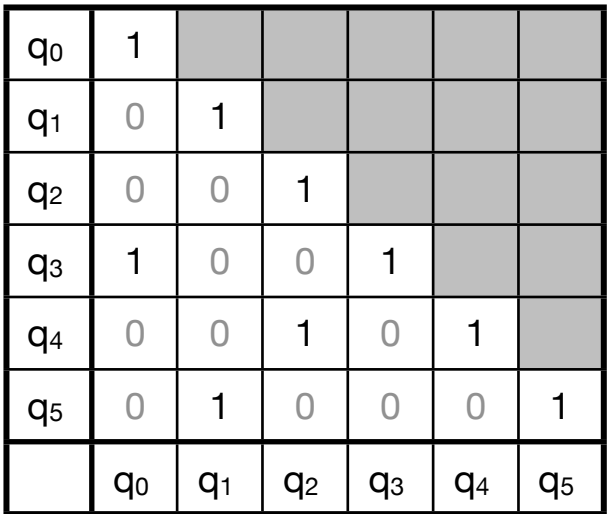

#### **Step 2: for all** true entries E[i,j]

Check, if their next states are equivalent for all actions,

i.e.  $\forall$  a  $E[T(i,a),T(j,a)]$ , otherwise set  $E[i,j] := false$ 

State transition table T

| <b>State</b>   | In   | Out              | <b>Next</b><br>state |
|----------------|------|------------------|----------------------|
| q <sub>0</sub> | msg1 |                  | $q_1$                |
| q <sub>0</sub> | msg0 |                  | q <sub>2</sub>       |
| $q_1$          |      | ack1             | q <sub>3</sub>       |
| q <sub>2</sub> |      | ack0             | q <sub>0</sub>       |
| q <sub>3</sub> | msg0 |                  | q <sub>4</sub>       |
| q <sub>3</sub> | msg1 |                  | q <sub>5</sub>       |
| q <sub>4</sub> |      | ack <sub>0</sub> | q <sub>0</sub>       |
| q <sub>5</sub> |      | ack1             | q <sub>3</sub>       |

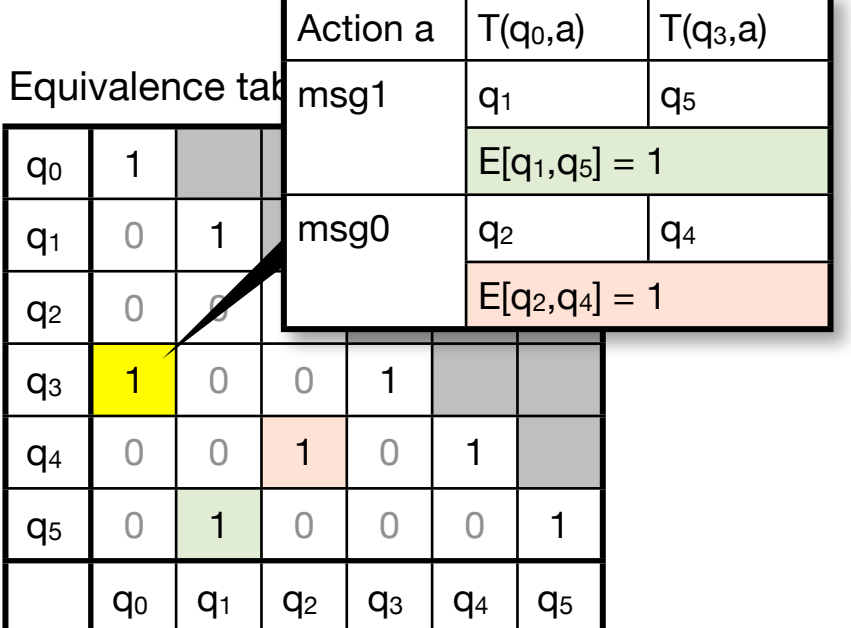

#### **Step 2: for all** true entries E[i,j]

Check, if their next states are equivalent for all actions,

i.e.  $\forall$  a  $E[T(i,a),T(j,a)]$ , otherwise set  $E[i,j] := false$ 

State transition table T Equivalence table E

| <b>State</b>   | In   | Out              | <b>Next</b><br>state |
|----------------|------|------------------|----------------------|
| q <sub>0</sub> | msg1 |                  | $q_1$                |
| q <sub>0</sub> | msg0 |                  | q <sub>2</sub>       |
| $q_1$          |      | ack1             | q <sub>3</sub>       |
| q <sub>2</sub> |      | ack0             | q <sub>0</sub>       |
| q <sub>3</sub> | msg0 |                  | q <sub>4</sub>       |
| q <sub>3</sub> | msg1 |                  | q <sub>5</sub>       |
| q <sub>4</sub> |      | ack <sub>0</sub> | q <sub>0</sub>       |
| q <sub>5</sub> |      | ack1             | q <sub>3</sub>       |

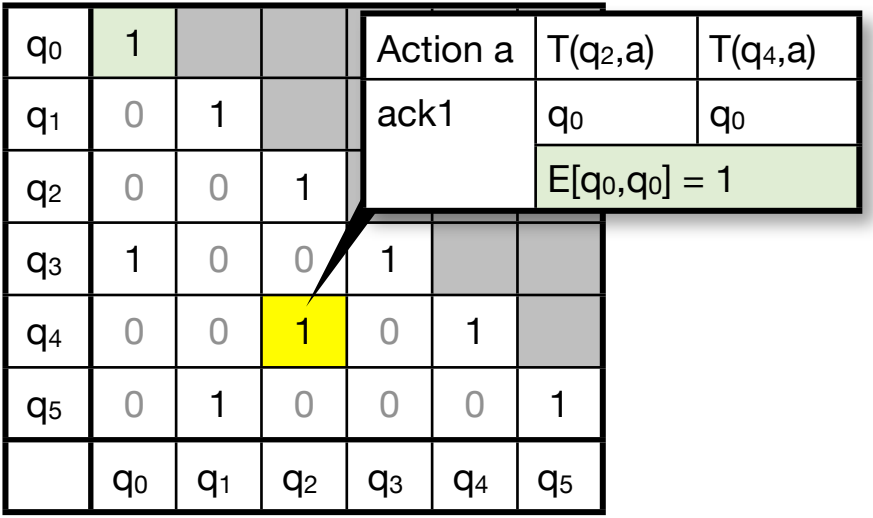

#### **Step 2: for all** true entries E[i,j]

Check, if their next states are equivalent for all actions,

i.e.  $\forall$  a  $E[T(i,a),T(j,a)]$ , otherwise set  $E[i,j] := false$ 

State transition table T Equivalence table E

| <b>State</b>   | In   | Out              | <b>Next</b><br>state |
|----------------|------|------------------|----------------------|
| qo             | msg1 |                  | $q_1$                |
| q <sub>0</sub> | msg0 |                  | q <sub>2</sub>       |
| $q_1$          |      | ack1             | q <sub>3</sub>       |
| q <sub>2</sub> |      | ack <sub>0</sub> | q <sub>0</sub>       |
| q <sub>3</sub> | msg0 |                  | q <sub>4</sub>       |
| q <sub>3</sub> | msg1 |                  | q <sub>5</sub>       |
| q <sub>4</sub> |      | ack <sub>0</sub> | q <sub>0</sub>       |
| q <sub>5</sub> |      | ack1             | qз                   |

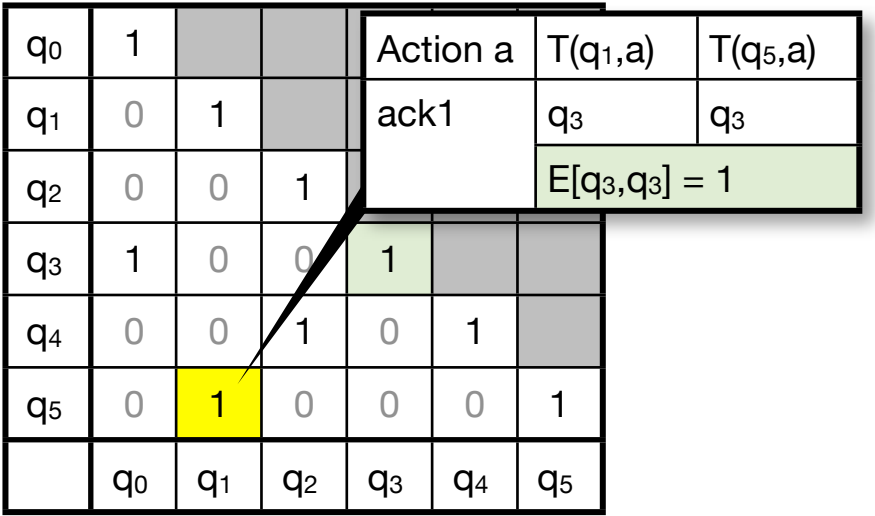

#### **Result:**

State transition table T Equivalence table E

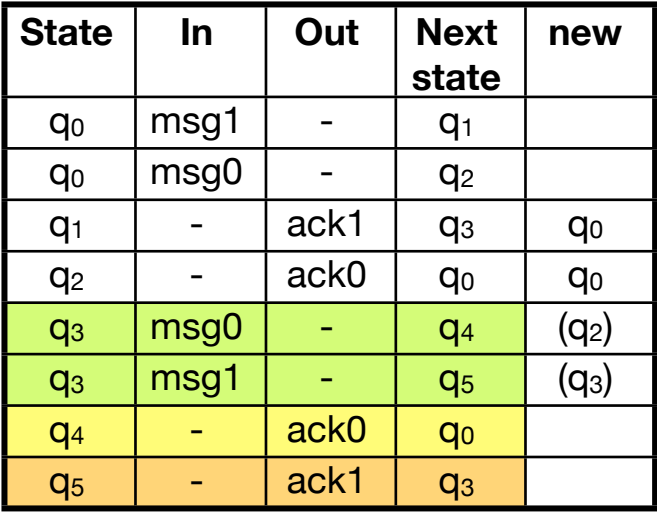

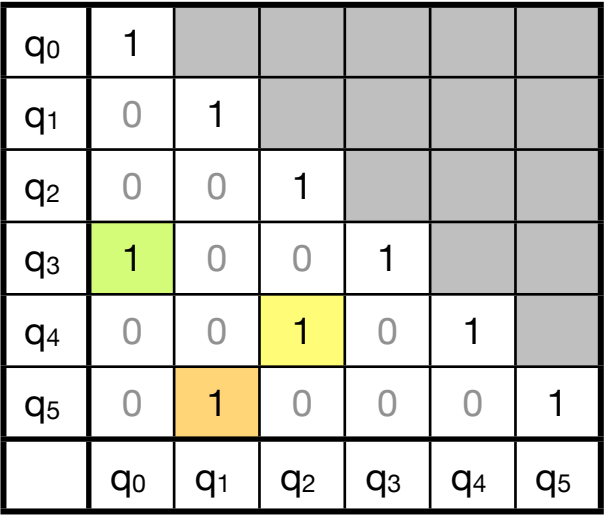

#### **Result:**

State transition table T

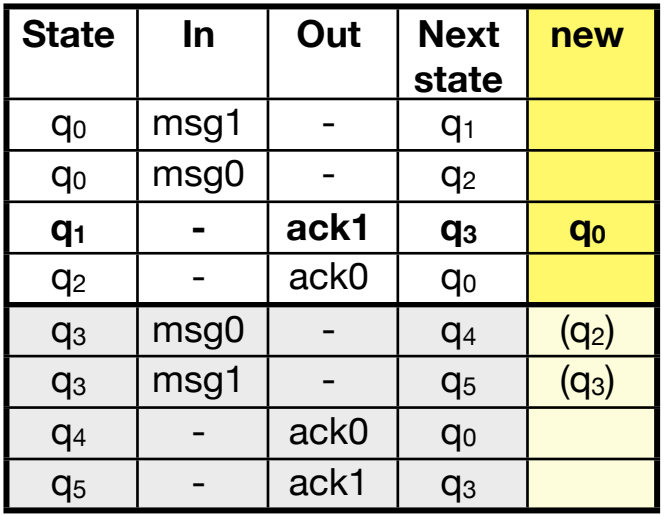

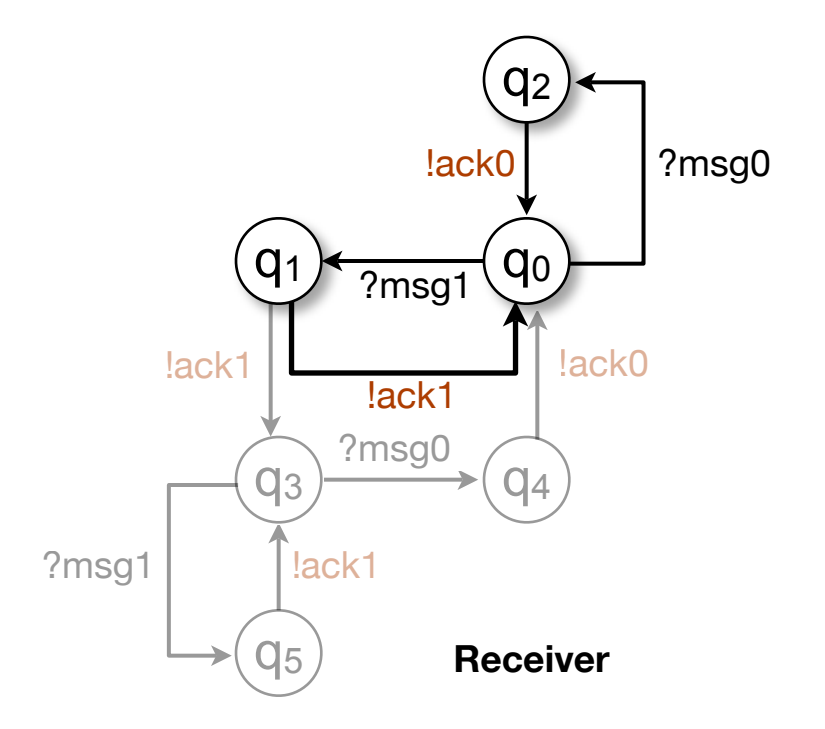

### **FSM Composition**

- $\triangleright$  Composition of Q<sup>1</sup> and Q<sup>2</sup>
	- $Q = Q^1 \times Q^2$ ,  $M' = M^1 \cup M^2$
	- $q_0 = q_0^1 q_0^2$
	- Foreach state  $q^1q^2$  define transitions (non-deterministic):  $\forall$  a: T(q<sup>1</sup>q<sup>2</sup>,a) = T<sup>1</sup>(q<sup>1</sup>,a) ∪ T<sup>2</sup>(q<sup>2</sup>,a)
	- Minimize the machine

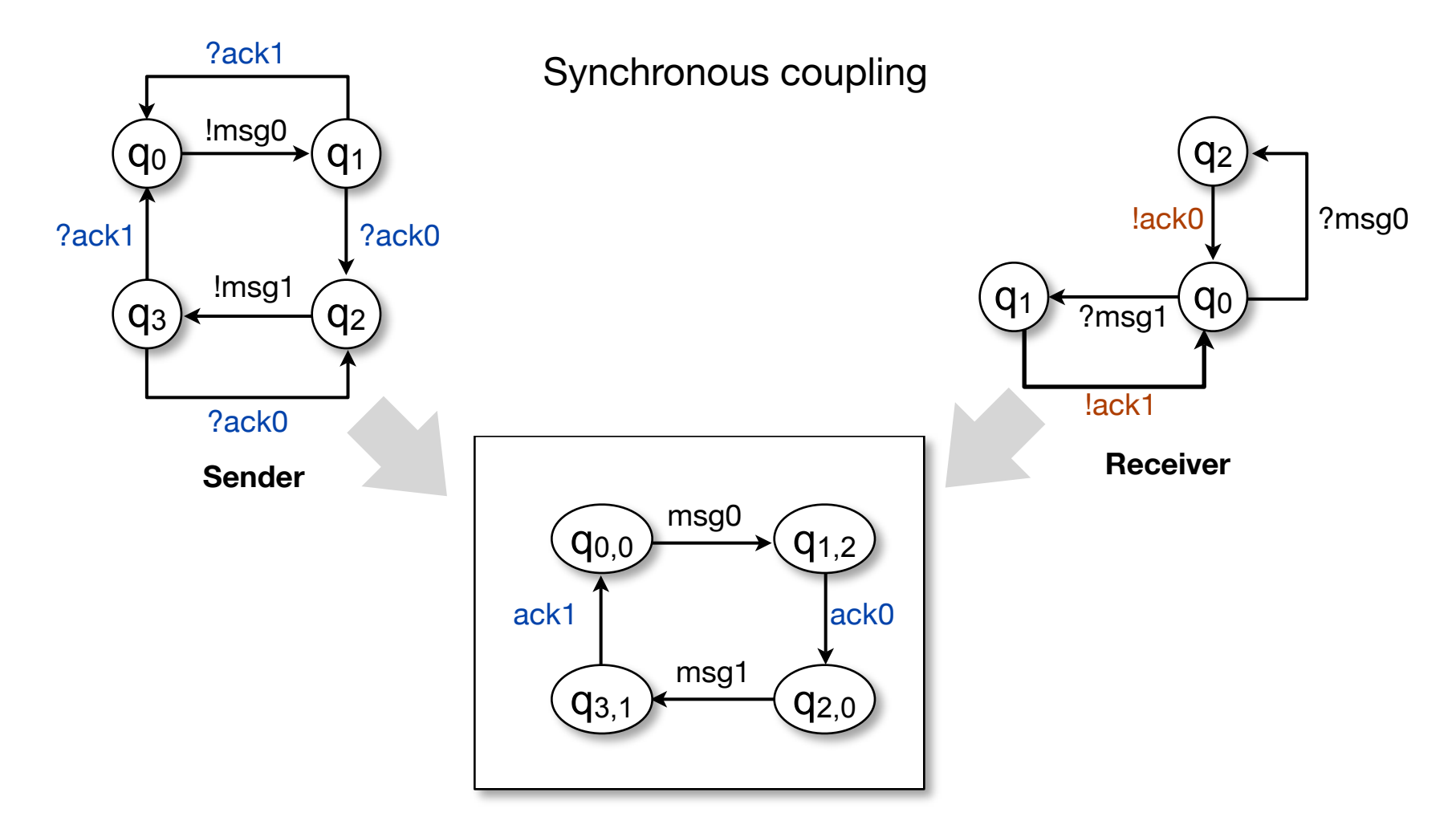

Synchronous coupling, 2nd example

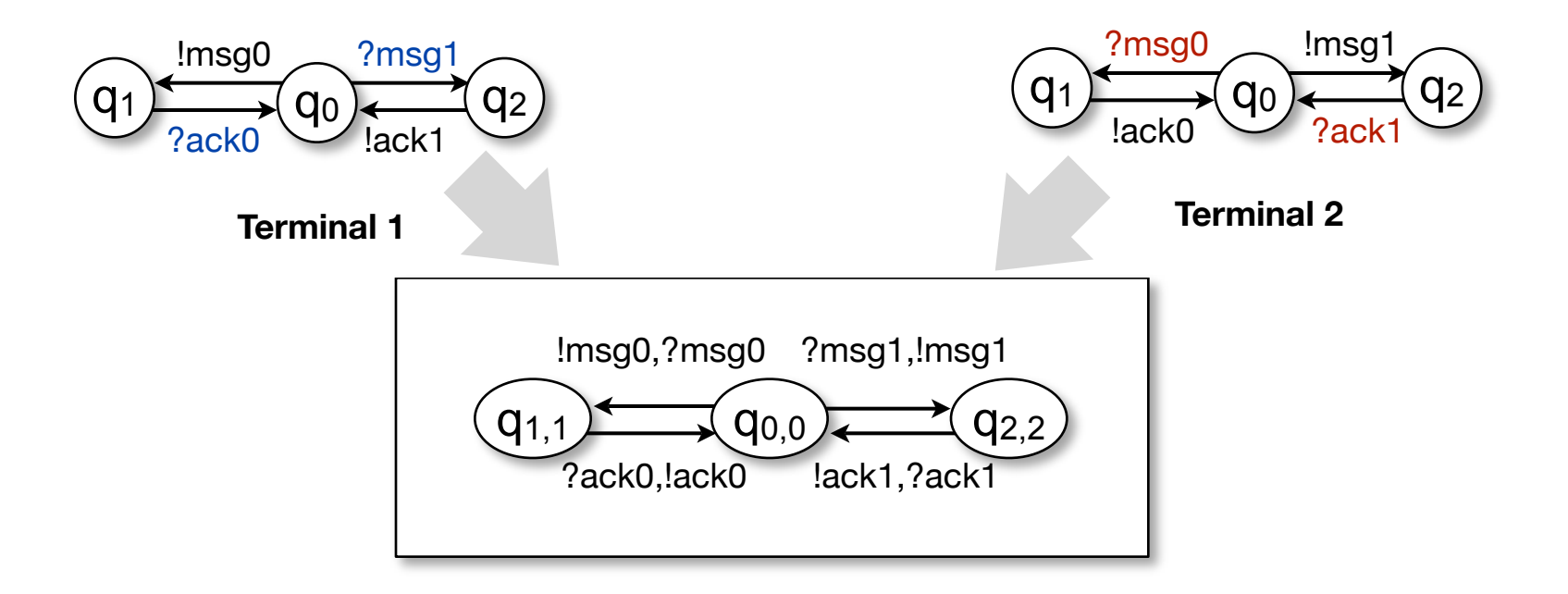

‣ Synchronous coupling ignores the transmission delay

Asynchronous coupling

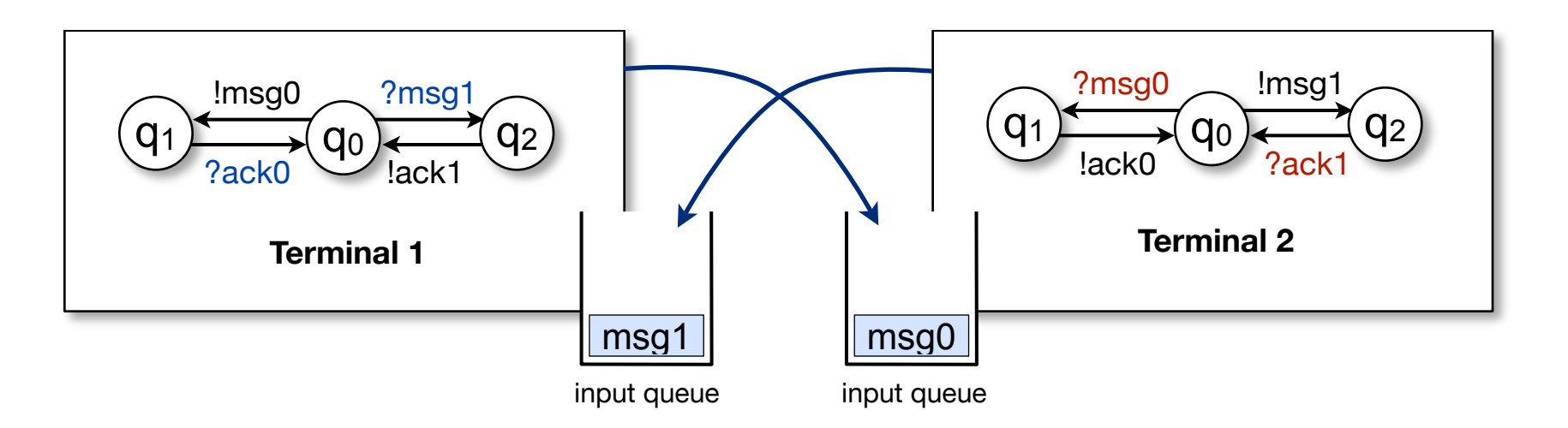

- ‣ Incoming messages are added to the input queue
- ‣ The process consumes the first message in queue (FIFO)

Asynchronous coupling

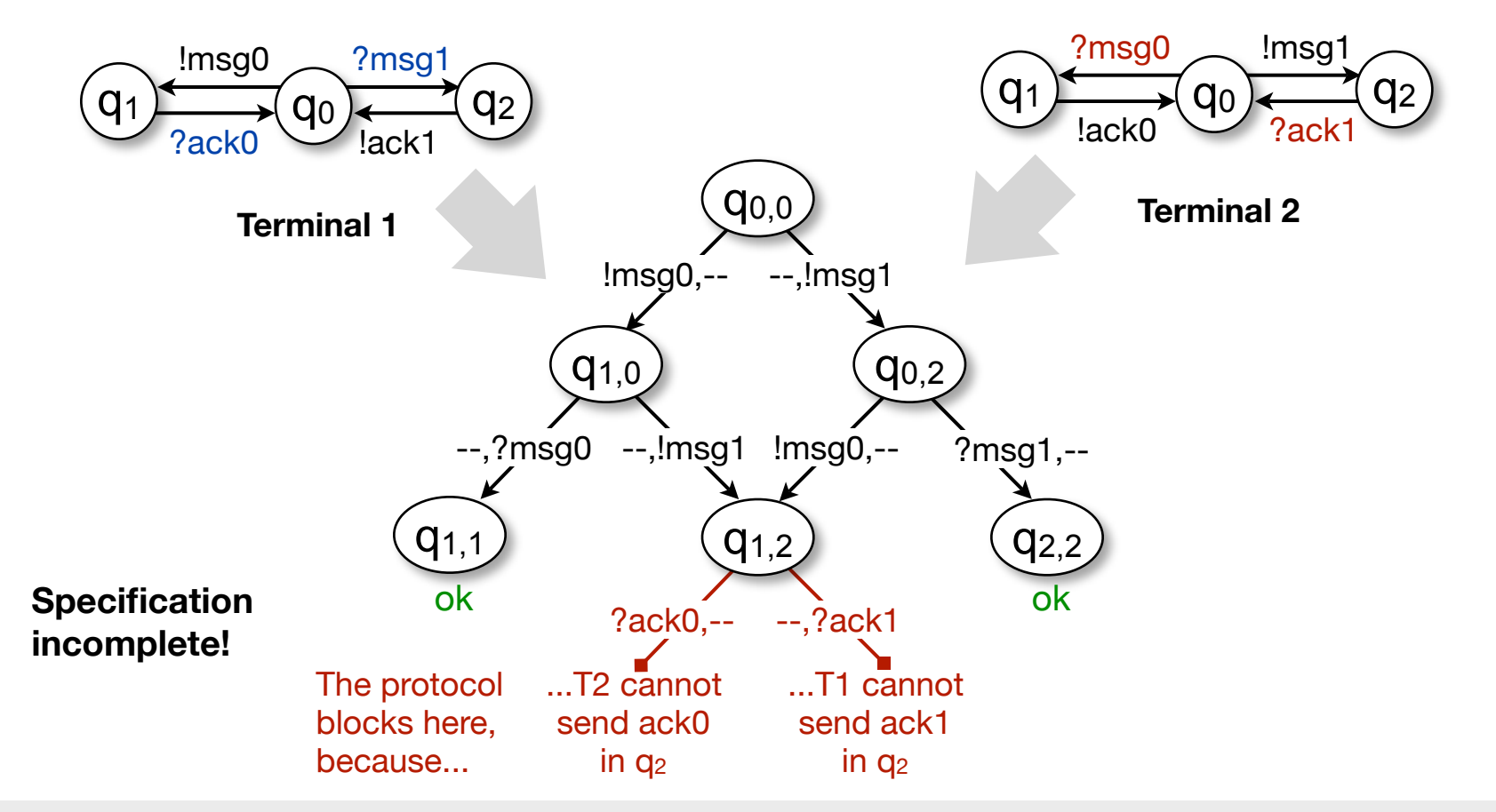

#### **Extended FSMs**

- ‣ Abstract model for communicating processes
- ‣ can be transformed into program code
- ‣ ... or verification languages (e.g. PROMELA)
- ‣ The Specification and Description Language (SDL) is based on Extended FSMs

### **SDL and MSC**

‣ **Specification and Description Language** (SDL) [ITU-T Recommendation Z.100]

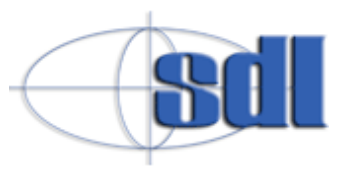

- originally developed for the specification of telecommunication systems (esp. telephone exchanges)
- formal language, based on extended FSMs
- used, e.g., for ISDN protocols, IEEE standards
- strong tool support
- ‣ **Message Sequence Charts** (MSC) [ITU-T Z.120]
	- originally part of SDL; similar to UML sequence diagrams

#### Source:<http://www.itu.int/ITU-T/studygroups/com10/languages/>

### **SDL Example**

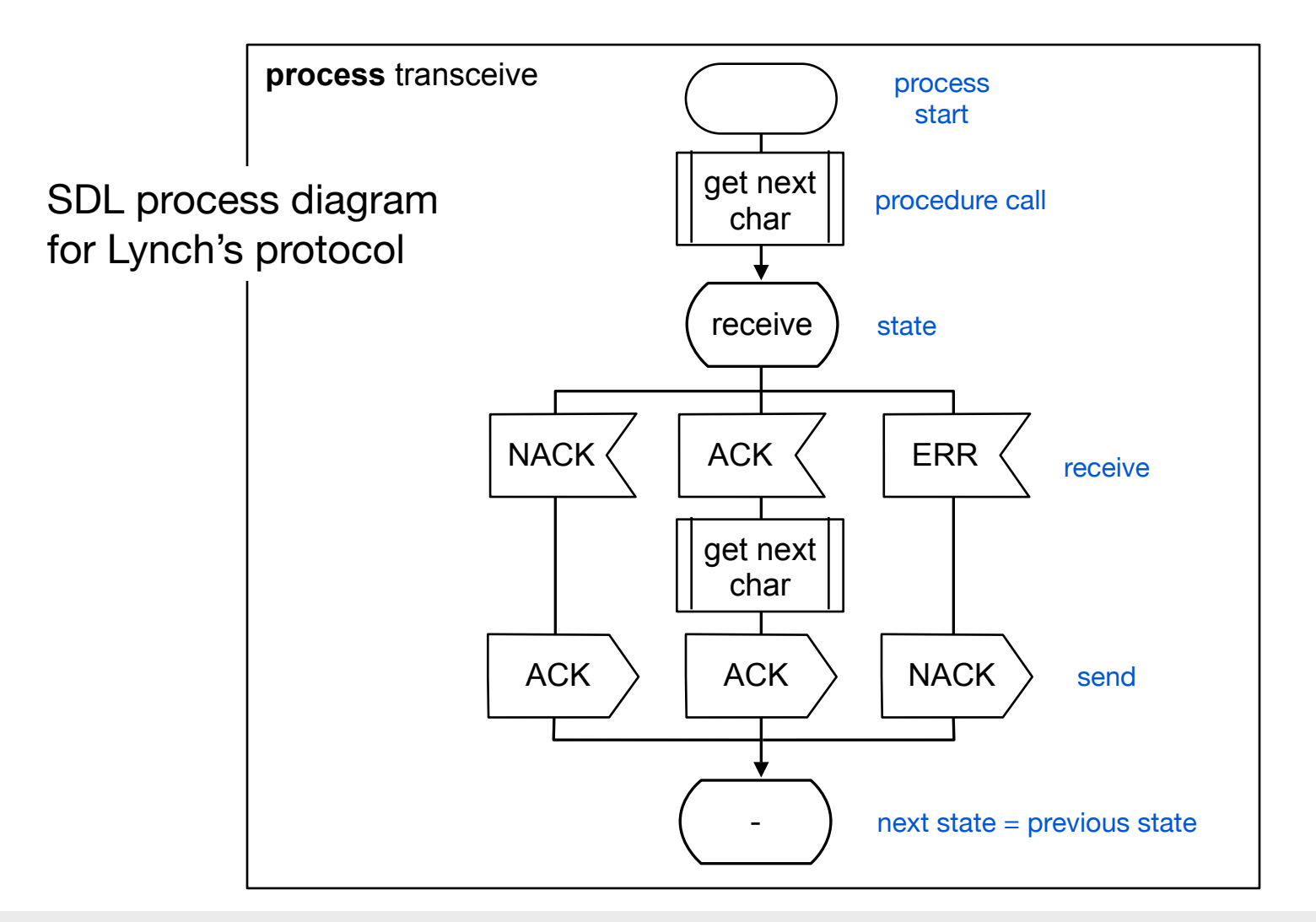

#### **SDL Elements**

- ‣ SDL describes concurrent processes and their interaction
- ‣ Basic concept: Extended (communicating) finite state machines
- ‣ Graphical and textual notation
	- SDL/GR (graphic representation)
	- SDL/PR (phrase representation)
- ‣ An SDL specification of a system describes
	- **Structure**
	- Communication
	- **Behaviour**
	- Data

#### **Basic SDL Elements**

- ‣ Processes describe *behavior* (Extended FSM)
- ‣ They run in parallel and can communicate
- ‣ Processes are grouped into blocks

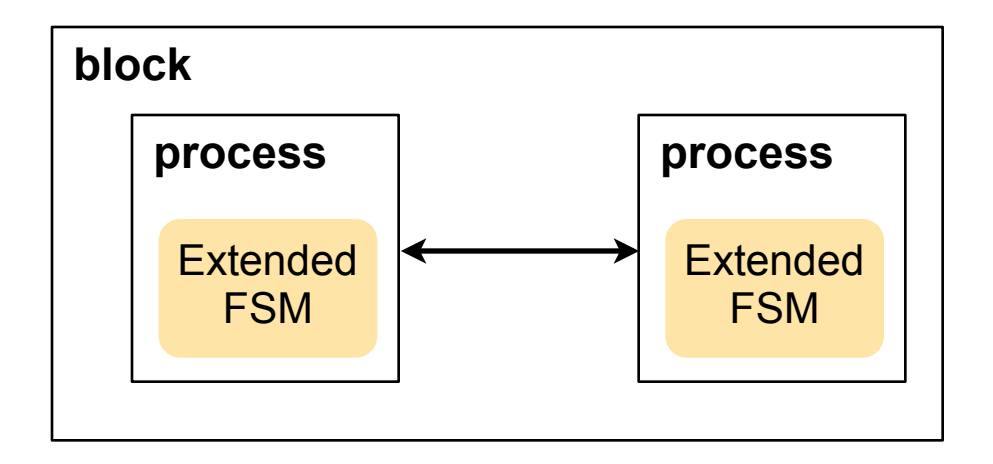

University of Freiburg

#### **Basic SDL Elements**

- ‣ Blocks describe the *structure.*
- ‣ They can be connected to or contained in other blocks
- ‣ The outermost block is called the system
- ‣ Blocks and processes are called **agents**

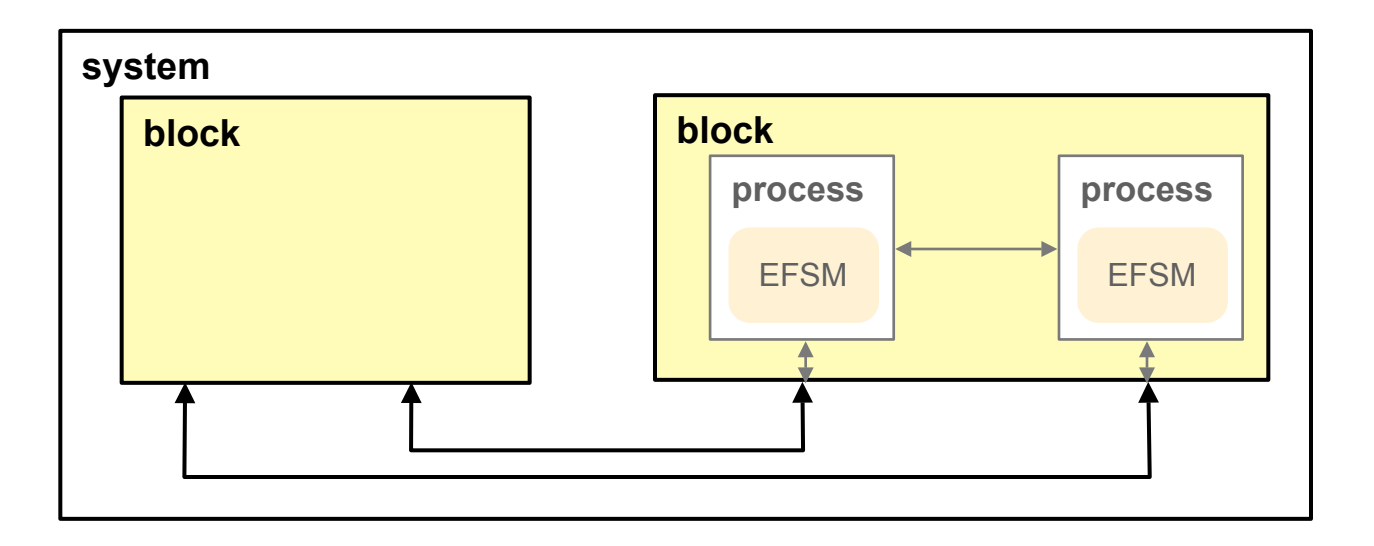

#### **Basic SDL Elements**

- ‣ Agents communicate
	- asynchronously by a signal (via a channel) or
	- synchronously by a procedure call
- ‣ Channels describe the *communication* paths

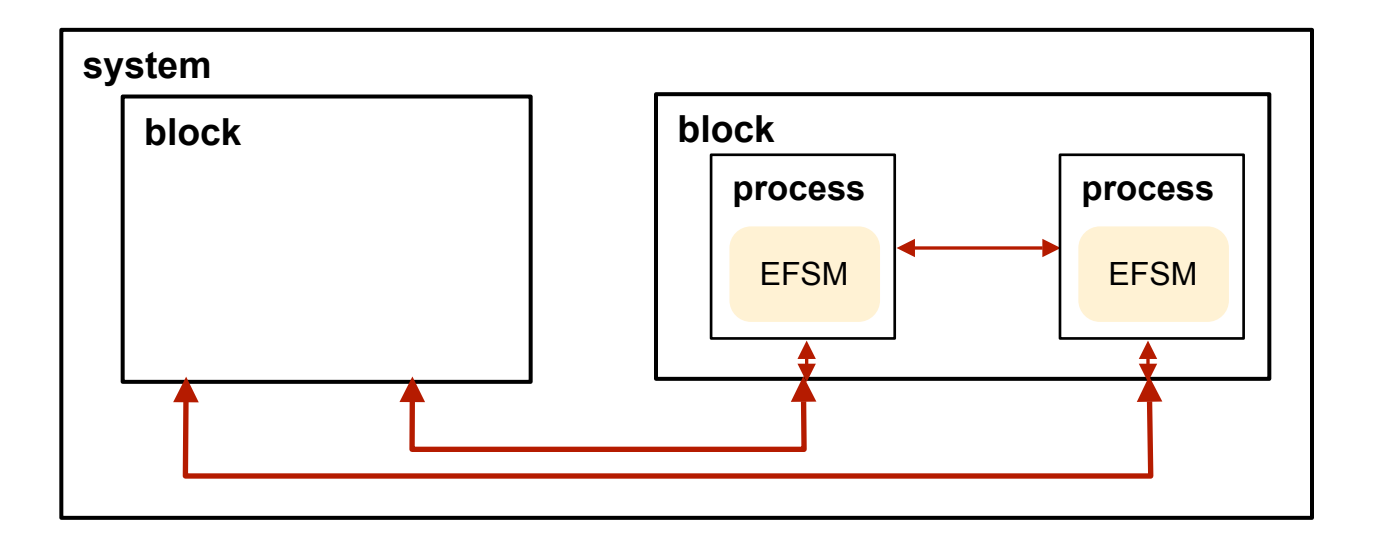

#### **Blocks**

- ‣ System: the enclosing block that interfaces the environment
- ‣ The overall **system** consists of **blocks** and **processes**  (agents)
- ‣ Blocks are *structural* elements. They can contain other blocks and/or processes

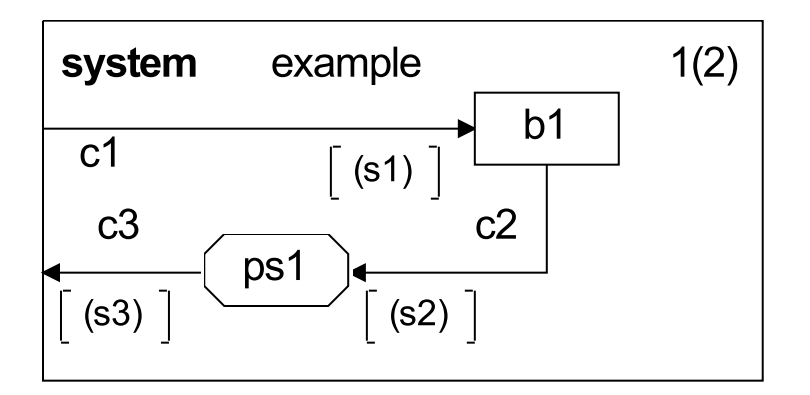

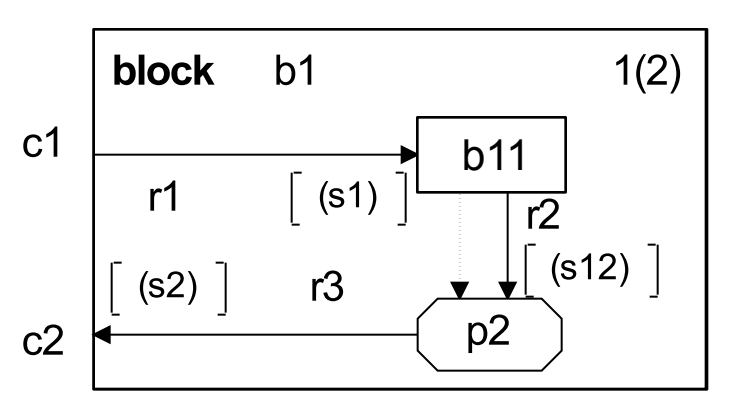

[R. Reed, SDL-2000 Presentation, sdl-forum.org/sdl2000present/]

#### **Processes**

- ‣ Processes describe *behavior*
- ‣ Processes usually contain an extended finite state machine
- ‣ They are *not concurrent*
- ‣ They cannot contain blocks
- ‣ Processes communicate by signals.
- ‣ Processes can contain and/ or call procedures

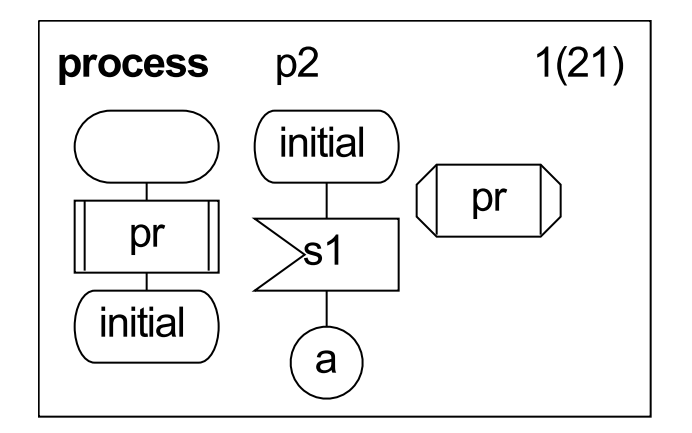

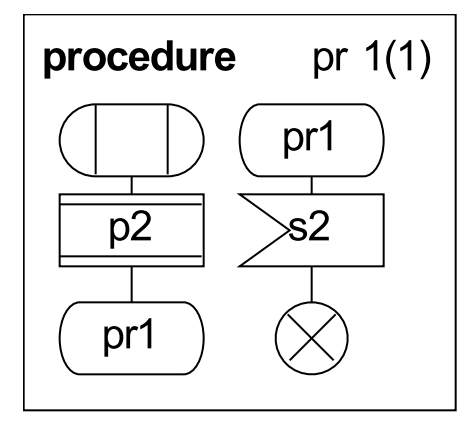

[R. Reed, SDL-2000 Presentation, sdl-forum.org/sdl2000present/]
## **Definition of a Block**

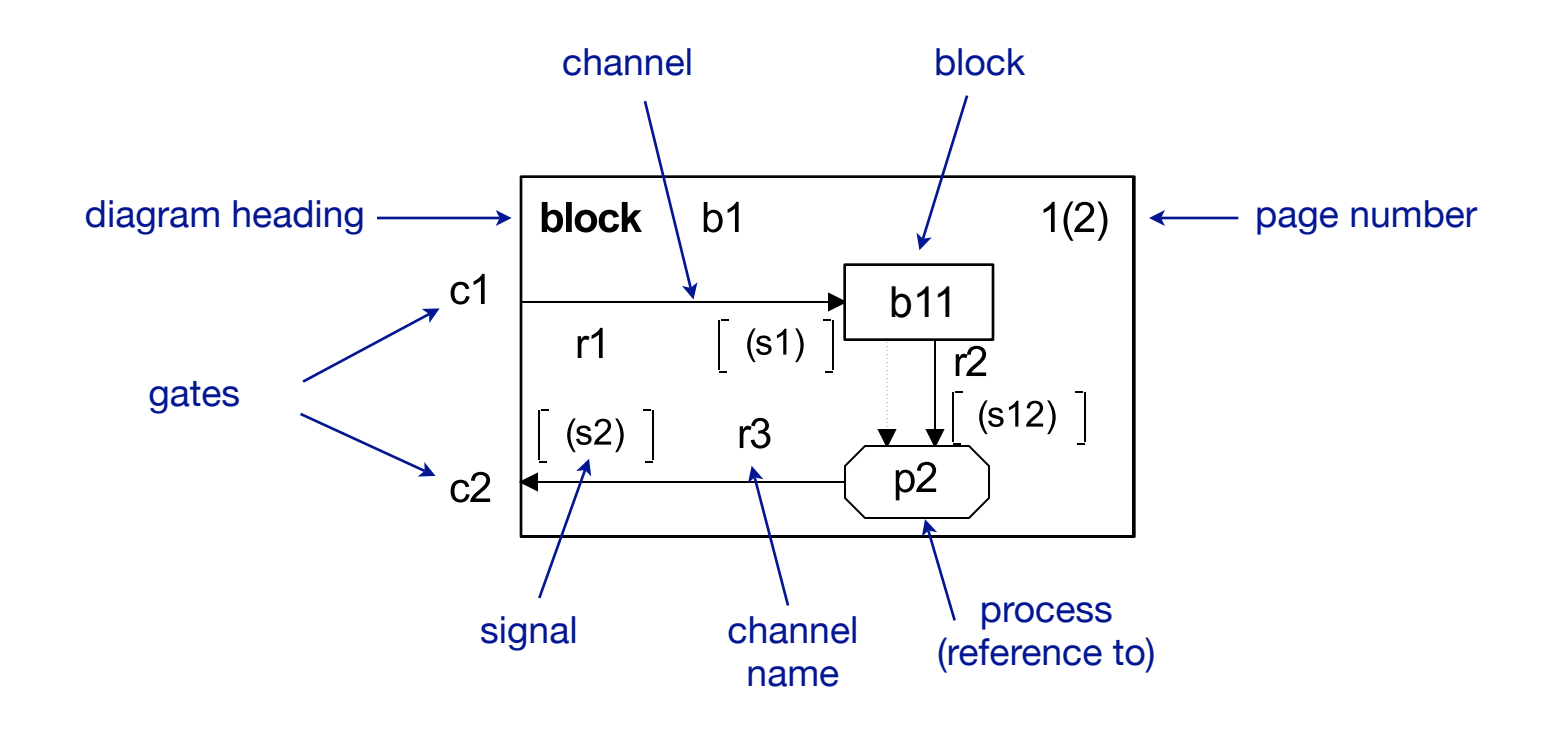

# **Definition of a Channel**

- Channels are used to interconnect agents
- ...also called communication paths or signal routes (distinction between channels and signal routes in SDL-88)
- Signals are sent via channels

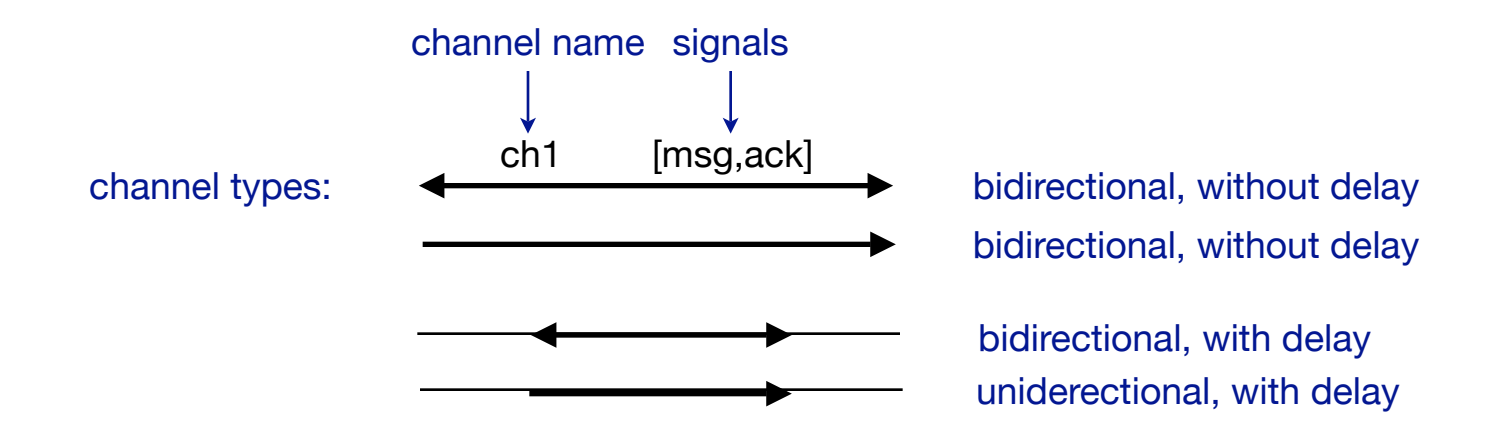

#### **Processes**

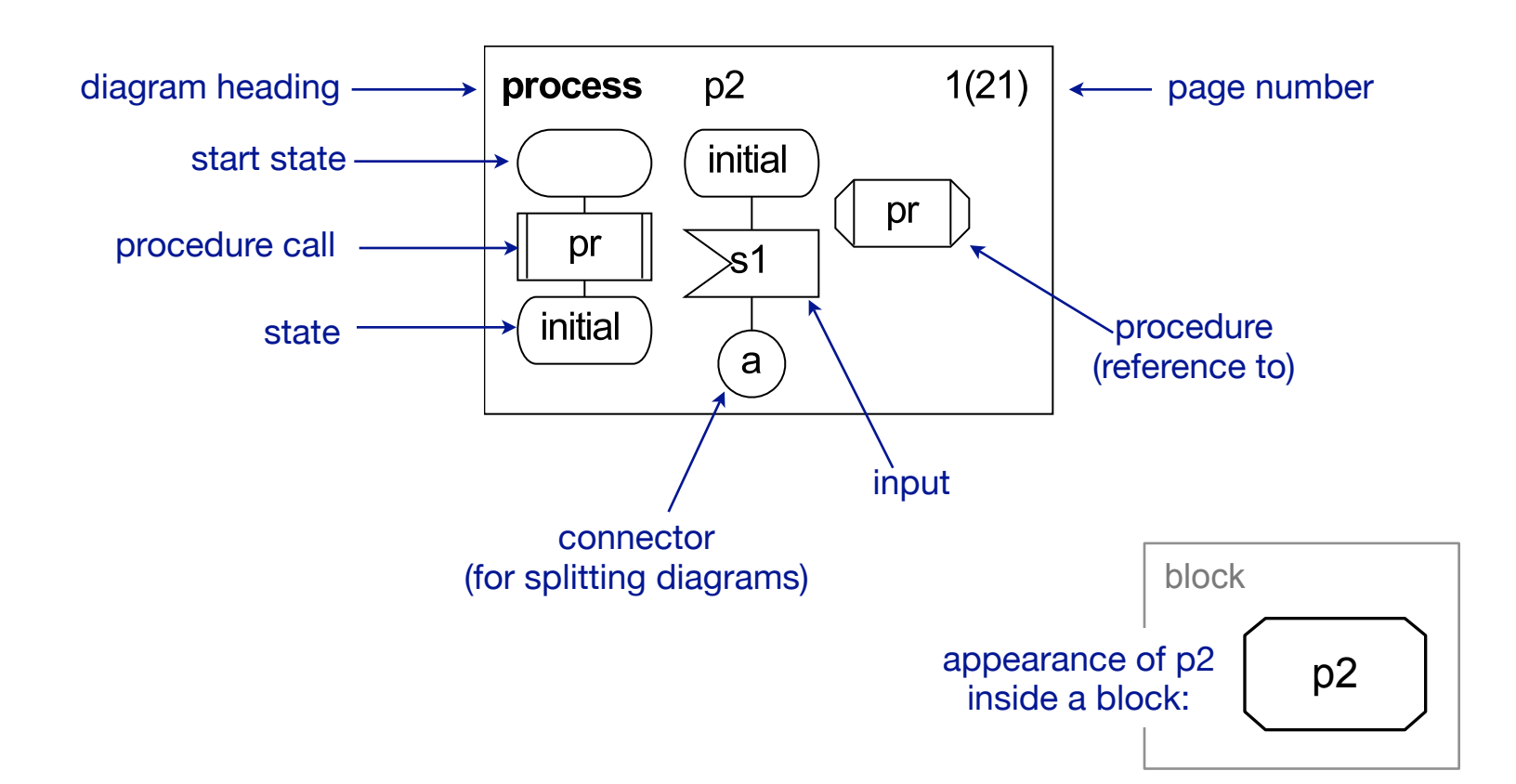

#### **Procedures**

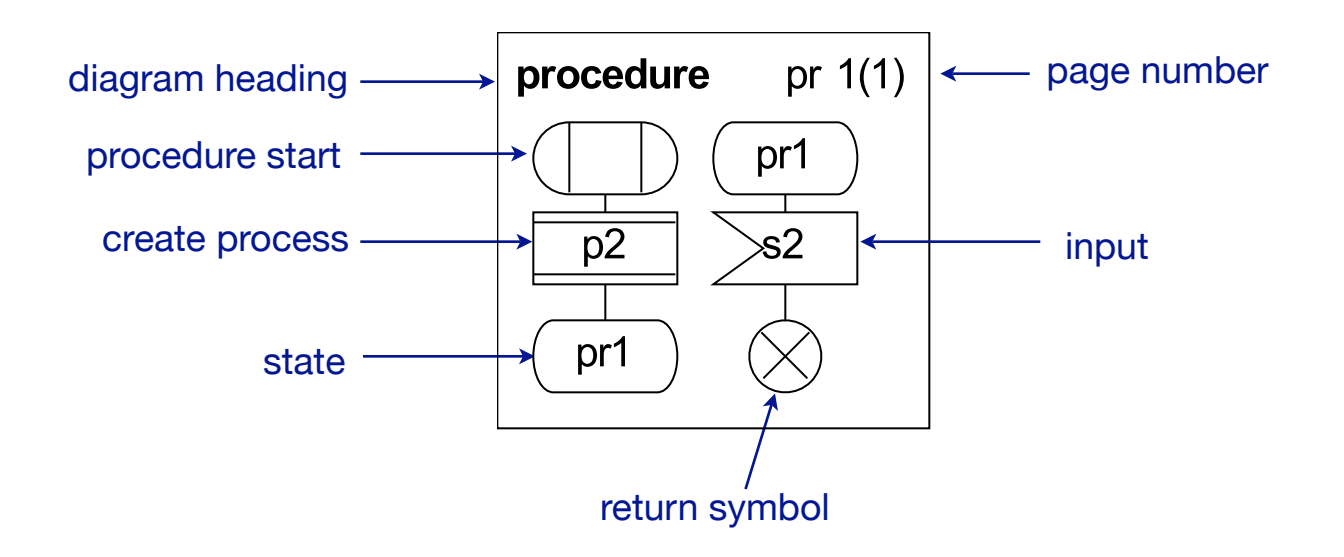

## **Structuring elements**

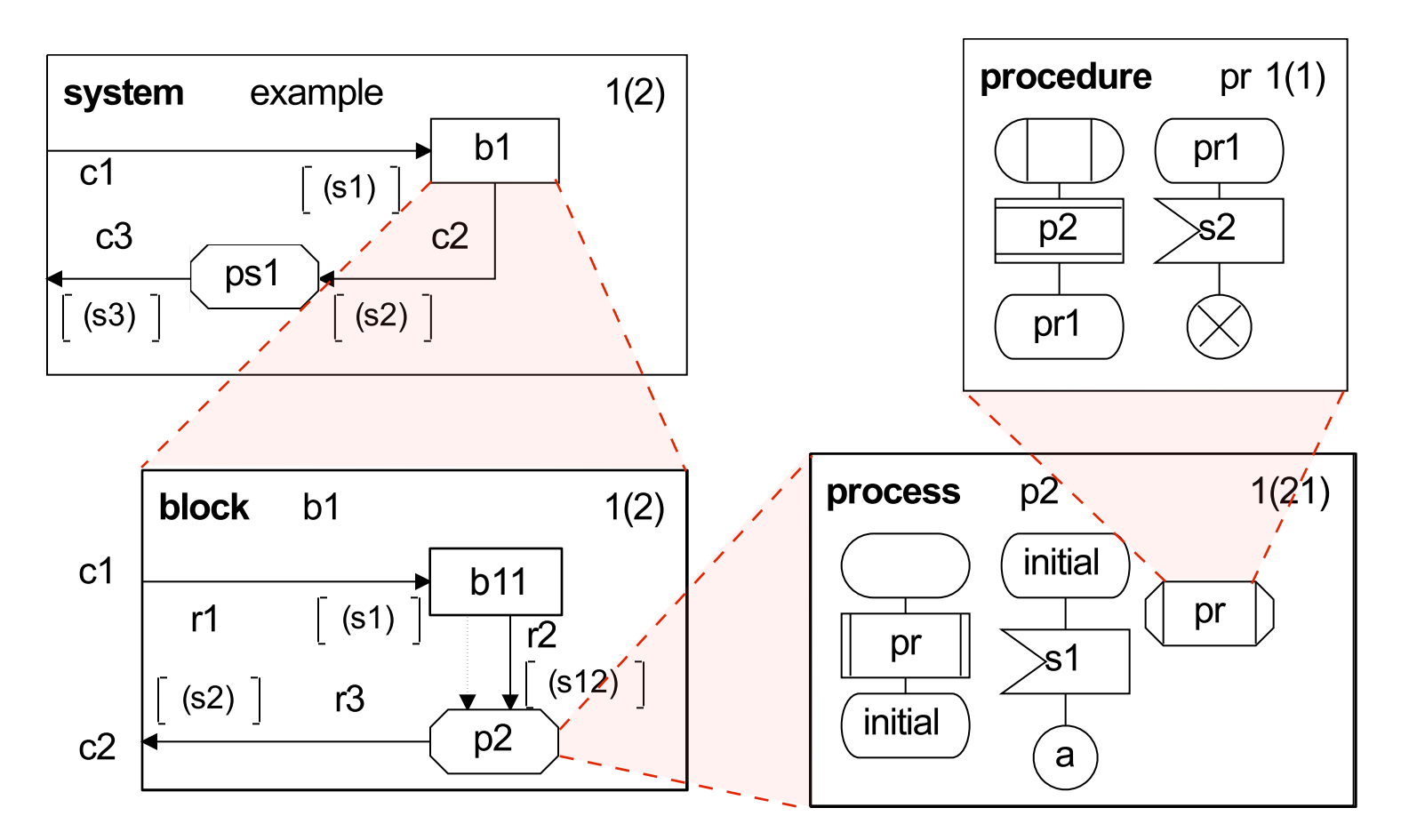

[R. Reed, SDL-2000 Presentation, sdl-forum.org/sdl2000present/]

Network Protocol Design and Evaluation Stefan Rührup, Summer 2009

## **Describing Behavior: Processes**

- ‣ Behavior is specified by processes, following the concept of an extended FSM.
- ‣ Processes can
	- receive, save, and send signals
	- set and reset timers
	- manipulate variables
	- call procedures
	- create other processes

#### **Elements of a process**

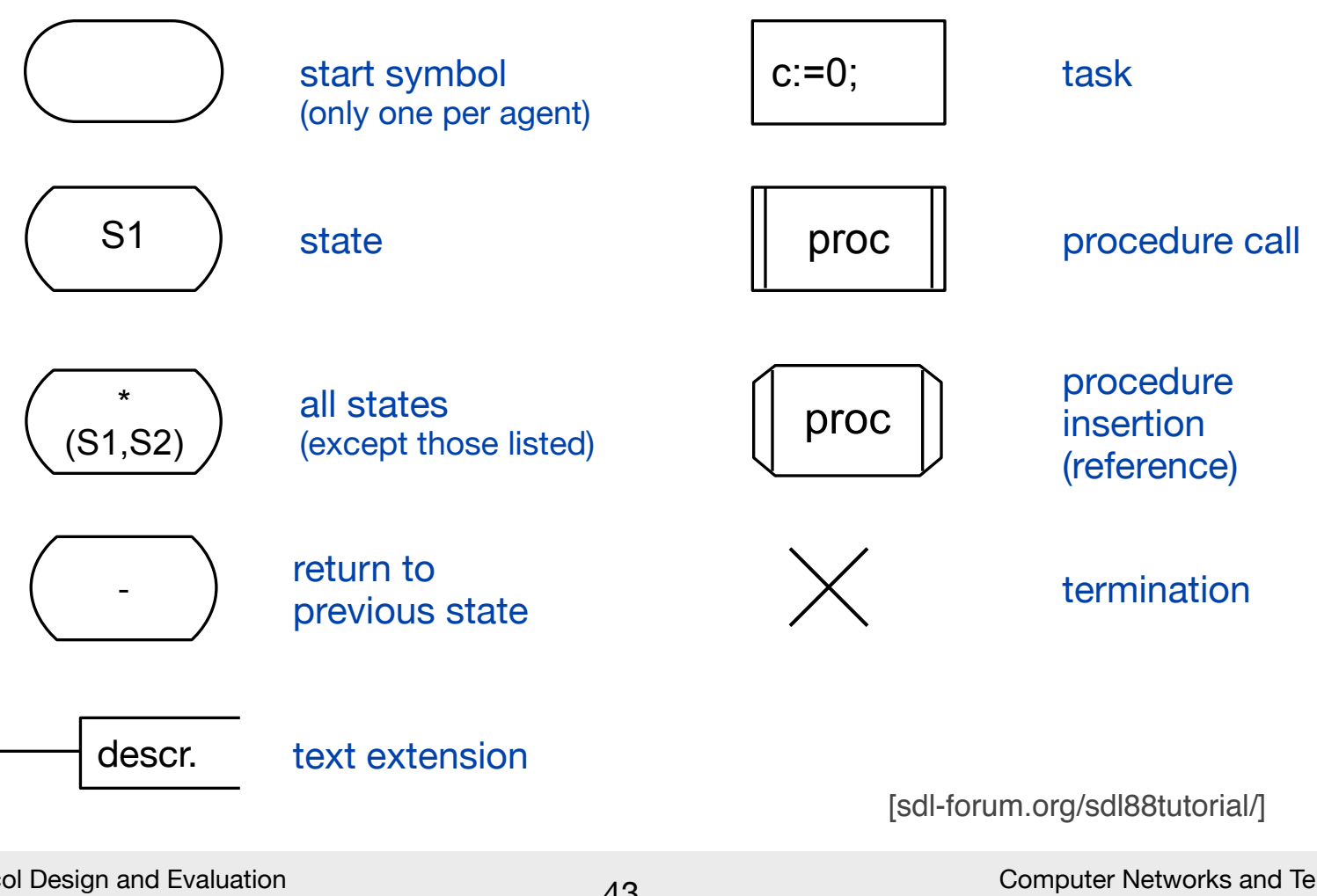

Network Protocol Design and Evaluation Stefan Rührup, Summer 2009

Computer Networks and Telematics University of Freiburg

#### **Branches**

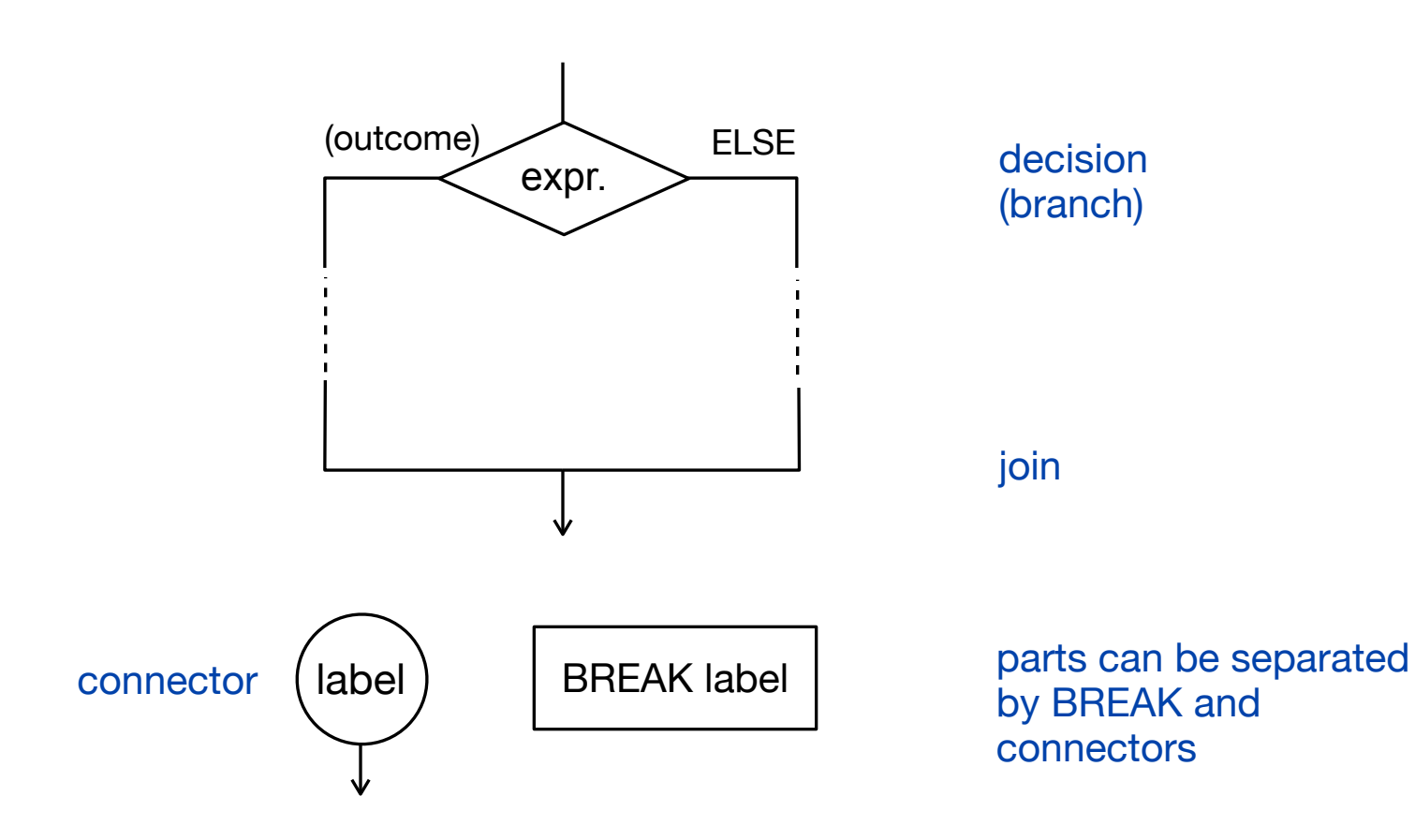

#### **Examples of Decisions**

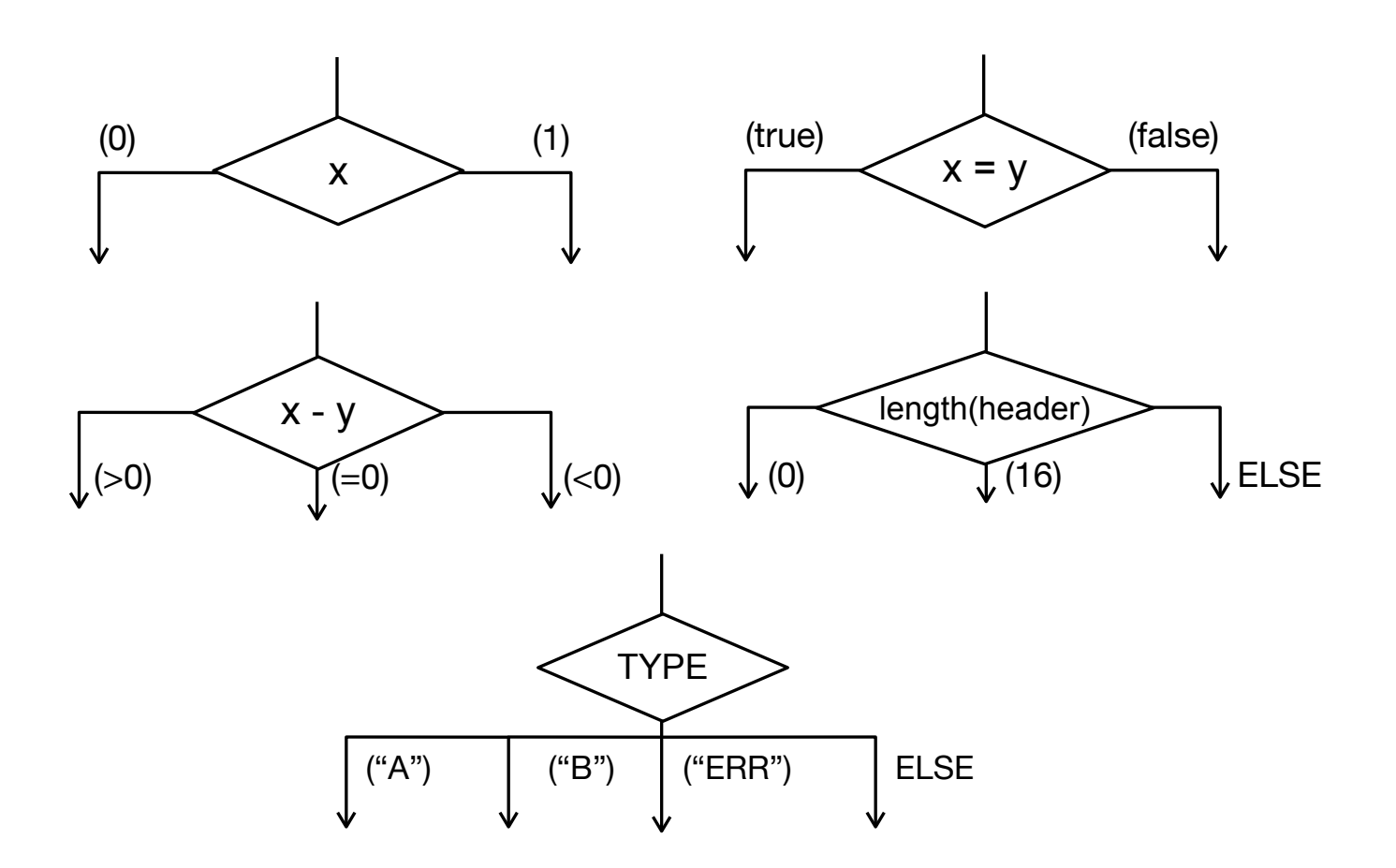

[sdl-forum.org/sdl88tutorial/]

Network Protocol Design and Evaluation Stefan Rührup, Summer 2009

Computer Networks and Telematics University of Freiburg

## **Processes and signals** (1)

- ‣ Every process instance has its input queue (FIFO)
- ‣ Signals can be received at any time
- ‣ Signals from the so-called *complete valid input signal set*  are added to the queue
- $\triangleright$  If a process is in a certain state and the queue is not empty and there are signals associated with transitions from that state, then the signal is removed from the queue and the transition is triggered.
- ‣ For unspecified signal/state combinations, the signal is consumed without any action (*implicit transition*)

## **Processes and signals** (2)

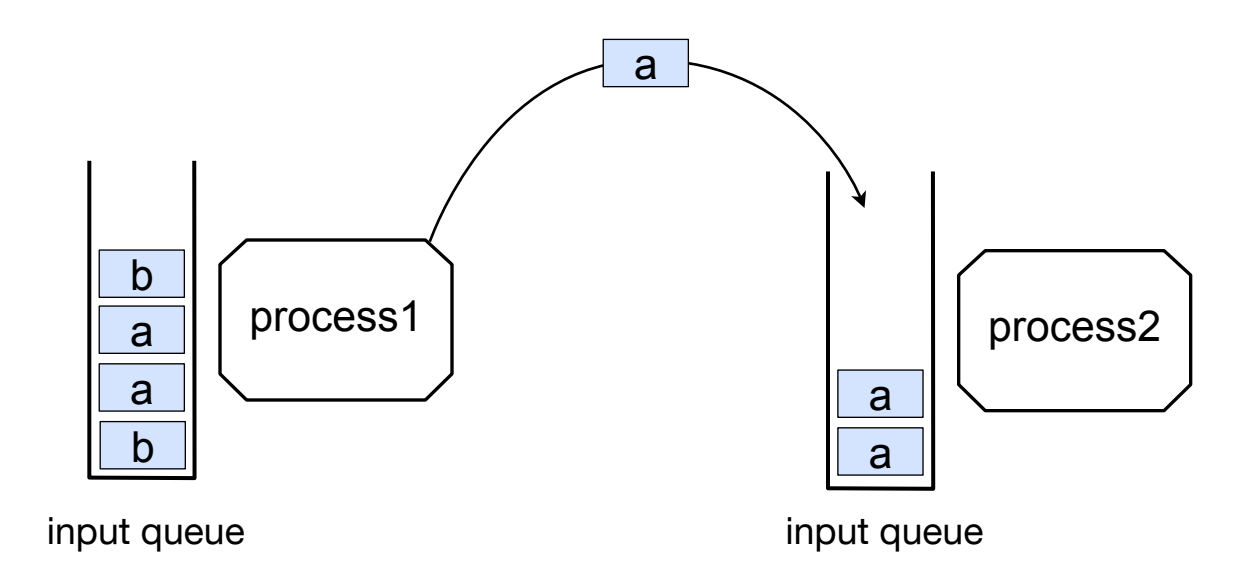

- ‣ Processes communicate asynchronously via FIFO queues
- ‣ Each process has exactly one input queue

# **I/O Elements** (1)

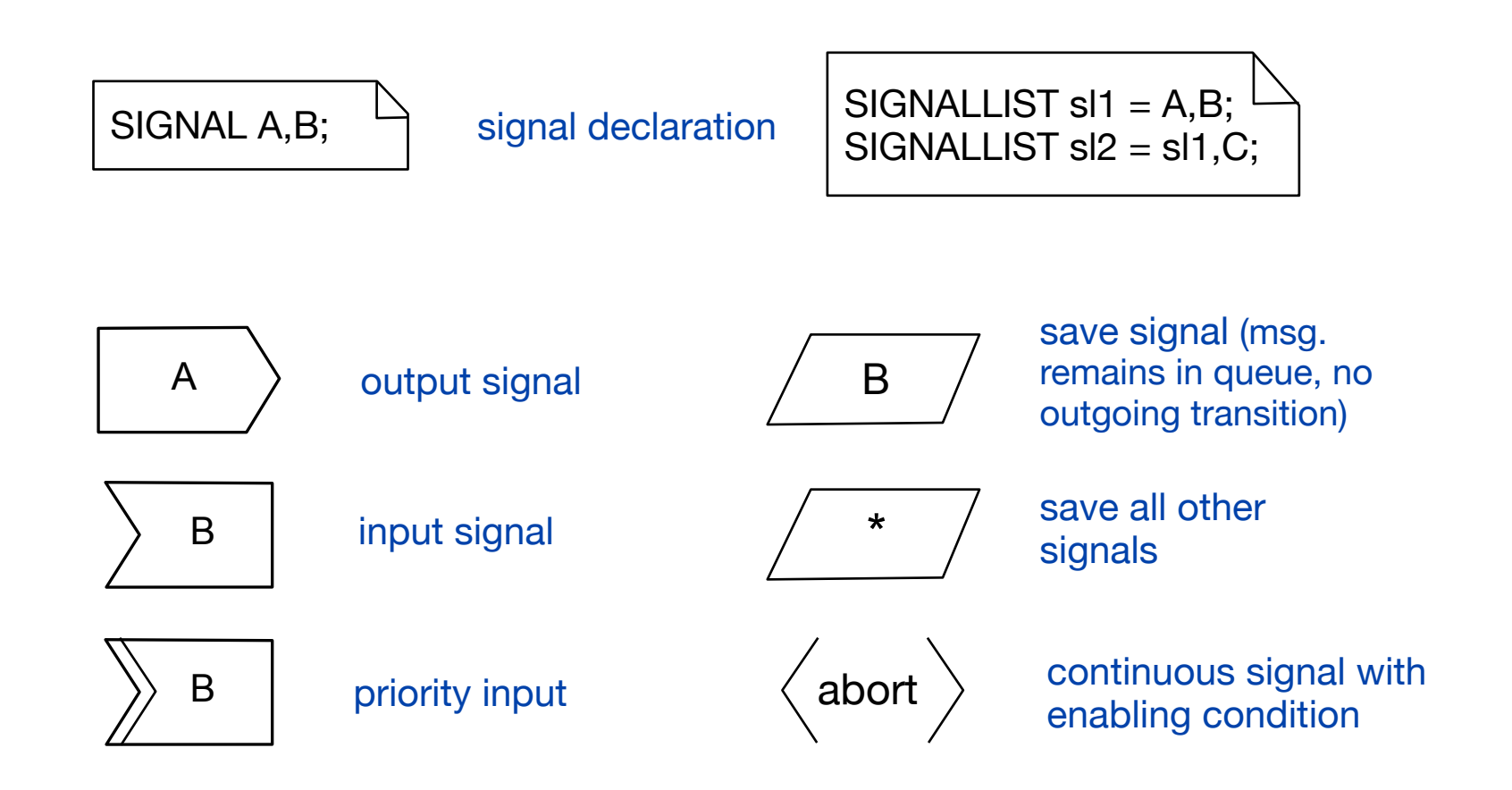

## **I/O Elements** (2)

Sending to a specific receiver:

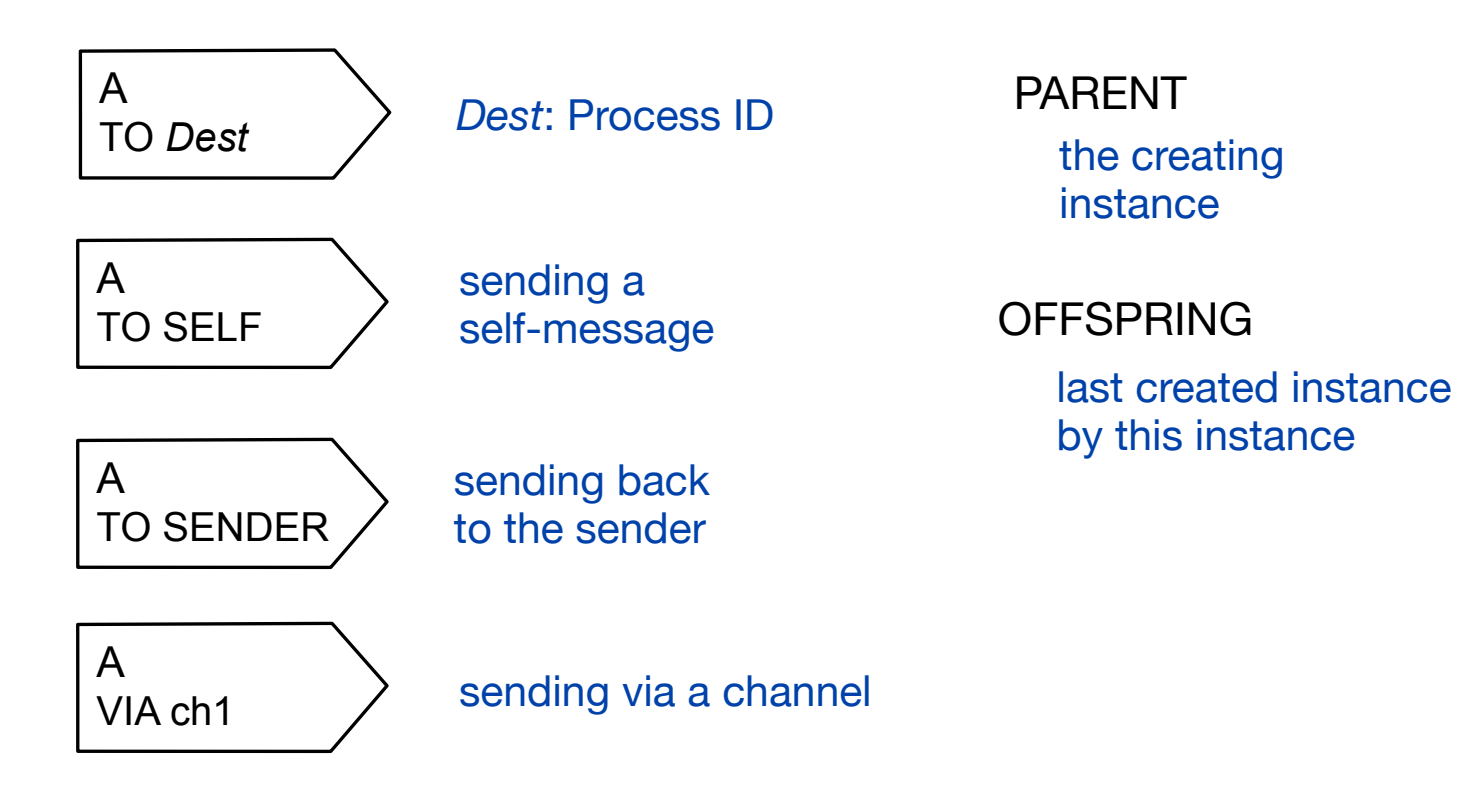

Further addresses:

# **I/O Elements** (3)

Input and Output in layered protocols (Notation used in IEEE Standards, not official part of Z.100)

signals from or to processes logically above or parallel to this process

*pointer or wedge to the left pointer or wedge to the right*

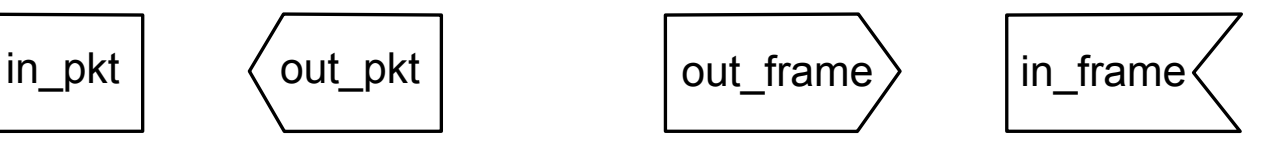

signals from or to processes logically below this process

## **Handling signals, Example** (1)

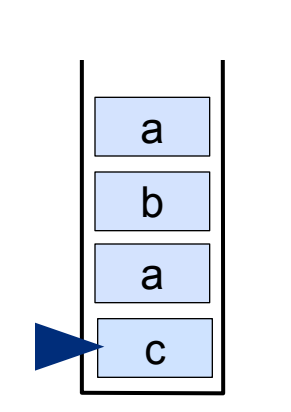

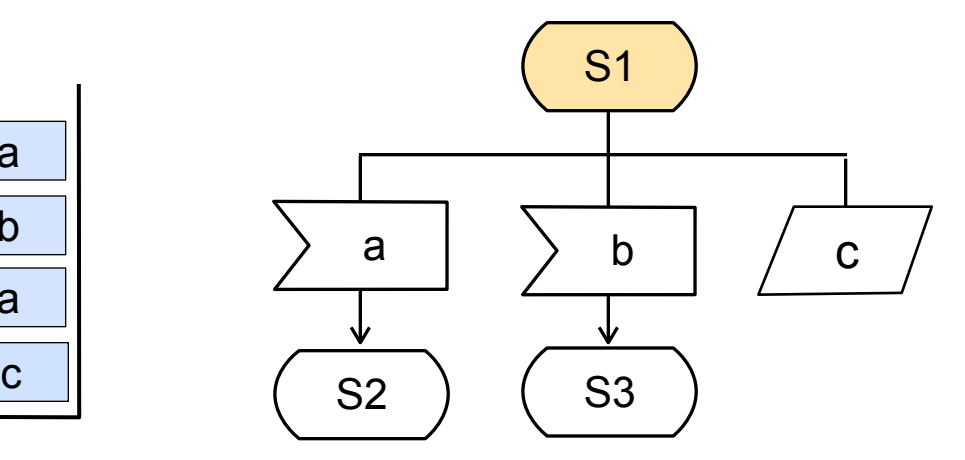

- ‣ The process is in state "S1"
- ‣ Message "c" is first in queue

## **Handling signals, Example** (2)

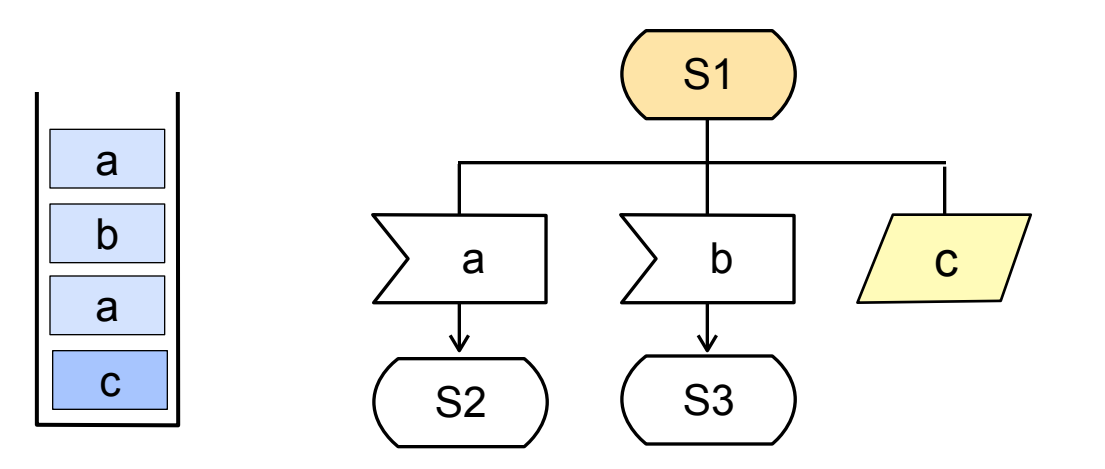

‣ "c" is saved and remains 'passively' in queue

## **Handling signals, Example** (3)

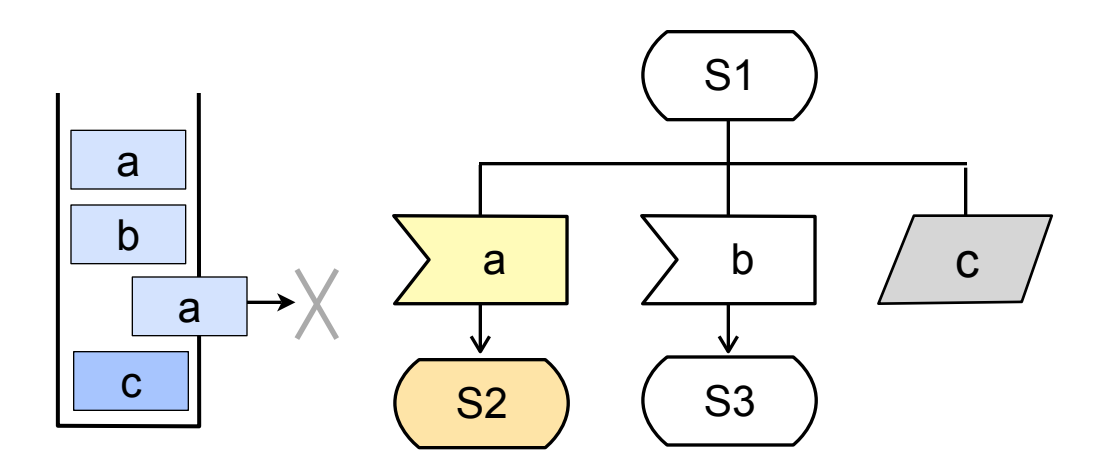

- ‣ "a" is consumed and removed from the queue
- ‣ It triggers the transition to S2

## **Handling signals, Example** (4)

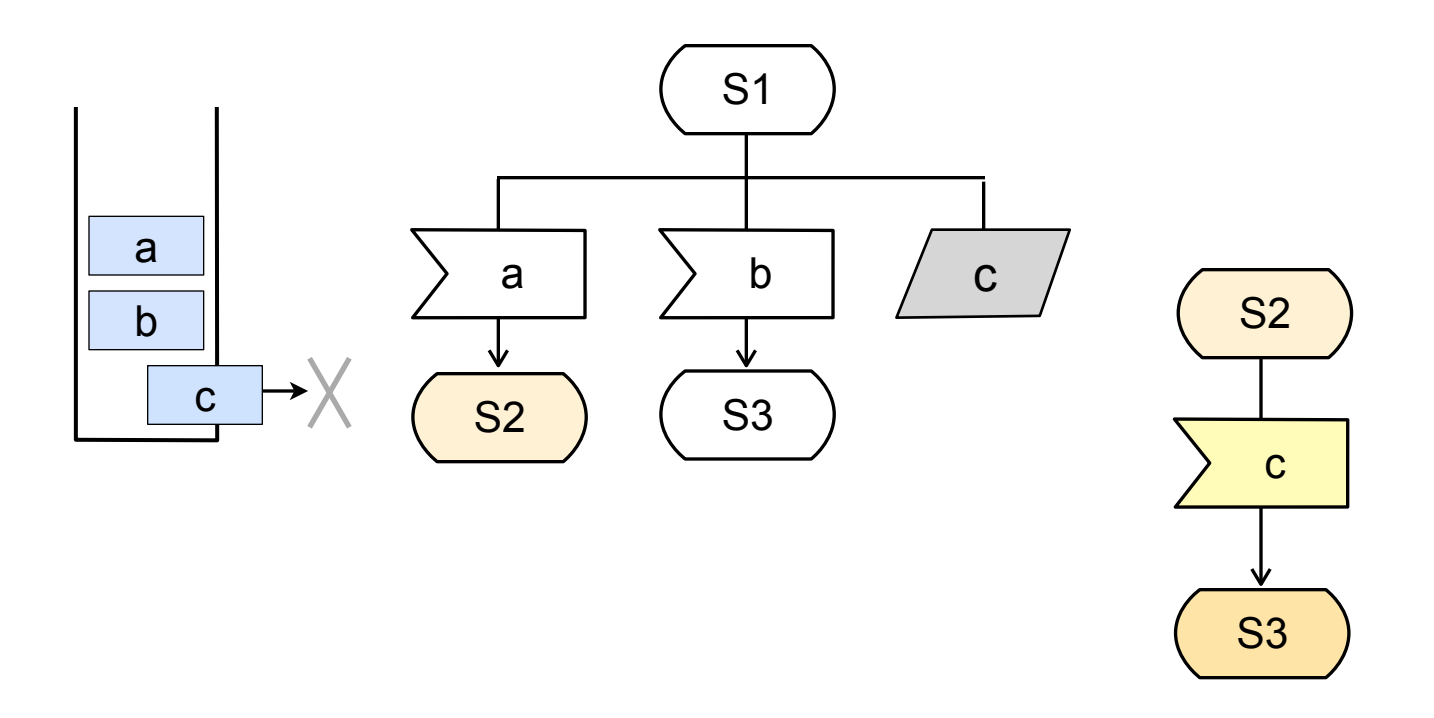

‣ "c" is now consumed and triggers the transition to S3

## **Handling signals, Example** (5)

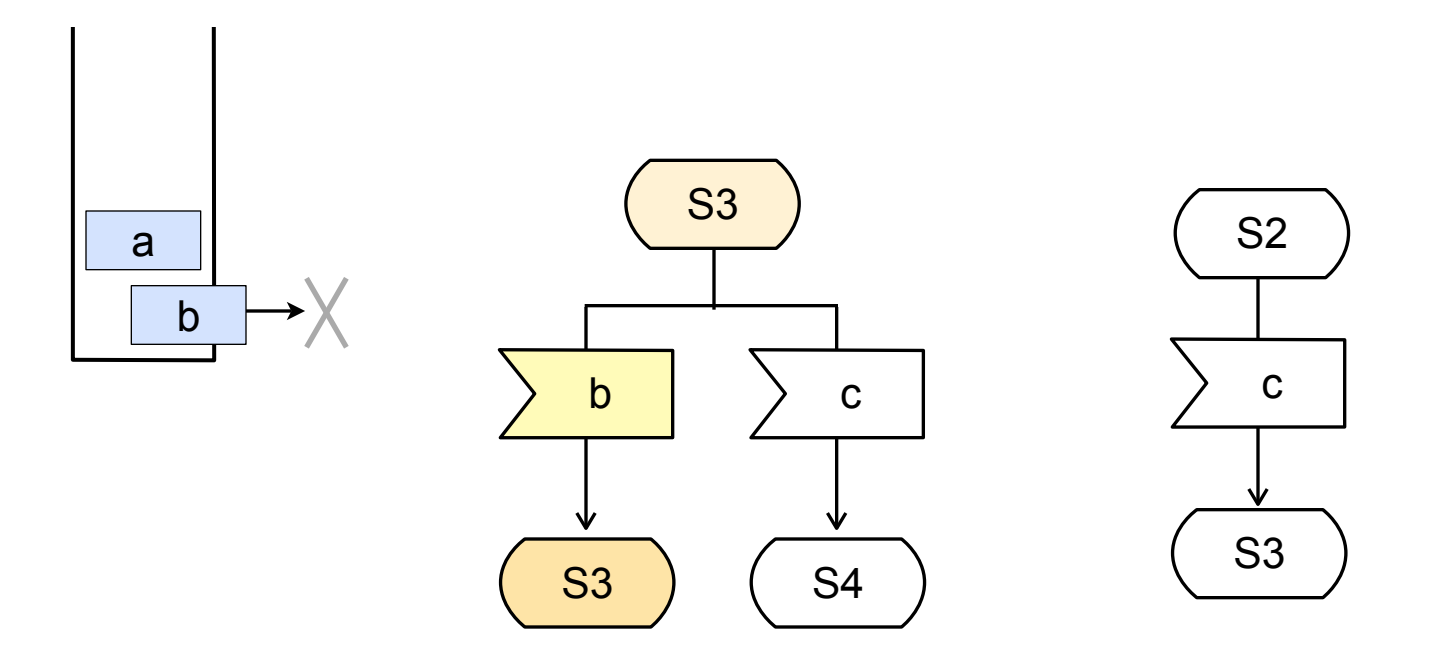

‣ If a transition leads back to the same state, a signal triggering this transition is effectively discarded.

# **I/O Notation**

Sending to a specific receiver:

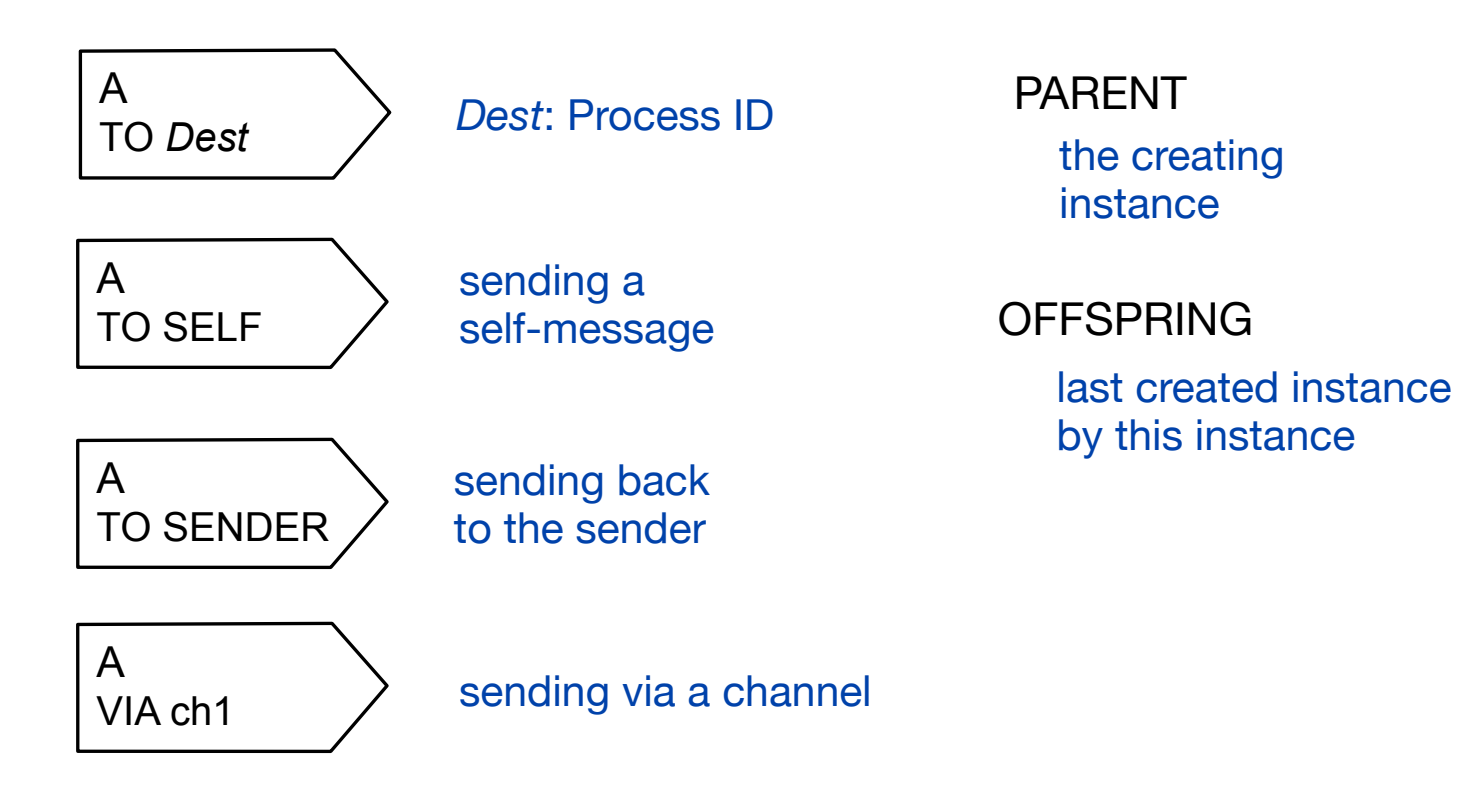

Further addresses:

## **Sending signals, Example**

- ‣ Signal "A" is sent via channel ch2
- ‣ "A" is put into the input queue of process p2

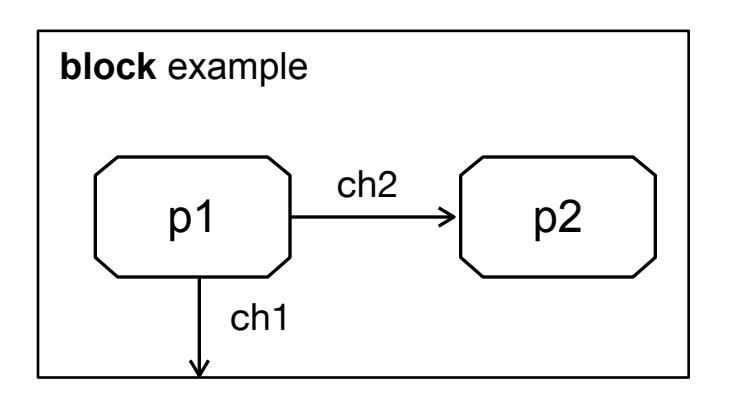

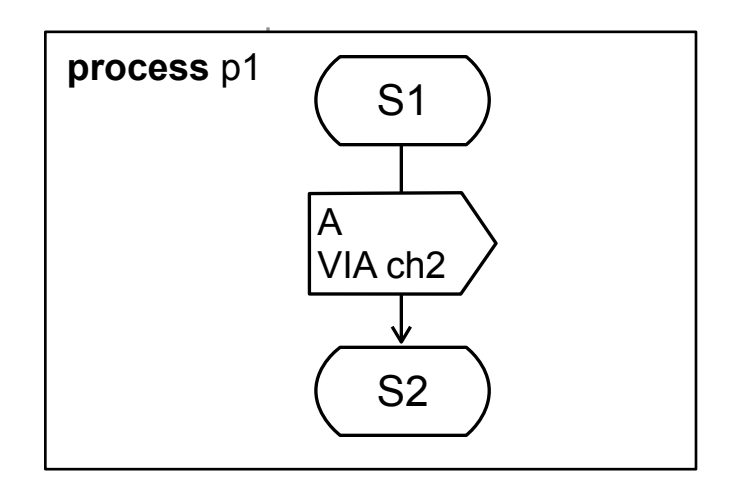

## **Variables**

- ‣ Variables are declared in a text symbol
- ‣ They are manipulated in an task

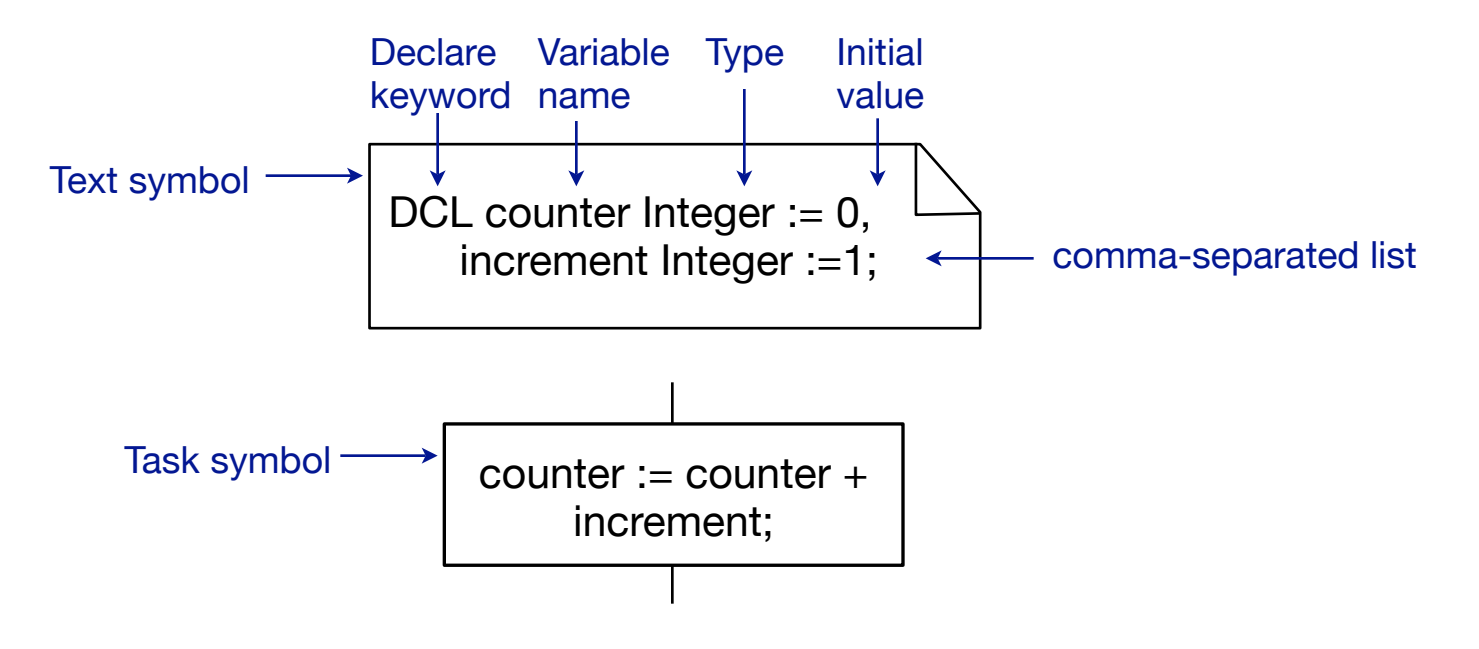

[sdl-forum.org/sdl88tutorial/]

#### **Timers**

‣ Timers are self-messages which are added to the input queue

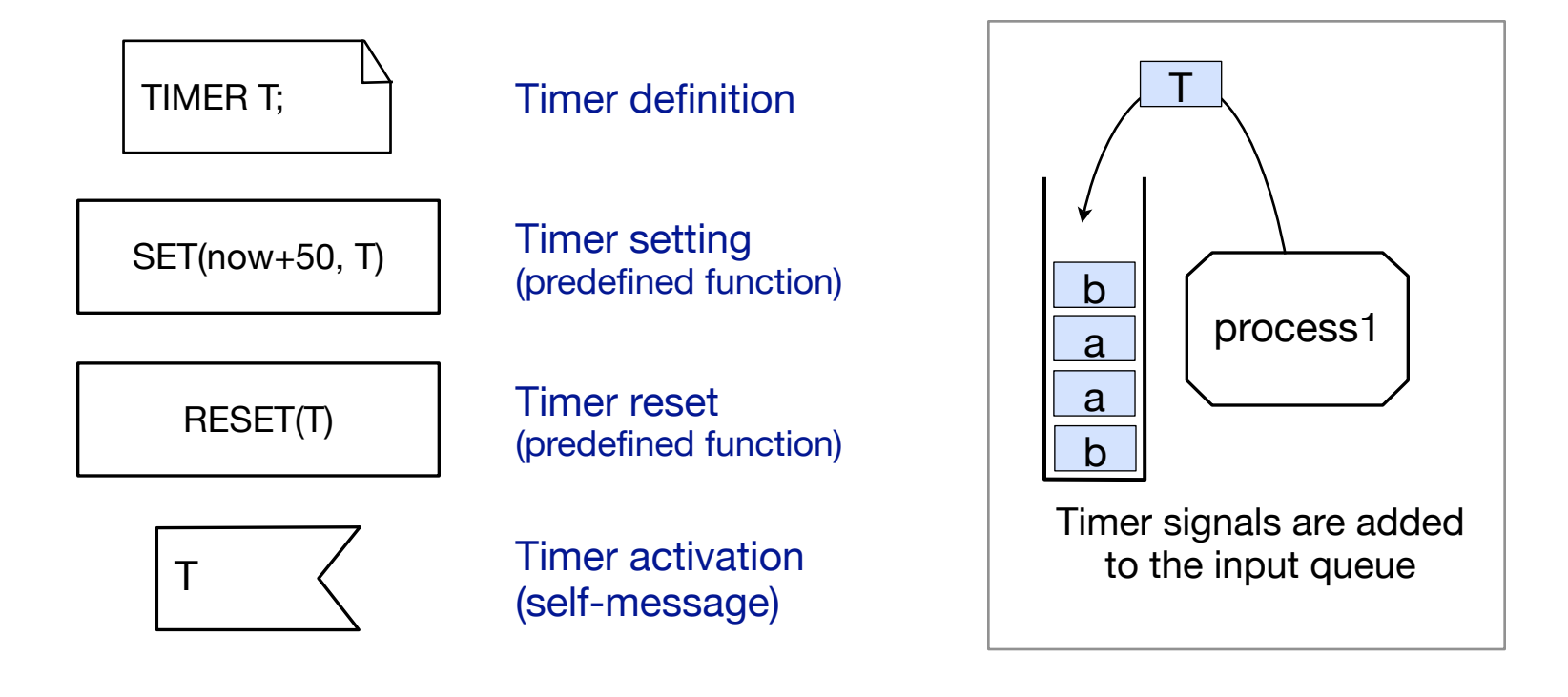

## **Timers, Example**

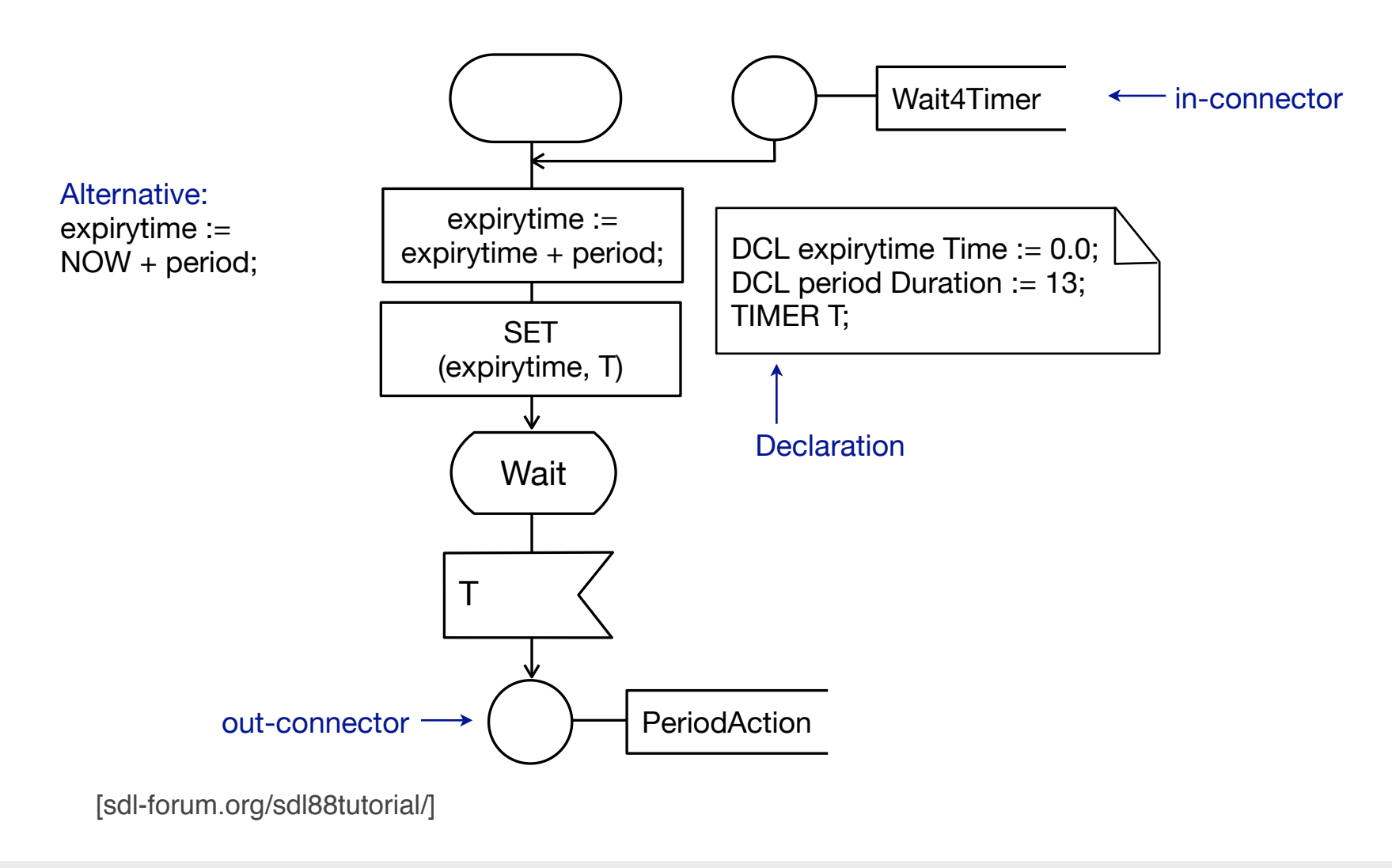

## **Passing data variables**

- ‣ Signals can contain data values
- ‣ Input and output must be compatible

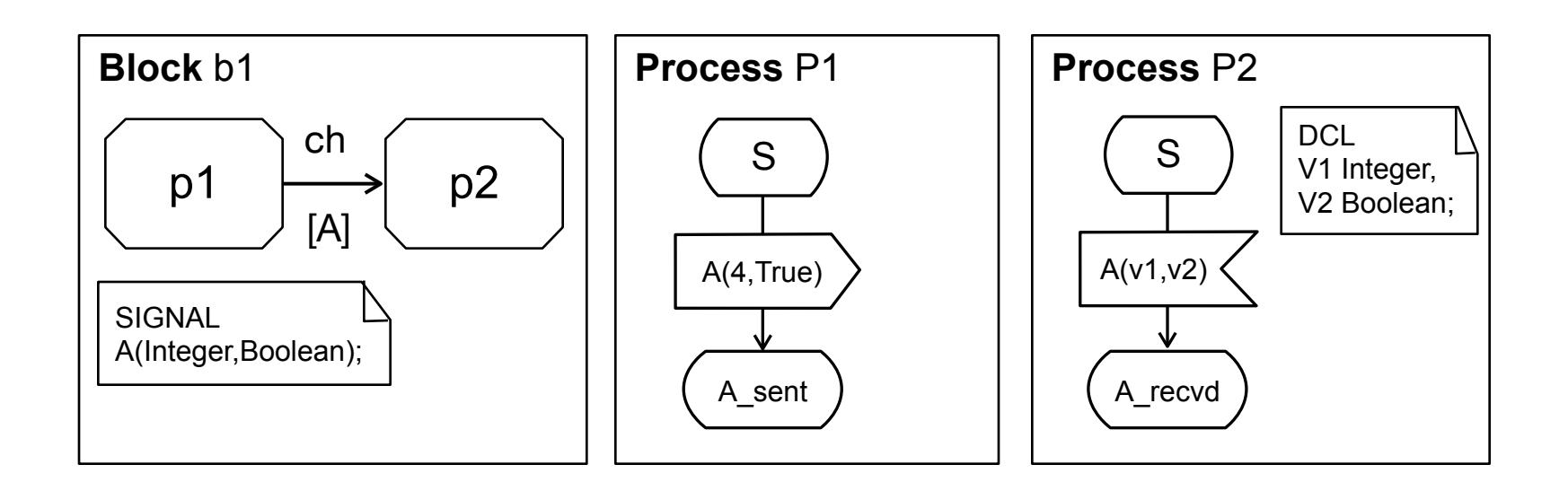

## **Import and Export of Variables**

• Instead of passing a signal, a variable can be exported by a process and imported by another process

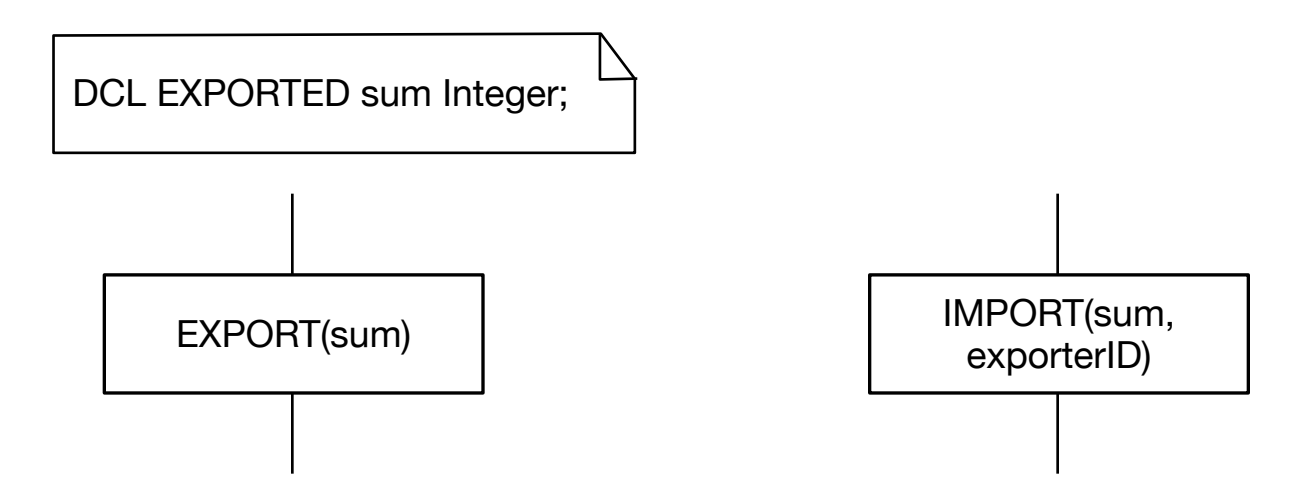

#### **Process creation and termination**

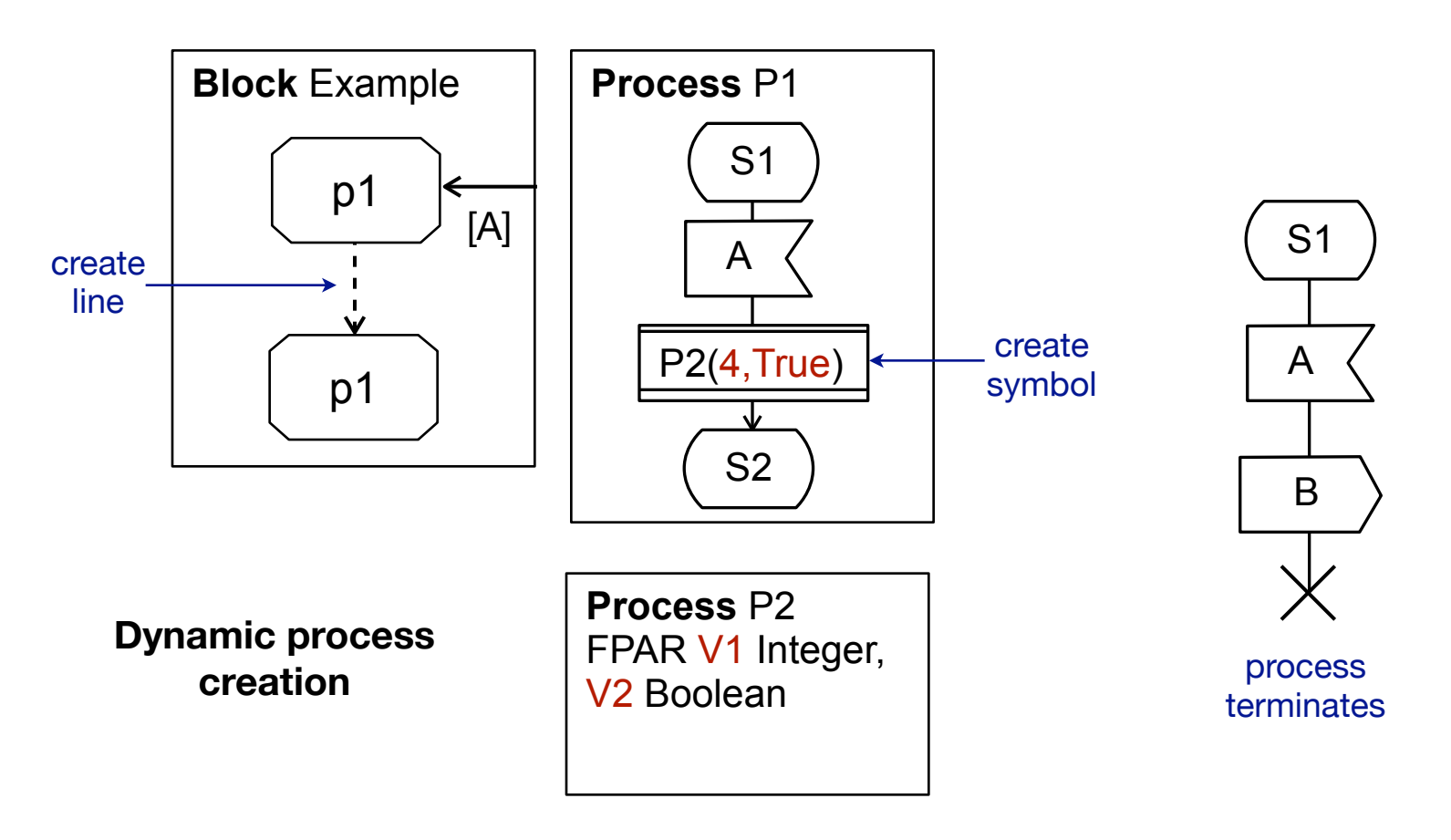

## **Composite States**

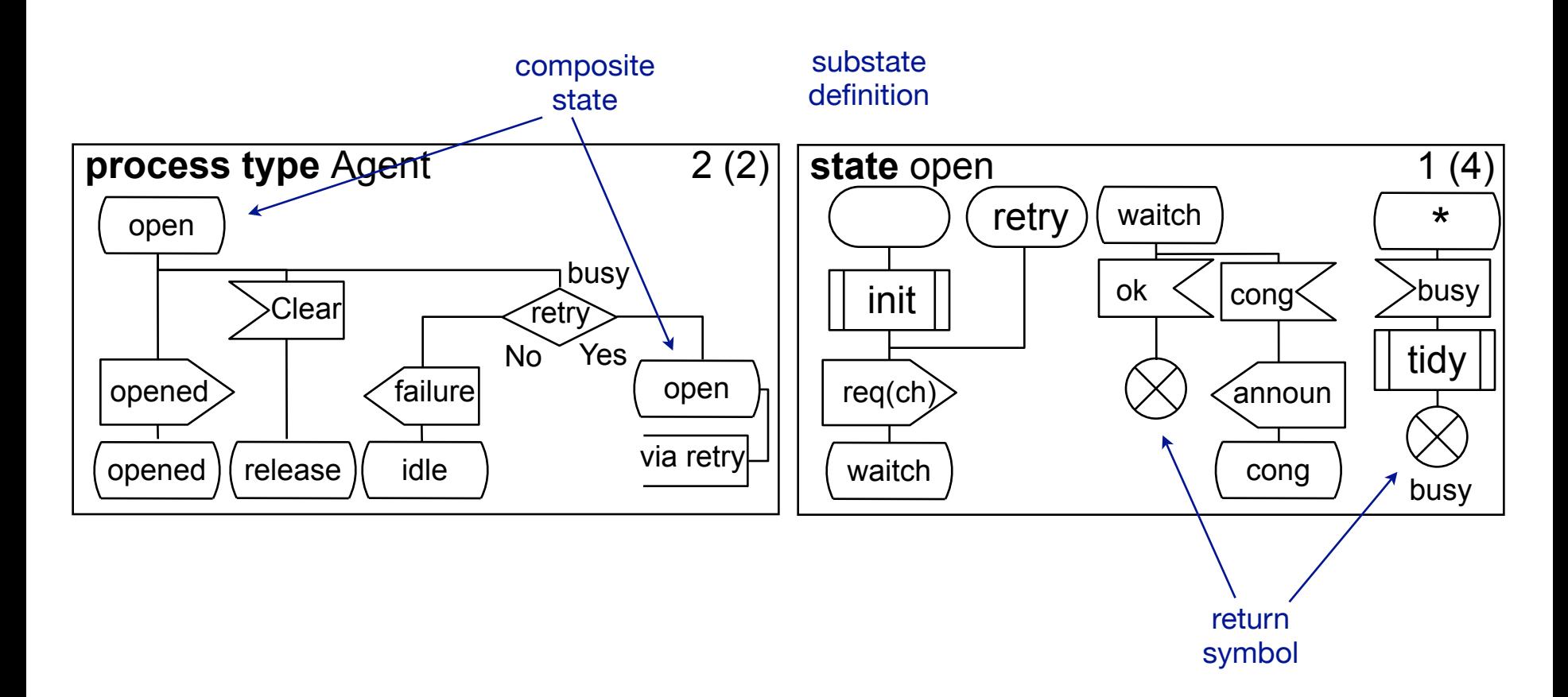

[R. Reed, SDL-2000 Presentation, sdl-forum.org/sdl2000present/]

#### **Exceptions**

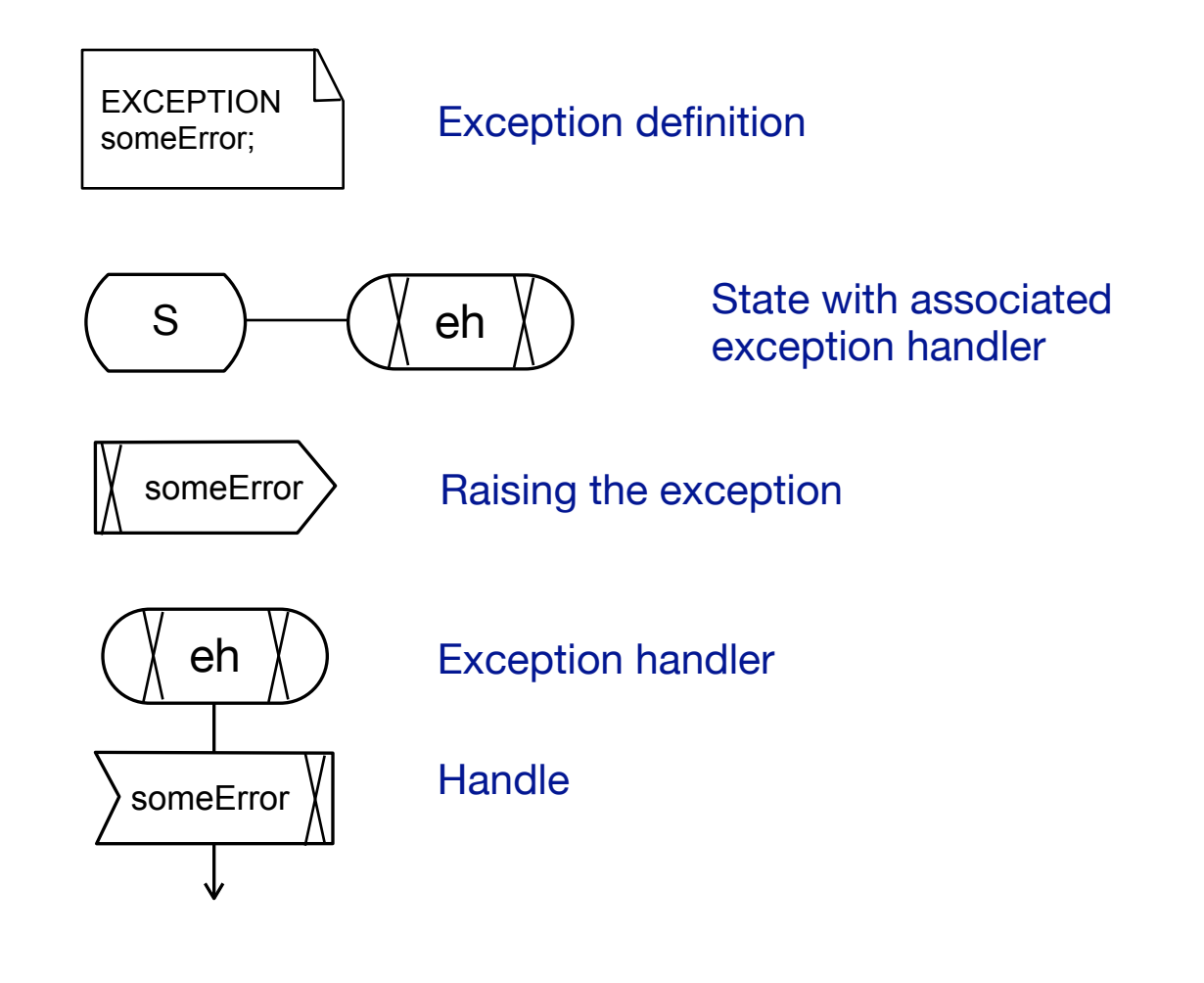

# **Data Types**

- ‣ SDL follows the concept of Abstract Data Types (ADT)
- $\triangleright$  ADT = sorts + operators
- Predefined types (with operations):
	- Boolean, Character, Charstring, Integer, Natural, Real, Duration, Time, Bitstring, Octet, Octetstring, Pid
	- Parameterized: Strings (i.e. lists) of any type, Arrays, Structures, Choice, Powerset, Bag
	- Different sets of predef. types in SDL-88 and SDL-2000
- ‣ User-defined types:

Value types, Object types, Syntypes (with range check)

[R. Reed, SDL-2000 Presentation, sdl-forum.org/sdl2000present/]

# **Data Types, Example**

```
object type Linkedlist
    <type Elementsort>
    struct 

 prev, next this Linkedlist;

 data Elementsort;
    operators 
    "in" (Elementsort, Linkedlist)

 ->Boolean;
    methods
    delete (Elementsort);
    operator "in" referenced;
    method delete referenced;
endobject type Linkedlist;
object type Natlist 
    inherits Linkedlist <Natural>
endobject type Natlist;
dcl primes Natlist 
    := (. Null, Null, 1.);
```
[R. Reed, SDL-2000 Presentation, sdl-forum.org/sdl2000present/]

# **Object orientation**

- ‣ Classes and objects in SDL: types and instances
- ‣ All instance definitions (agents, states...) define an agent type implicitly
- ‣ Explicit definition:

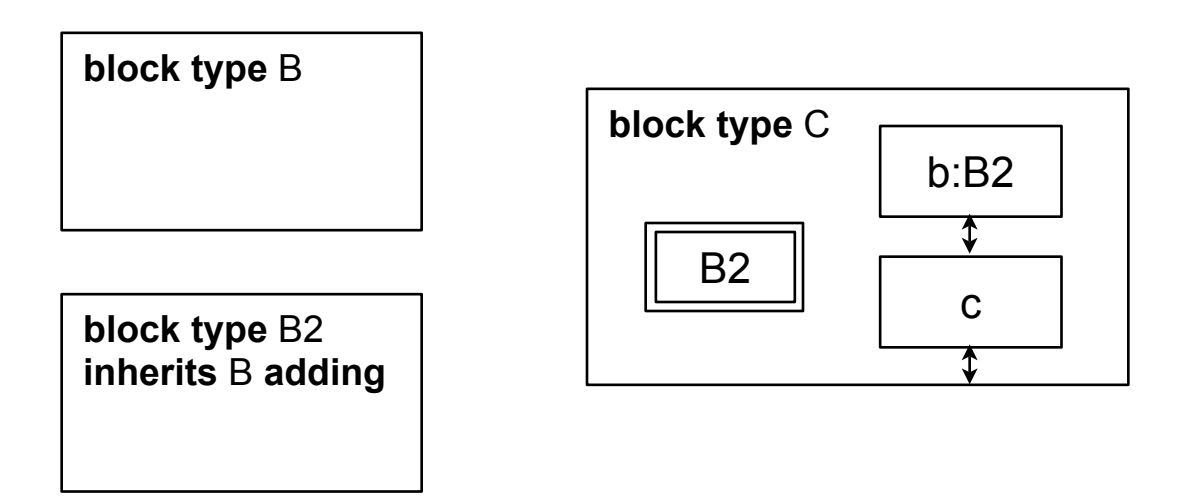

# **SDL/GR vs. SDL/PR**

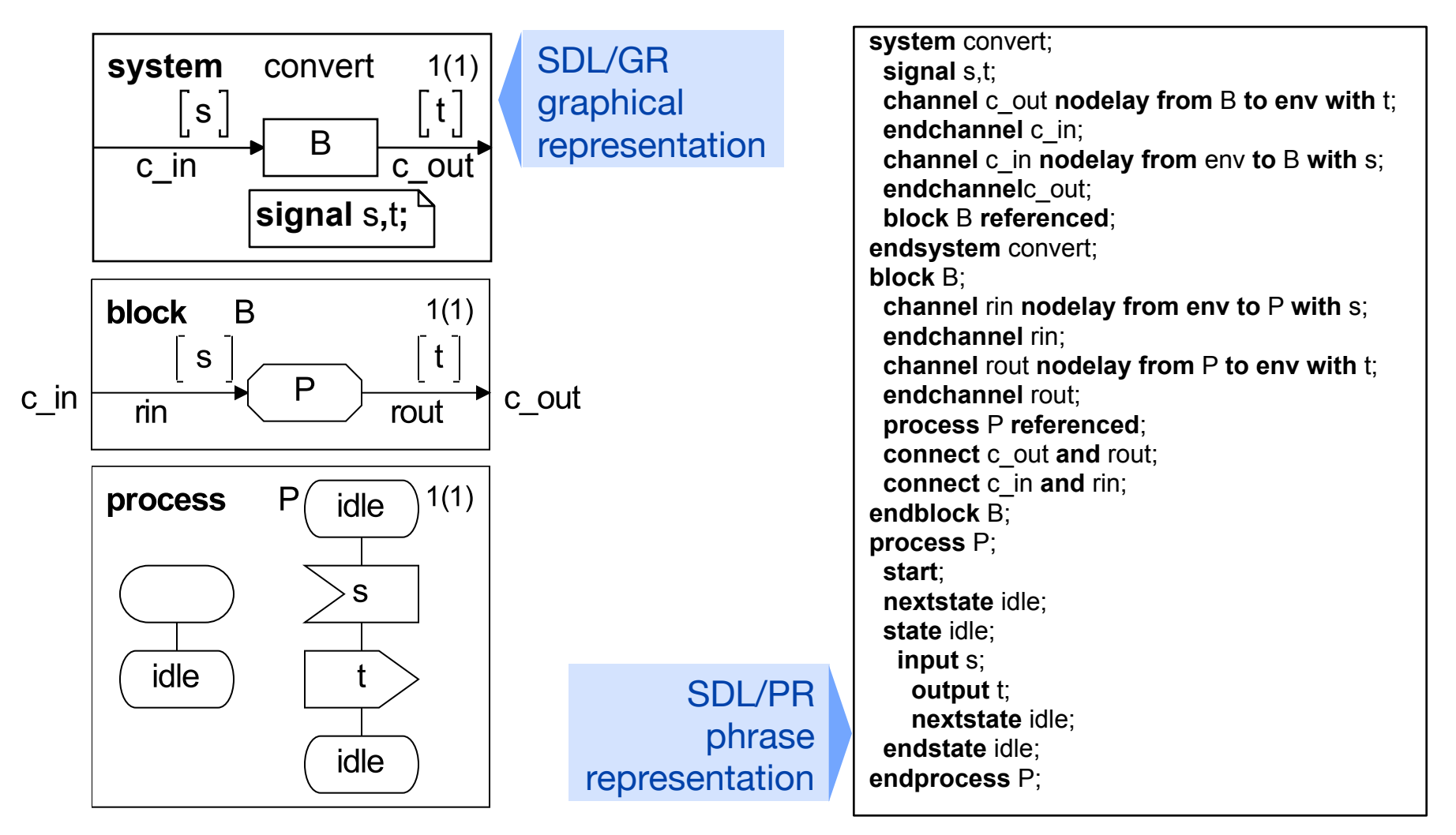

[R. Reed, SDL-2000 Presentation, sdl-forum.org/sdl2000present/]

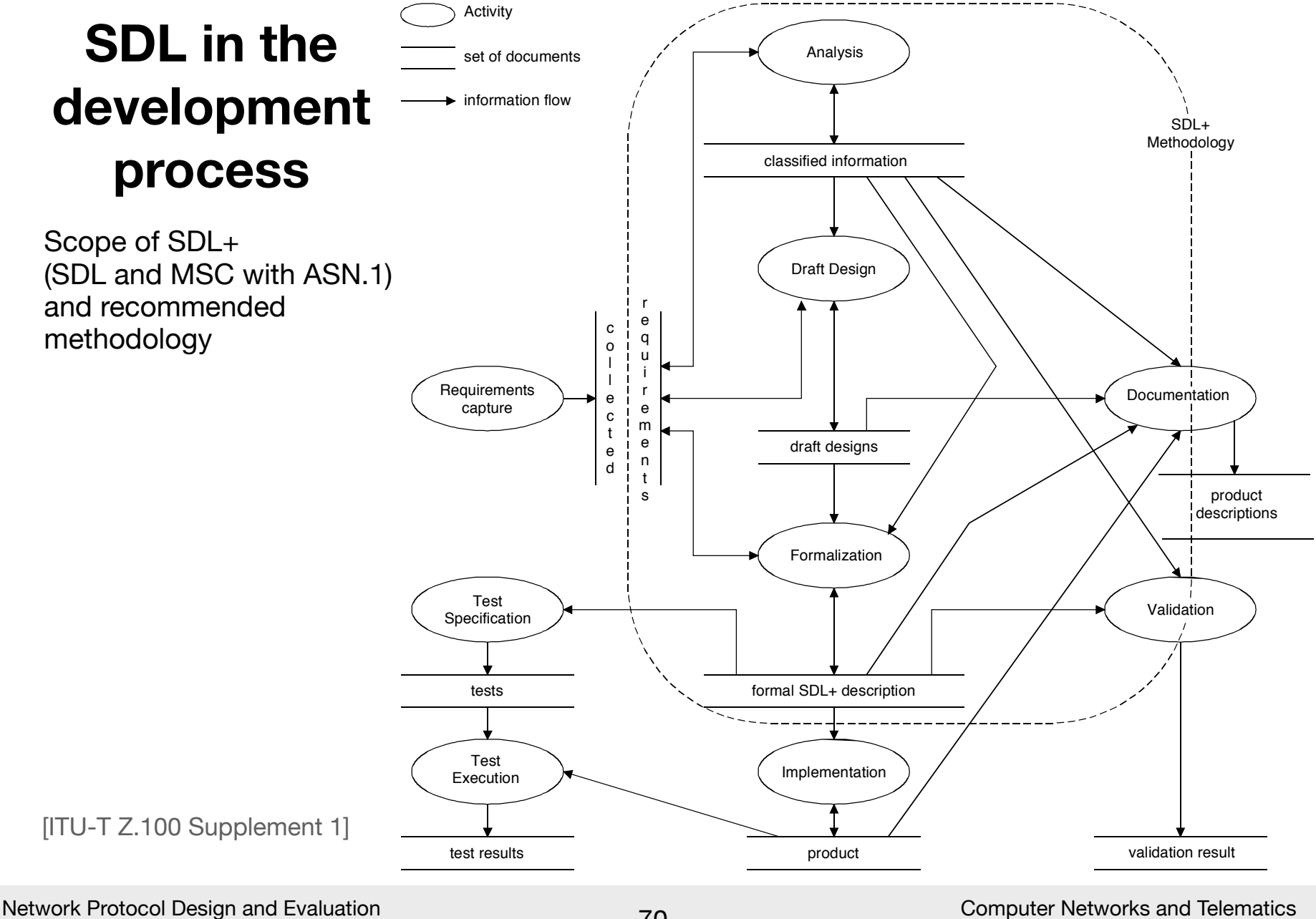

Stefan Rührup, Summer 2009

University of Freiburg

#### $\blacksquare$ **SDL in practice: 802.11 Specification**

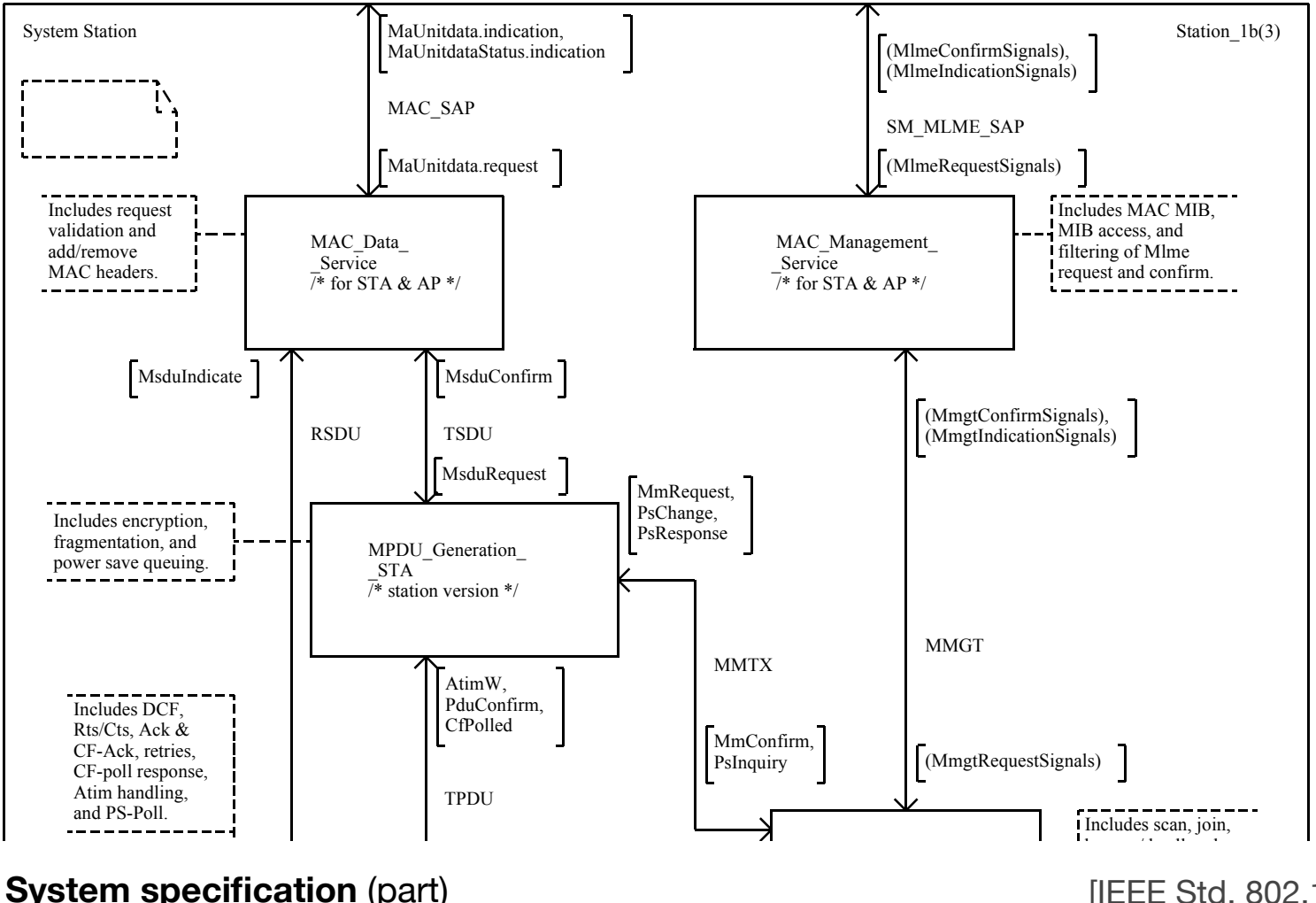

 $II$ FFF $St$  $L - L - C$ 

Network Protocol Design and Evaluation  $\mathcal{L}_{\mathcal{A}}$ Stefan Rührup, Summer 2009

Computer Networks and Telematics University of Freiburg

#### SDL in practice: 802.11 Specification SDL in practice: 802.11 Specifica<sup>.</sup>

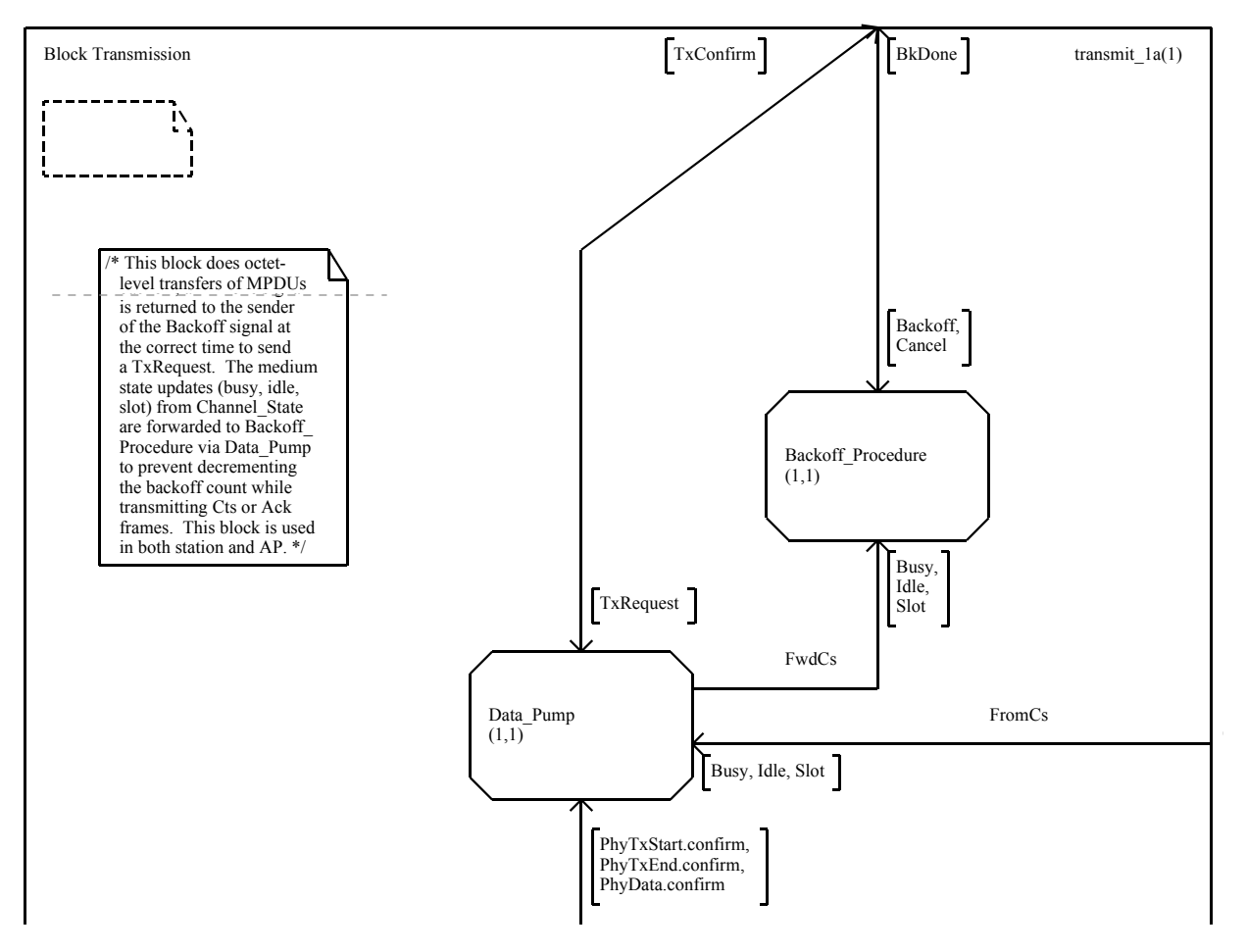

#### **Transmission block specification** (part) **Transmission block specification** (part) **[IEEE Std. 802.11-2007**]

Network Protocol Design and Evaluation Stefan Rührup, Summer 2009

The Computer Networks and Telematics<br>University of Freiburg Computer Networks and Telematics
#### !""" **SDL in practice: 802.11 Specification**

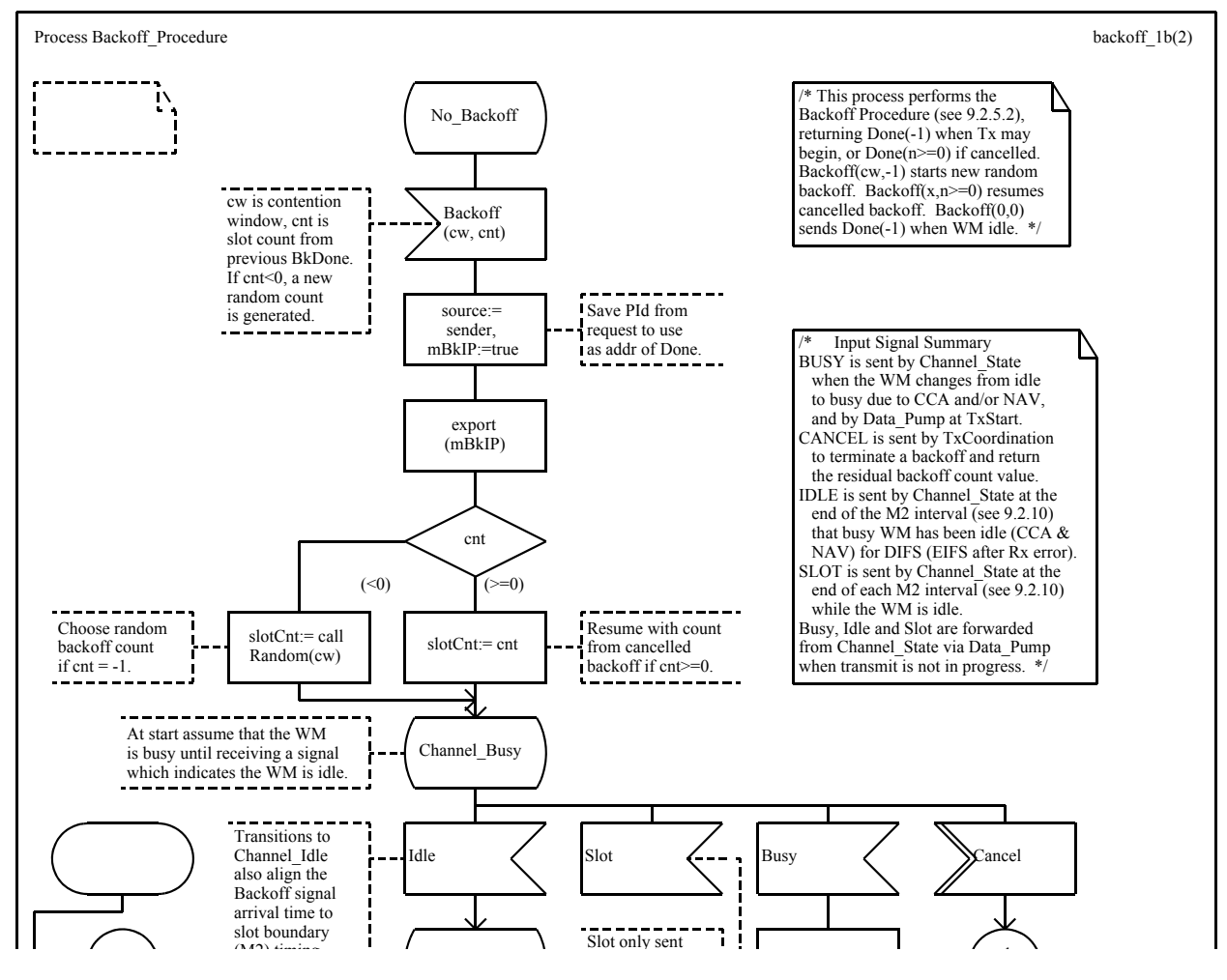

#### **Backoff process specification (part)** [IEEE Std. 802.11-2007]

8 Network Protocol Design and Evaluation Stefan Rührup, Summer 2009

0'L\*)&1%'(\*\$O0^ Computer Networks and Telematics University of Freiburg

# **History of SDL**

- ‣ **1968** ITU-T study on the impact of stored program control (SPC) systems (telephone exchanges)
- ‣ **1972** follow-up study on languages for human-machine interaction, specification and description, and programming
- ‣ **1976** first SDL standard (CCITT Orange book) with basic graphical language
- ‣ **1980** description of semantics (CCITT Yellow book)
- ‣ **1984** SDL becomes a formal language (CCITT Red book), data elements, graphical and textual notation

[R. Reed, "Notes on SDL-2000 for the new millennium, Computer Networks (35), 2001]

# **History of SDL**

- ‣ **1988** formalization completed, syntax, language grammar and semantics consolidated. SDL-88 is the foundation of all subsequent versions. [sdl-forum.org/sdl88tutorial/]
- ‣ **1992** object features introduced in SDL-92
- ‣ **1995** SDL with ASN.1 (ITU-T Recommendation Z.105)
- $\triangleright$  **1996** SDL-96 = SDL-92 + corrections and extentions
- ‣ **1999** object modeling and a new data model in SDL-2000

[R. Reed, "Notes on SDL-2000 for the new millennium, Computer Networks (35), 2001]

## **SDL and UML History**

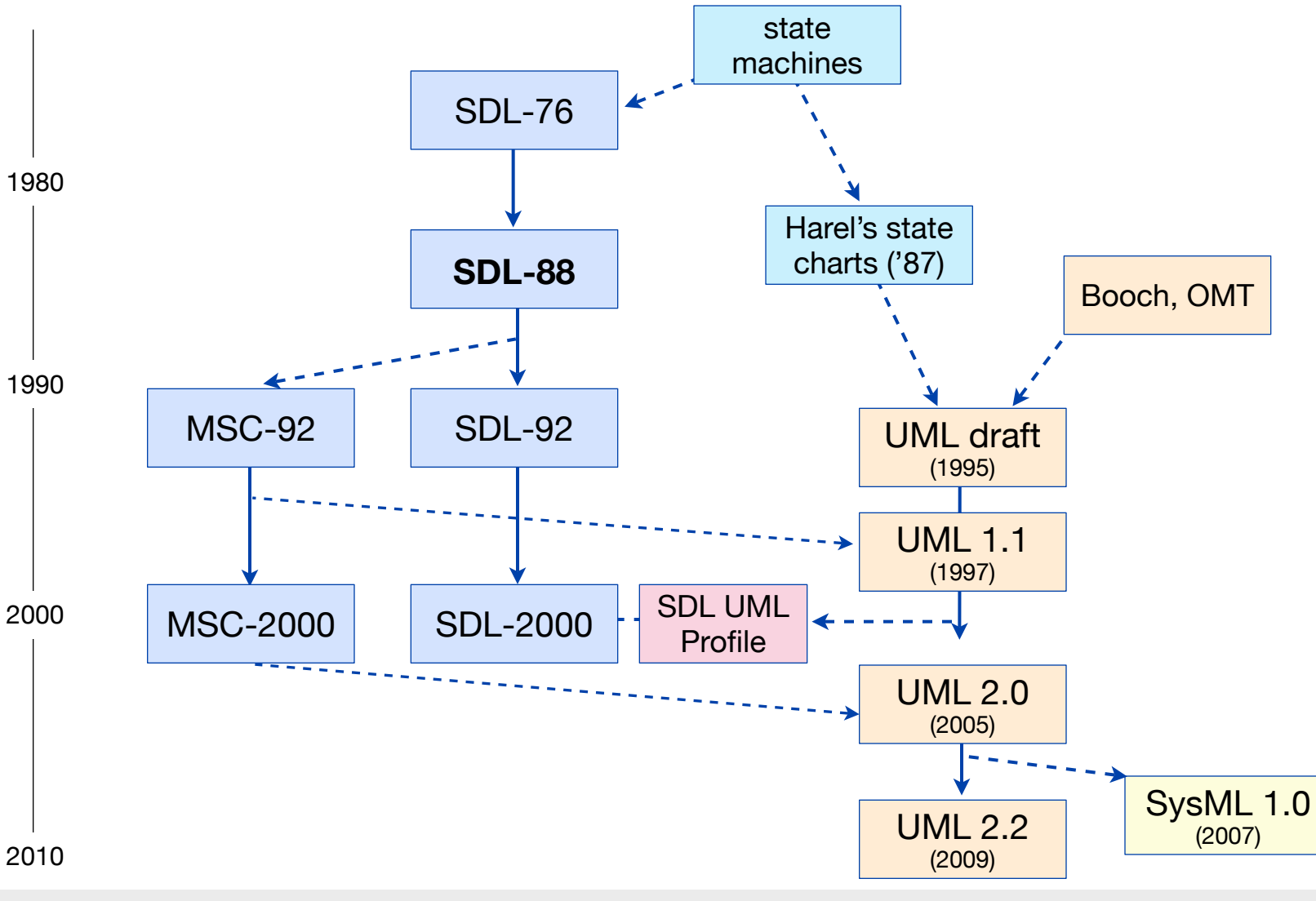

Network Protocol Design and Evaluation Stefan Rührup, Summer 2009

Computer Networks and Telematics University of Freiburg

## **SDL and UML**

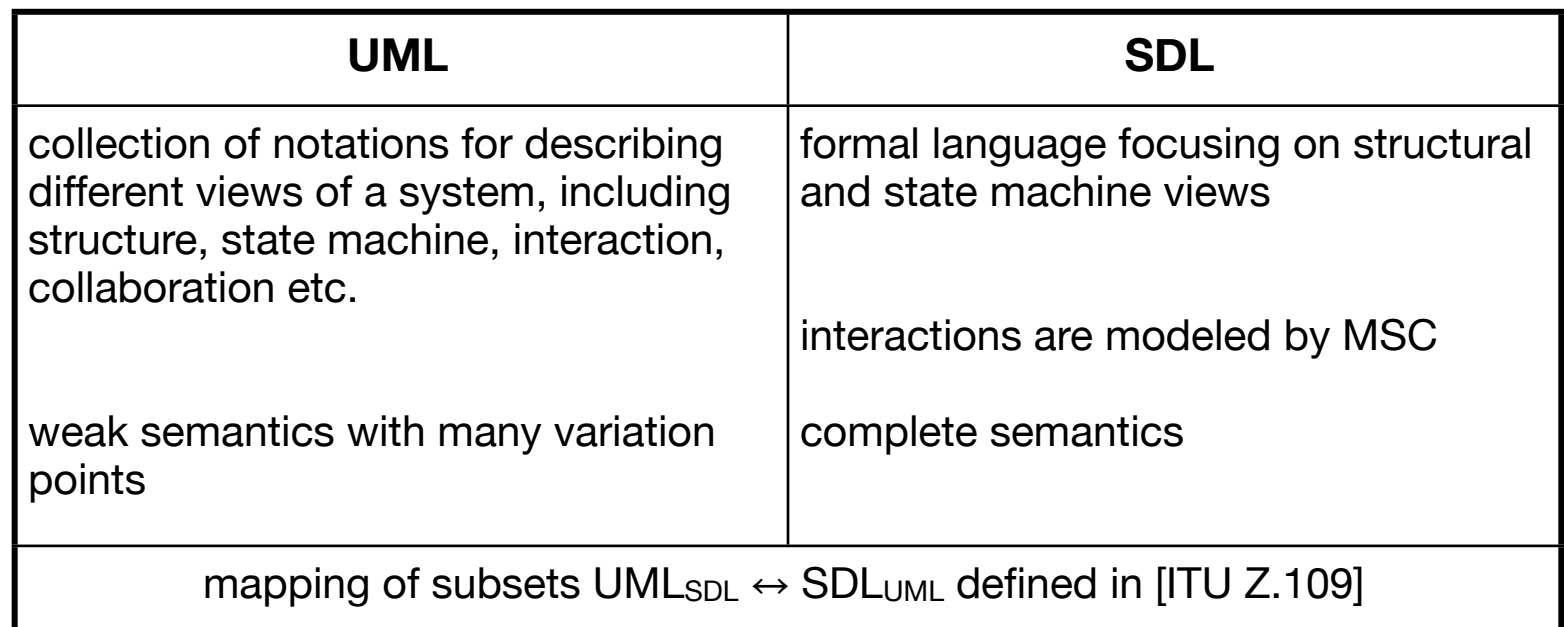

B. Møller-Pedersen: "SDL combined with UML", Telektronikk 4.2000]

## **SDL and UML**

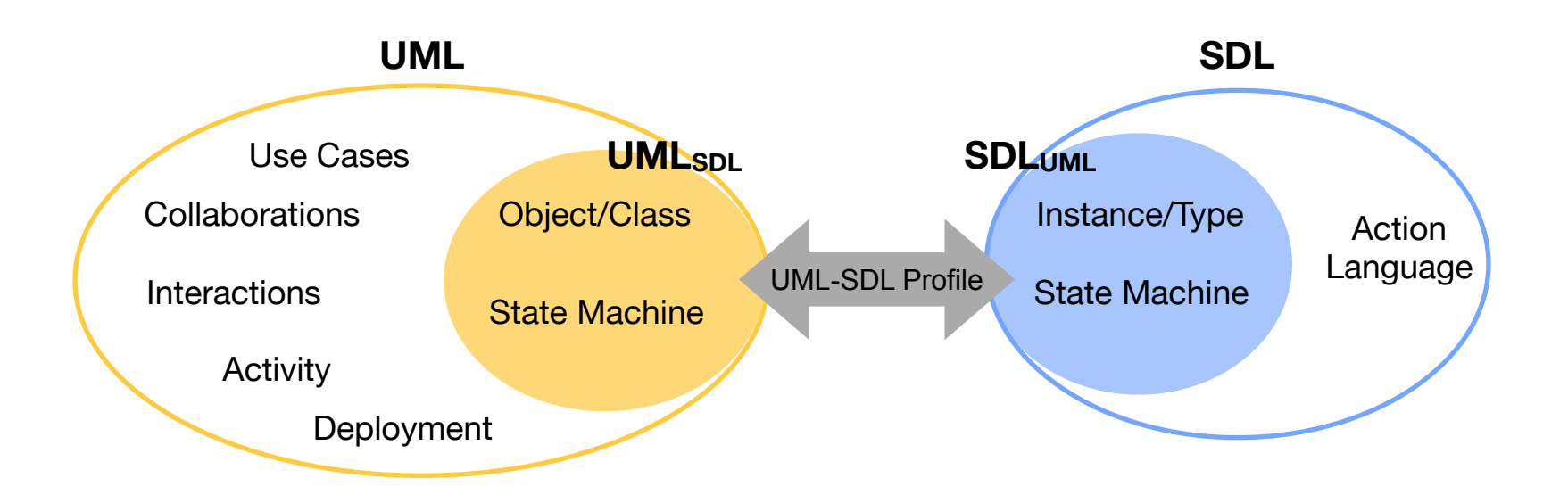

#### Mapping subsets of UML and SDL

[B. Møller-Pedersen: "SDL combined with UML", Telektronikk 4.2000]

#### **Lessons learned**

- ‣ Basic finite state machine models are not sufficient to model concurrent and communicating processes such as network protocols.
- ‣ Therefore extended FSMs with channels and variables were introduced
- ‣ Processes in SDL are based on this concept
- ‣ There are similarities to UML state machines. However, SDL has the stronger semantics

## **Message Sequence Charts**

- ‣ Similar to UML Sequence Diagrams
- ‣ formal graphical language
- ‣ defined in [ITU-T Recommendation Z.120] Source:<http://www.itu.int/ITU-T/studygroups/com10/languages/>
- ‣ describes behavior of communicating instances for specific executions (scenarios, traces)

## **MSC Basics: Instances**

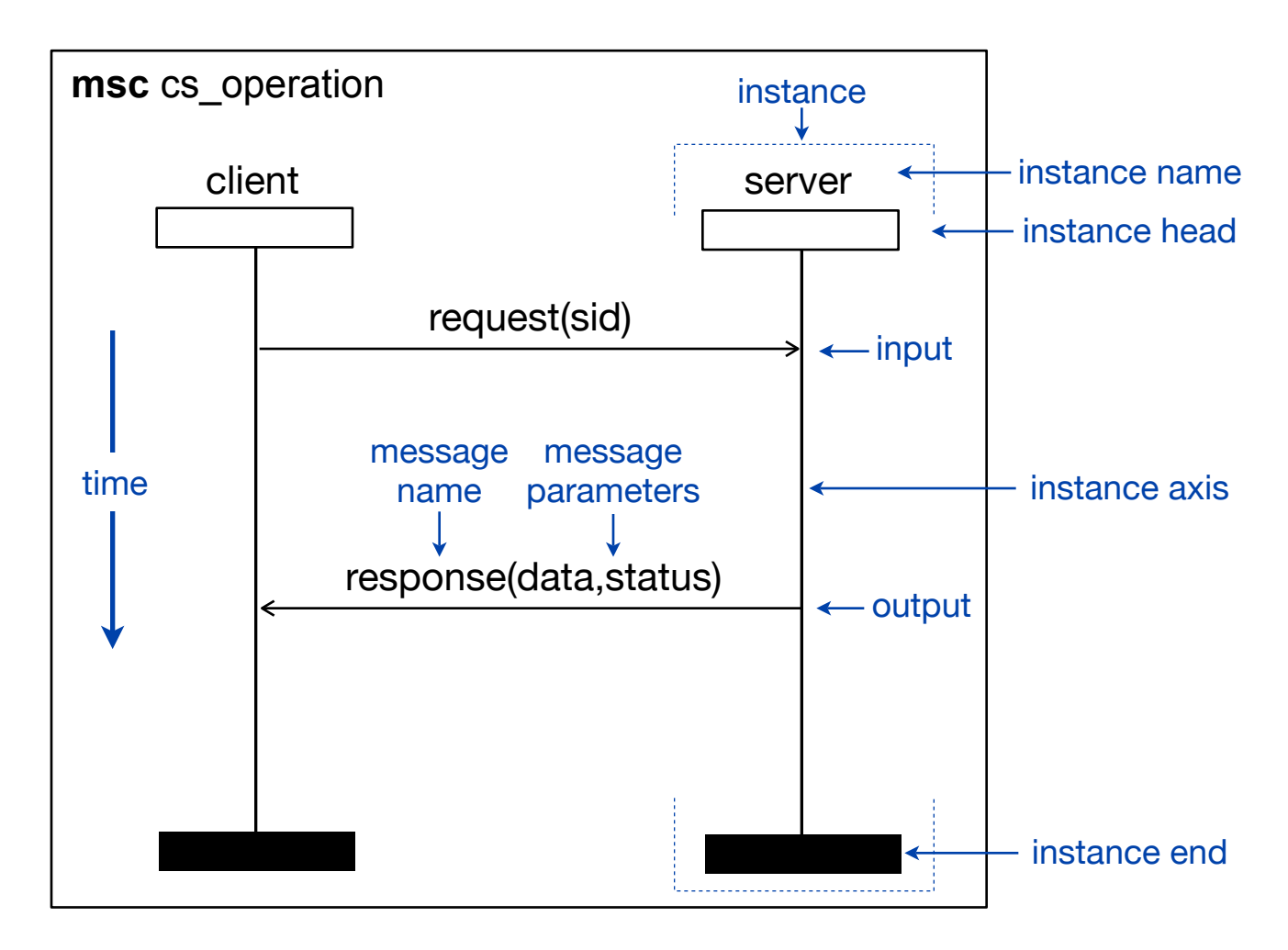

## **MSC Basics: Messages**

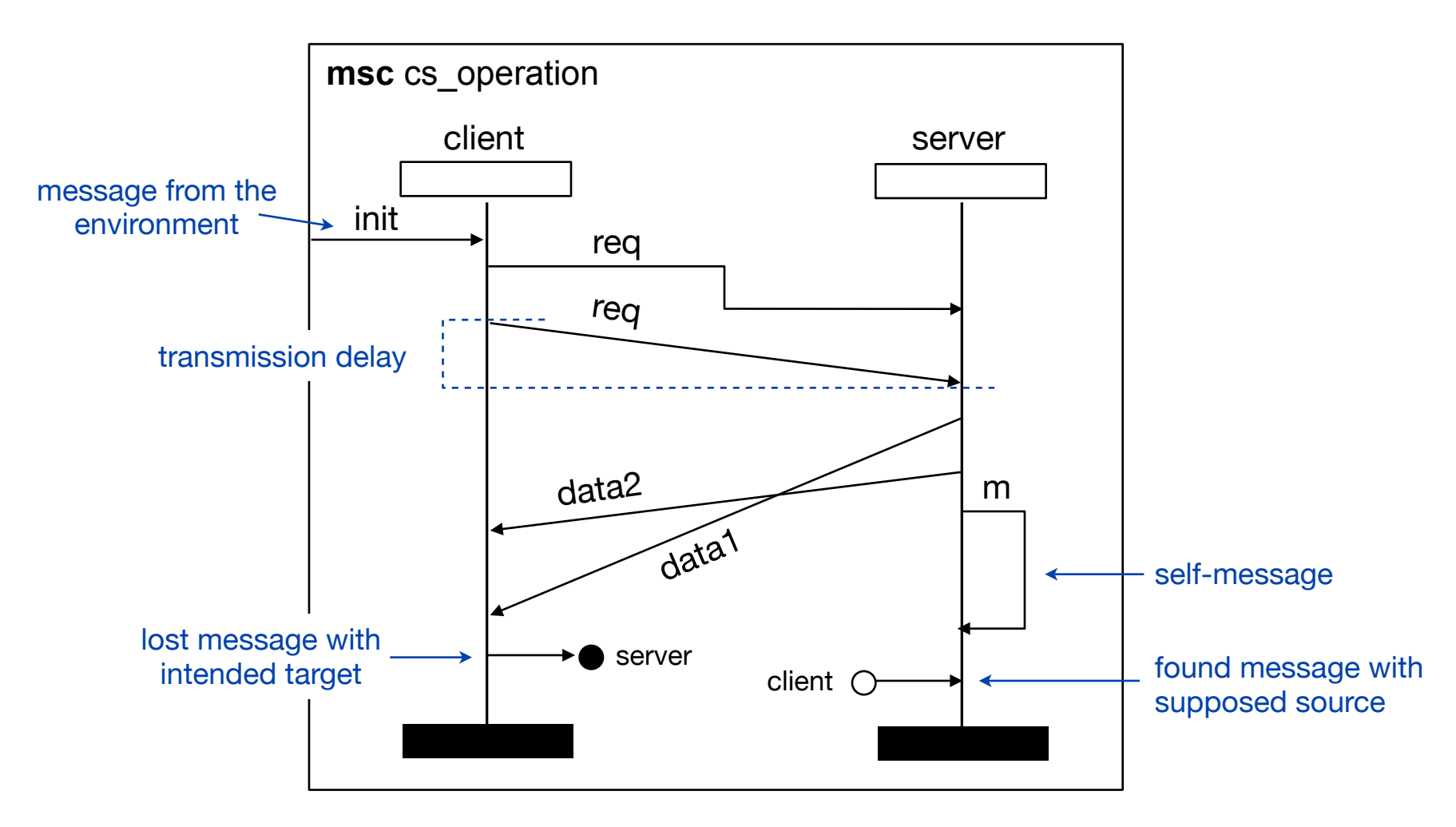

## **MSC Basic assumptions**

- ‣ Communication is performed by means of messages
- ‣ Sending and receiving is asynchronous
- ‣ No event ordering
- $\triangleright$  There is a global clock
- ‣ Events of different instances are ordered via messages (send before receive, partial ordering)

#### **Instance creation and termination**

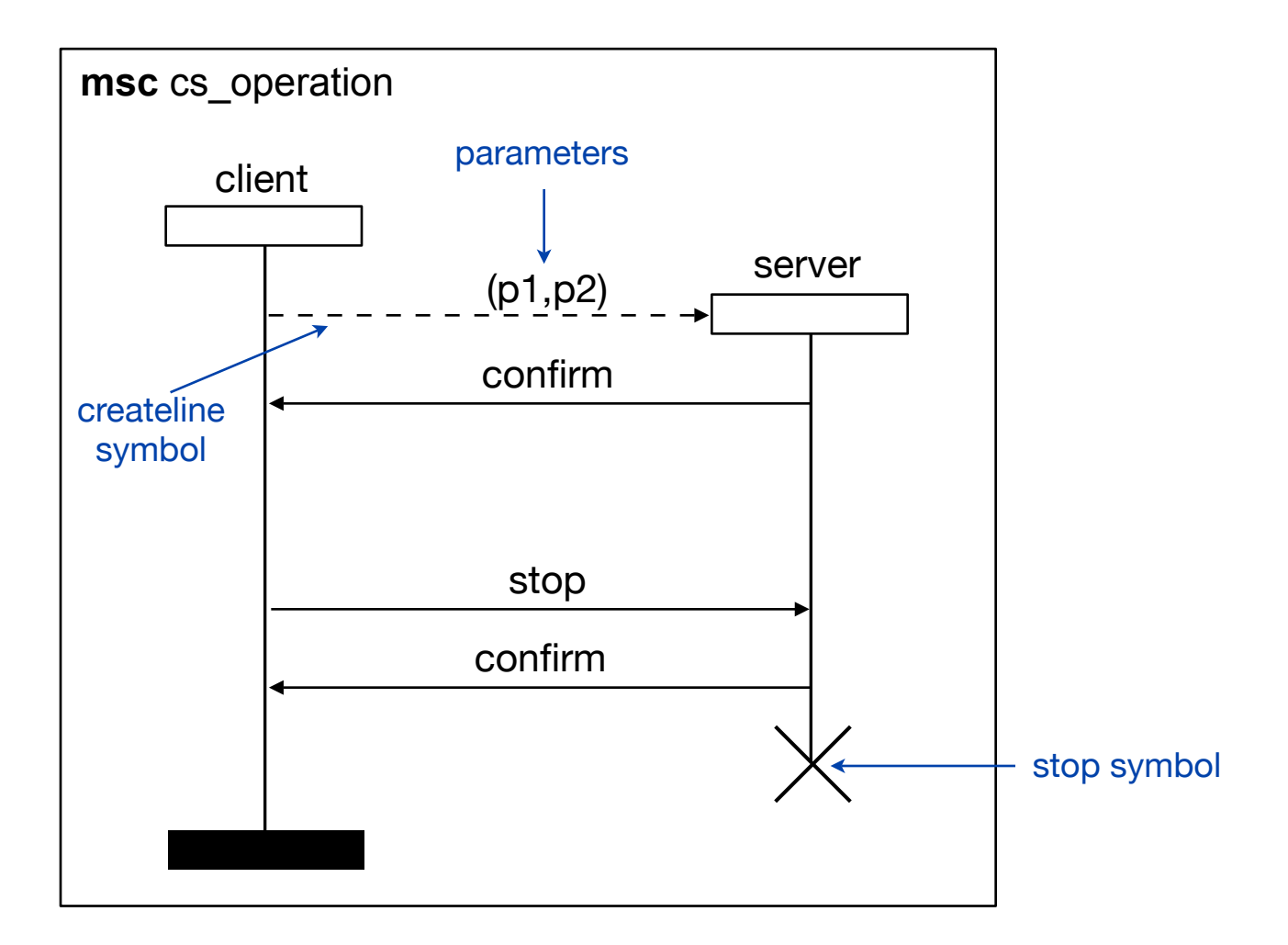

#### **Timers**

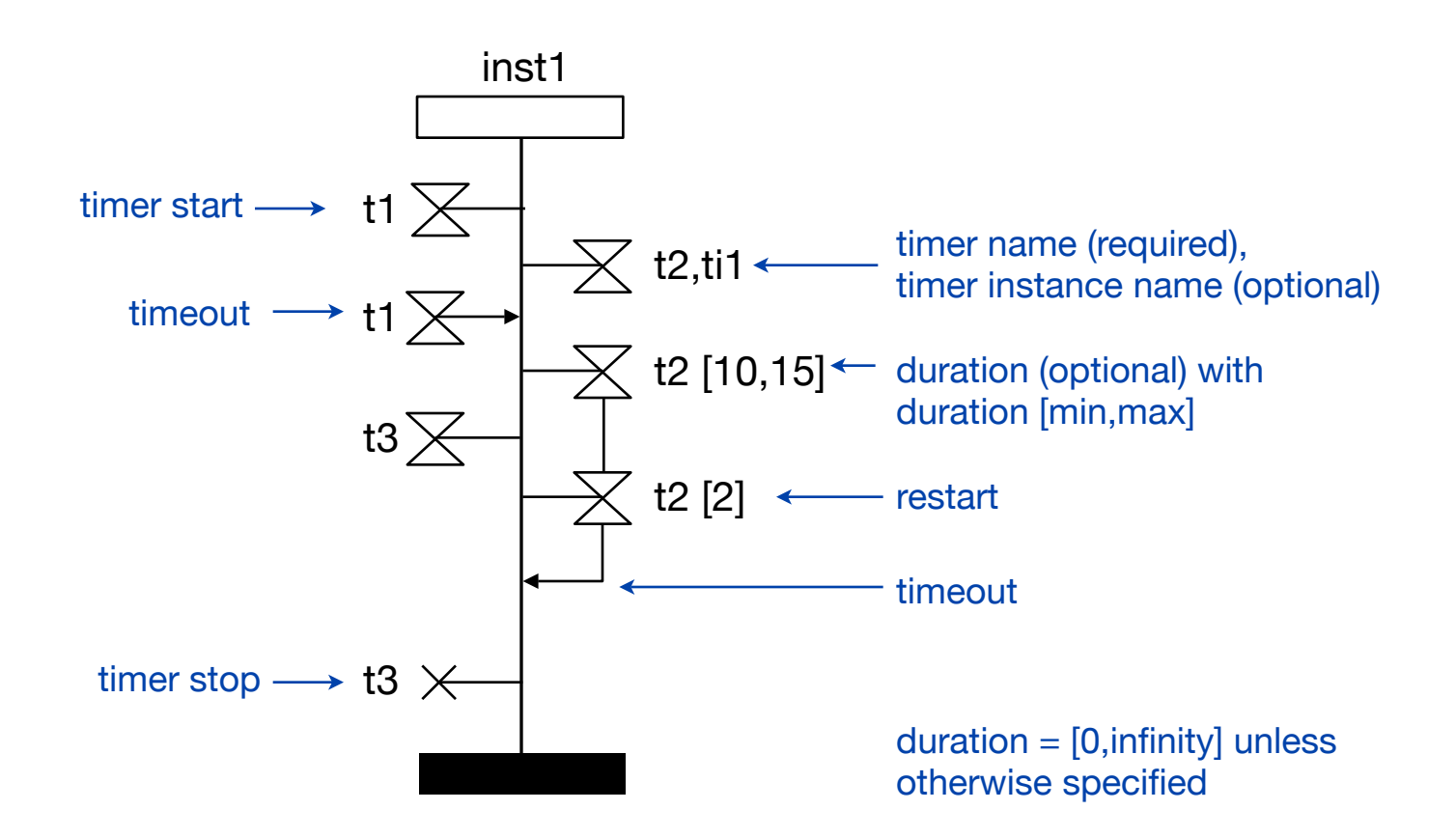

#### **Conditions**

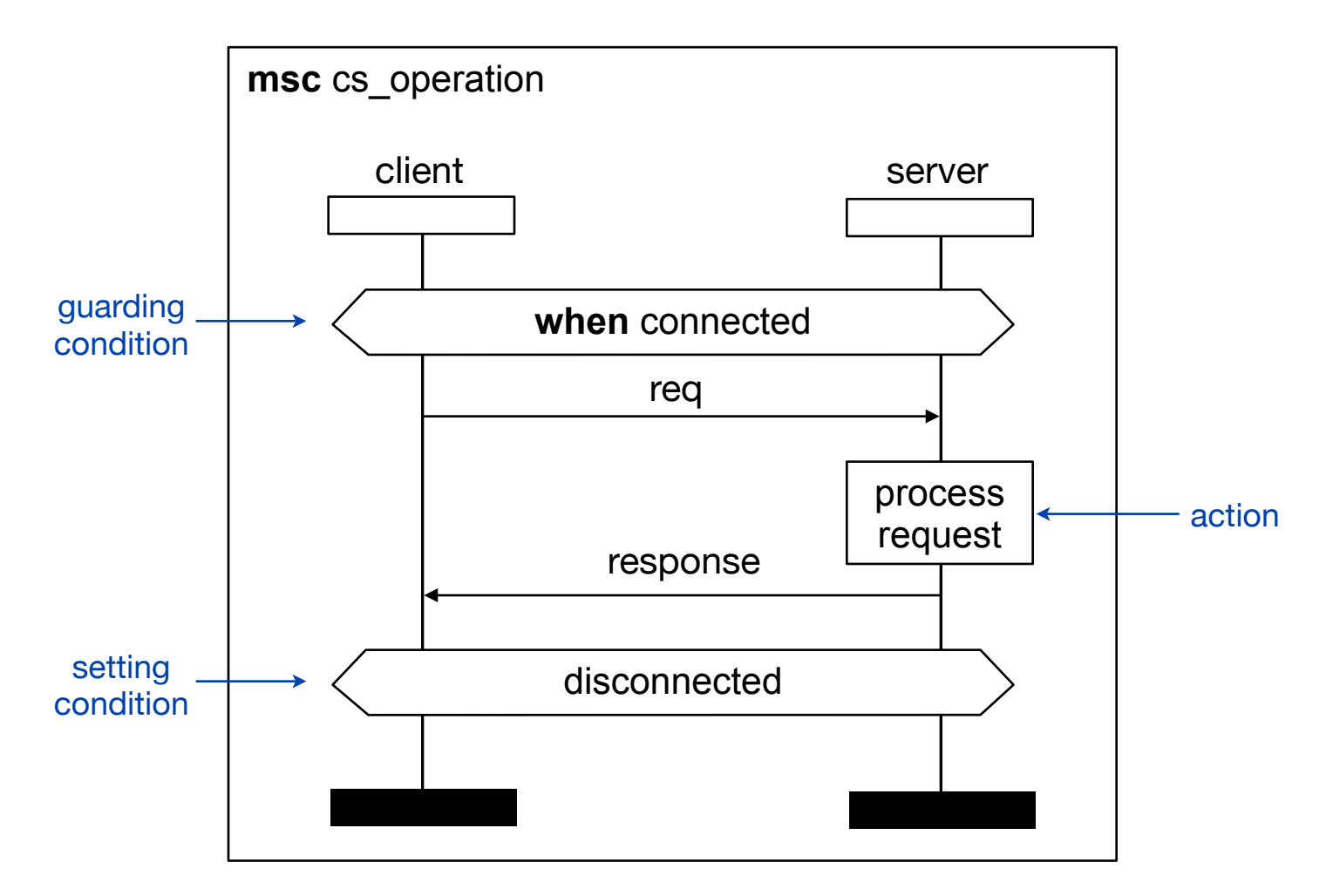

## **Conditions**

- ‣ Conditions contain labels (condition names)
- ‣ **Setting conditions**
	- a state-like condition requires setting of the respective labels associated with the covered instances
- ‣ **Guard conditions**
	- true, if the labels have a non-empty intersection with the labels associated with the covered instances
	- may contain boolean expressions
	- dynamic variables of the guard are only from the active instance (only one instance can be active)

#### **MSC Reference**

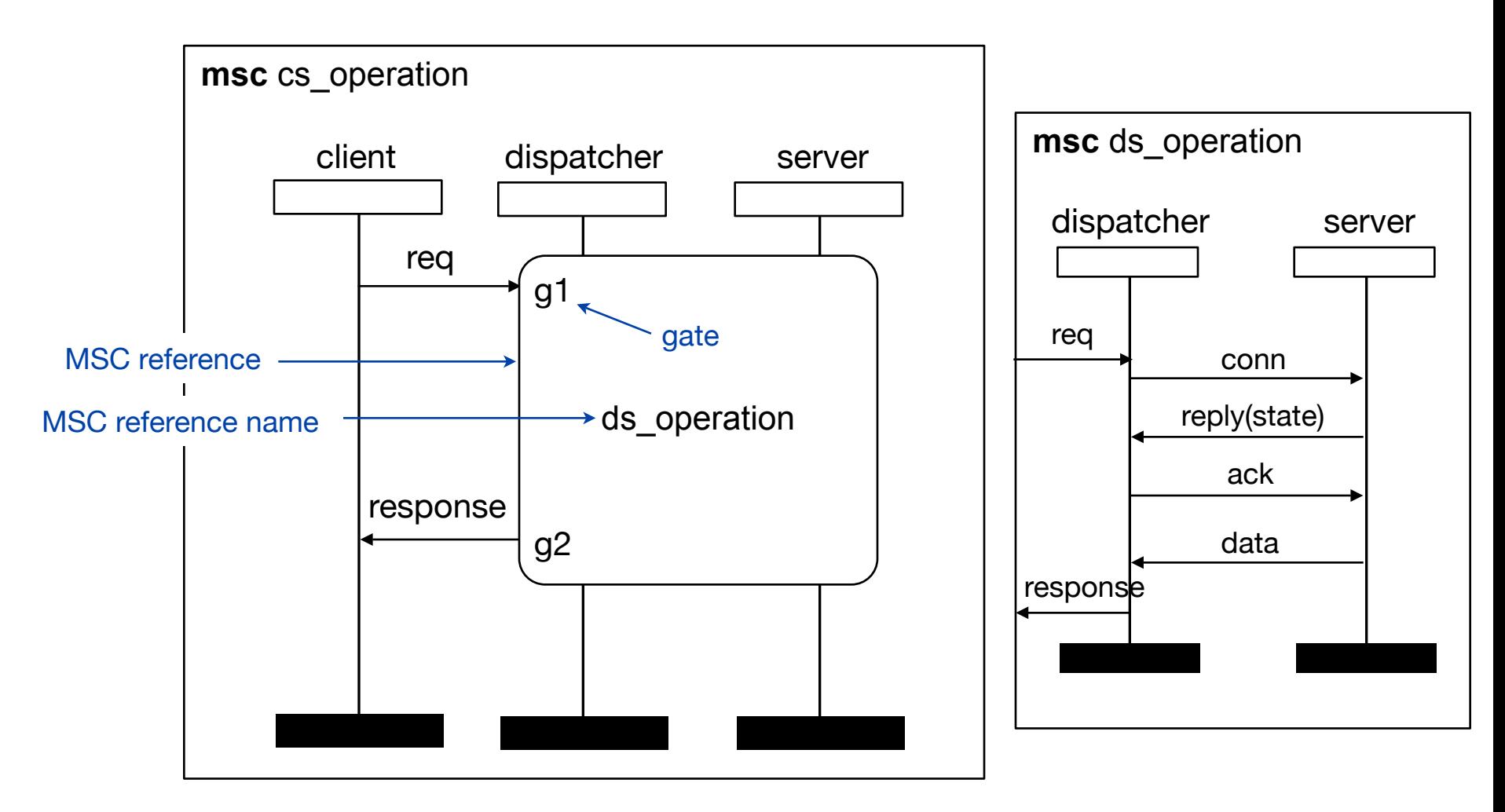

#### **MSC Reference**

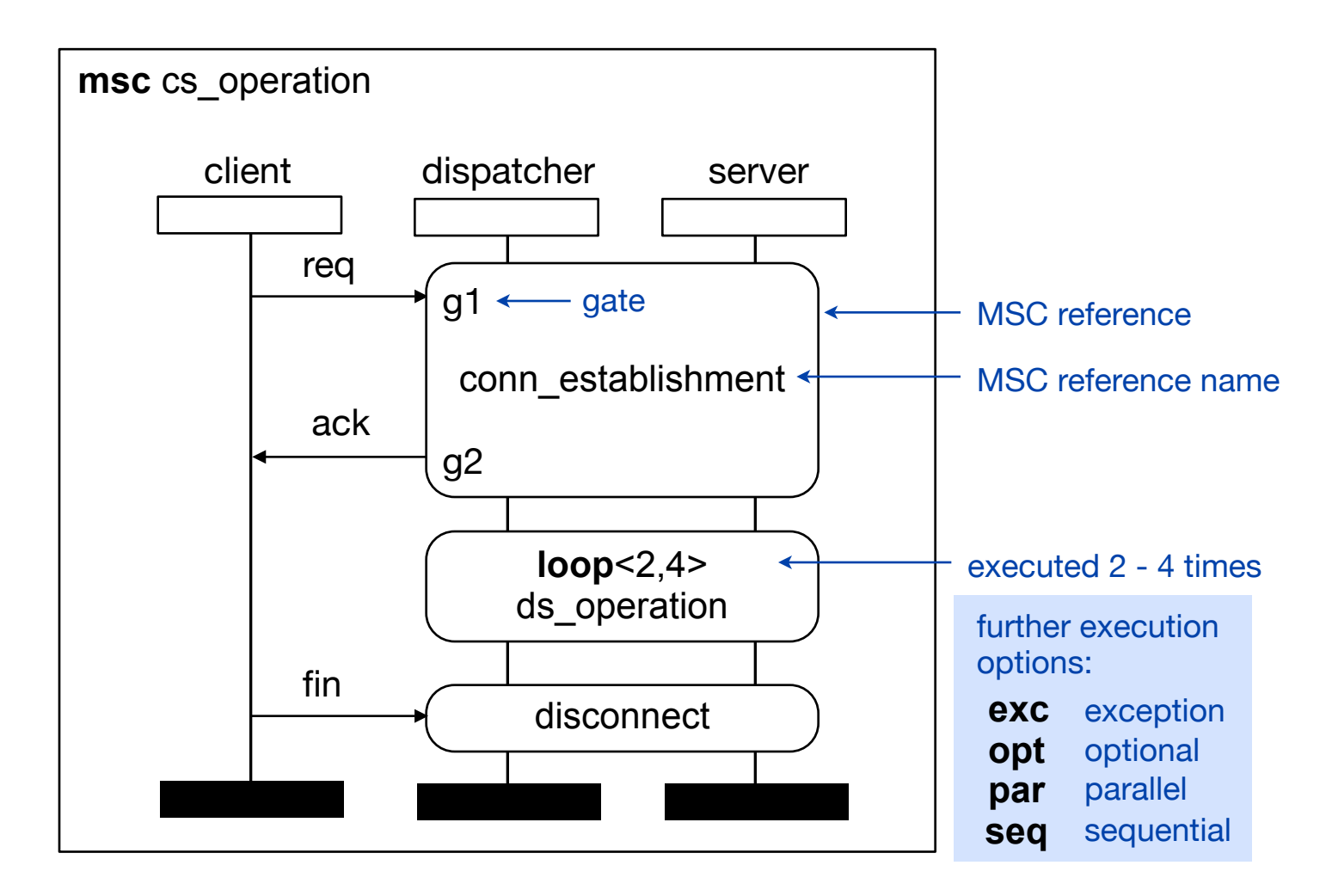

#### **MSC Reference Example**

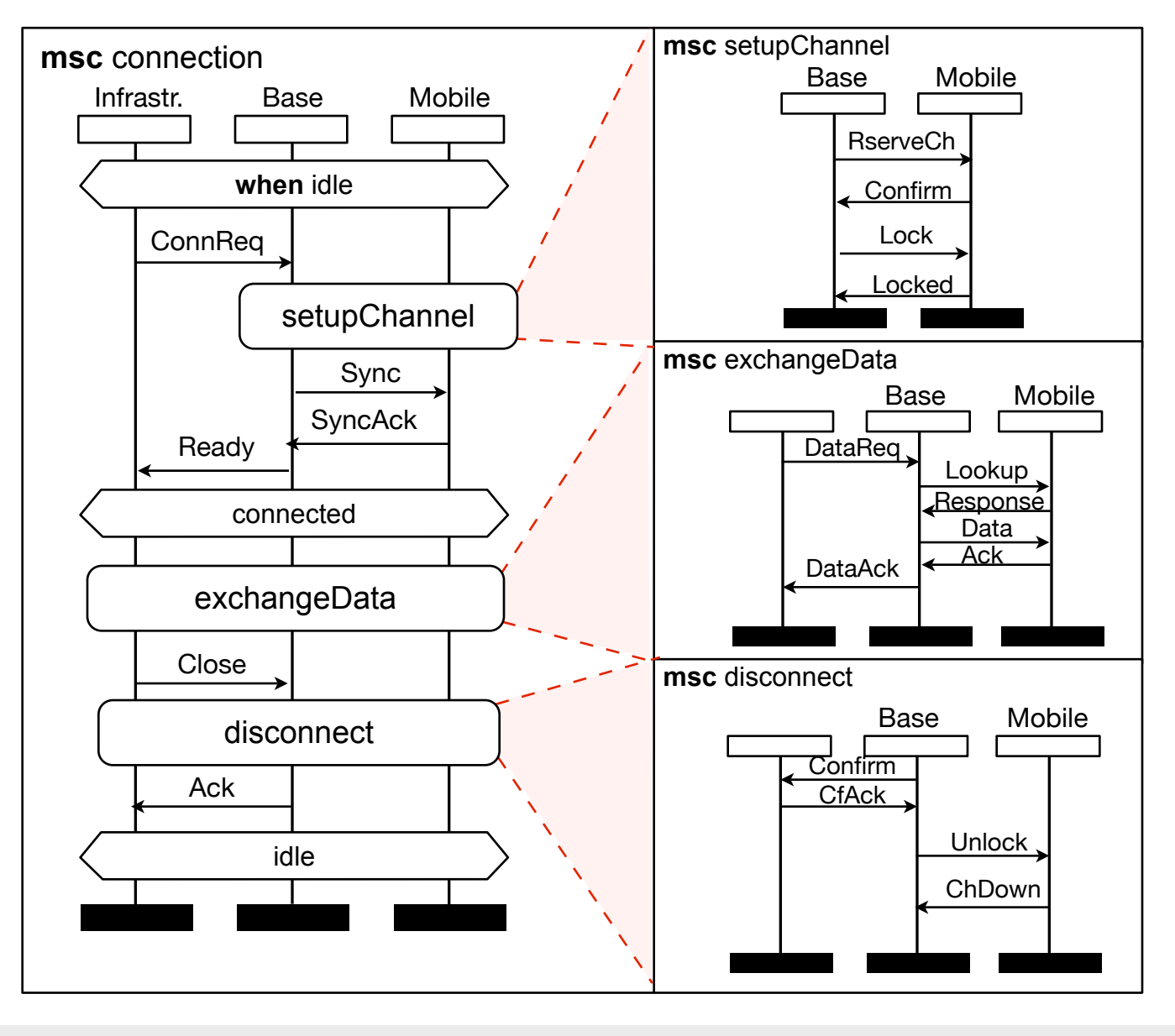

[Grabowski, Reed: " ASN.1, MSC, SDL and TTCN Today", Tutorial, WITUL 2004]

### **Inline expressions**

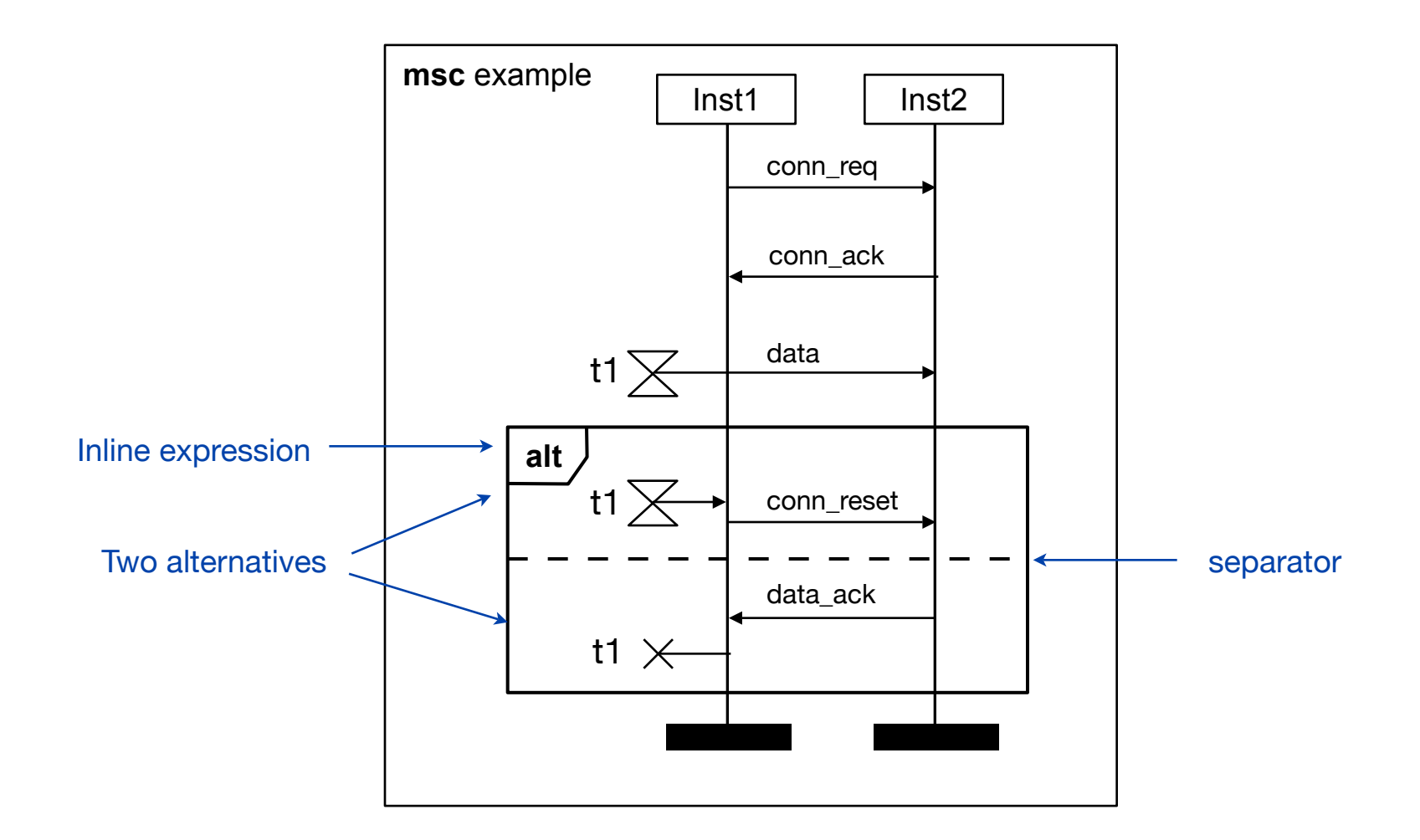

### **Nested and guarded inline expressions**

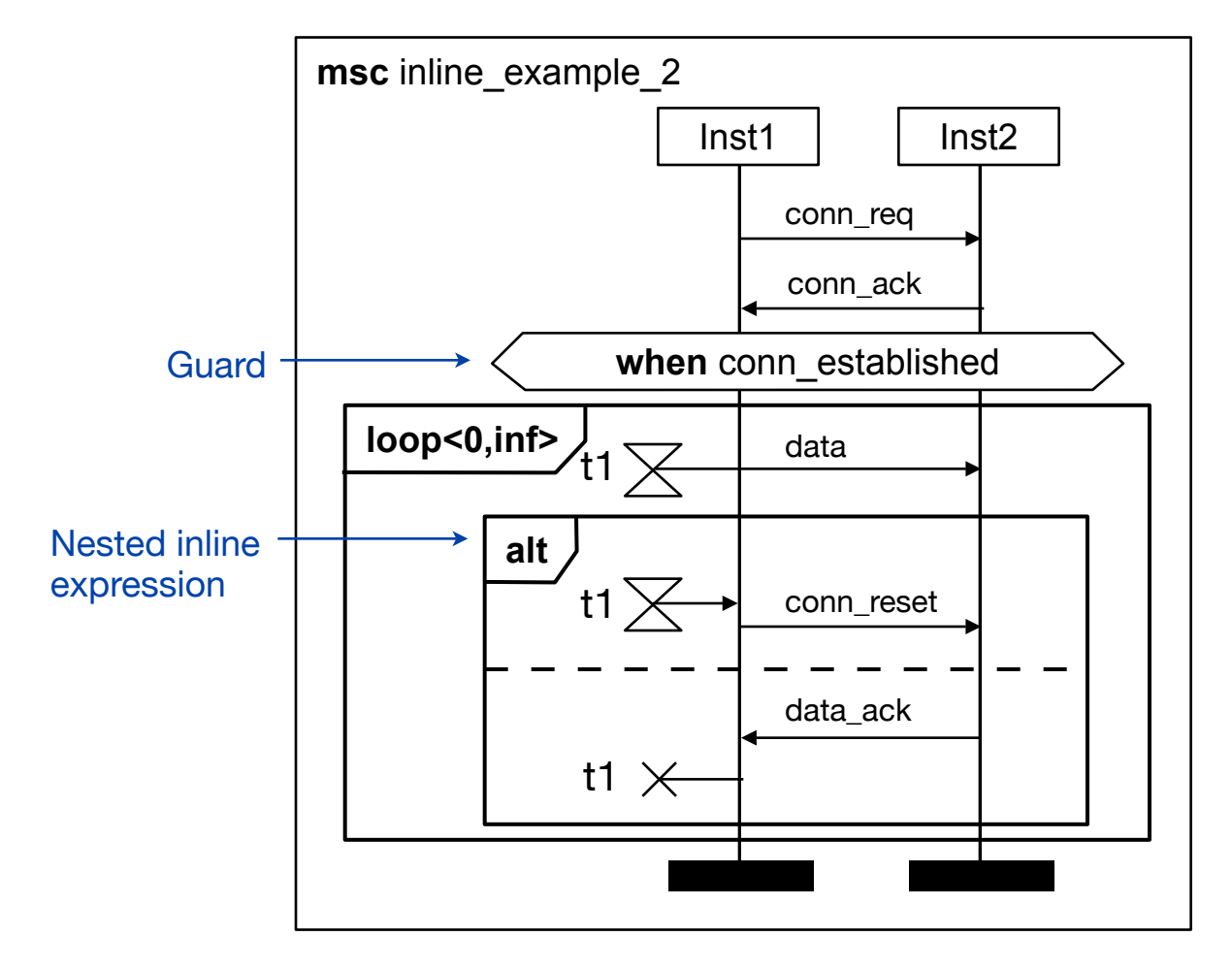

#### **Time observation**

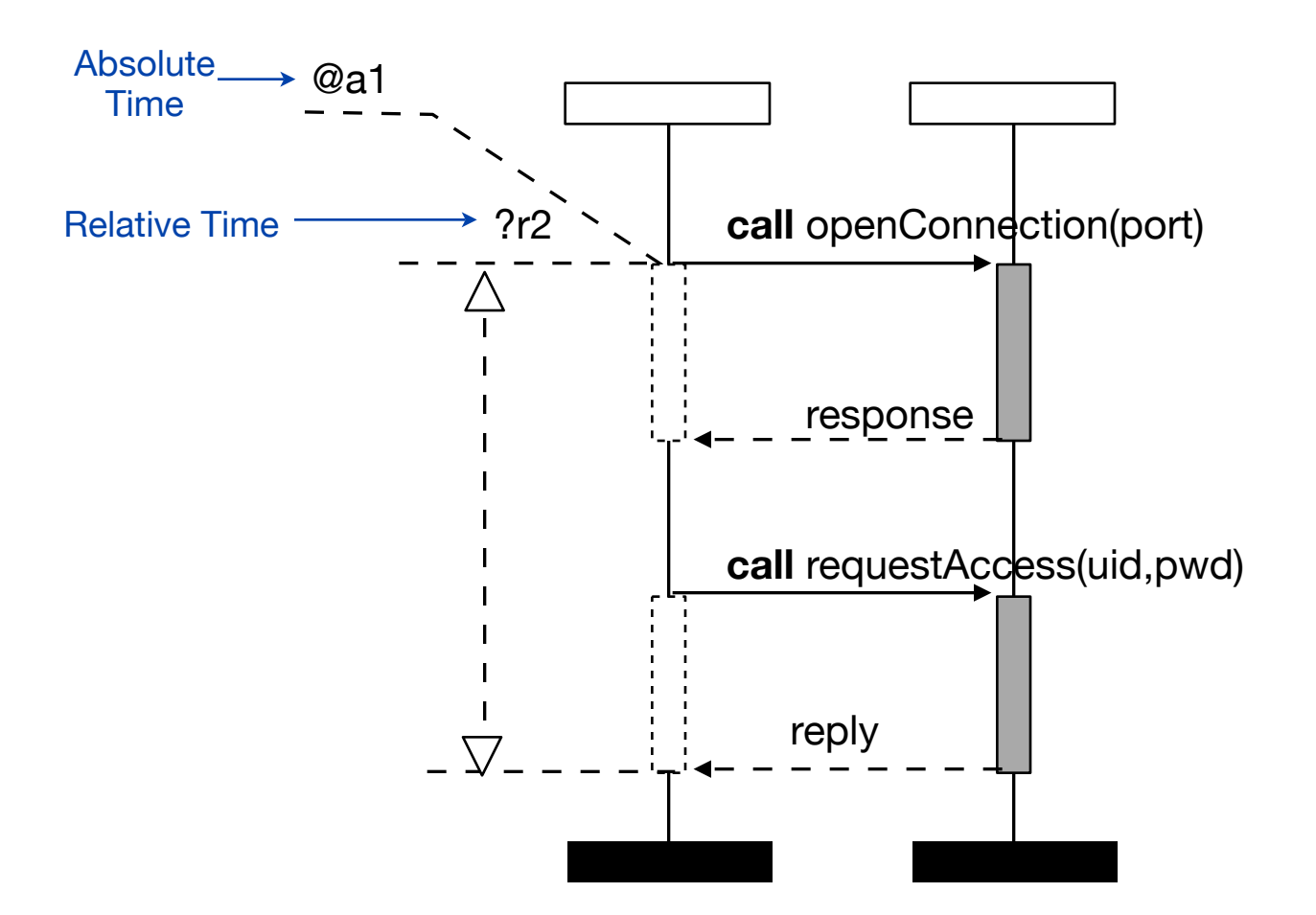

[Ø. Haugen: "MSC-2000 Interaction for the new Millenium", sdl-forum.org/MSC2000present]

Network Protocol Design and Evaluation Stefan Rührup, Summer 2009

Computer Networks and Telematics University of Freiburg

## **Time constraints**

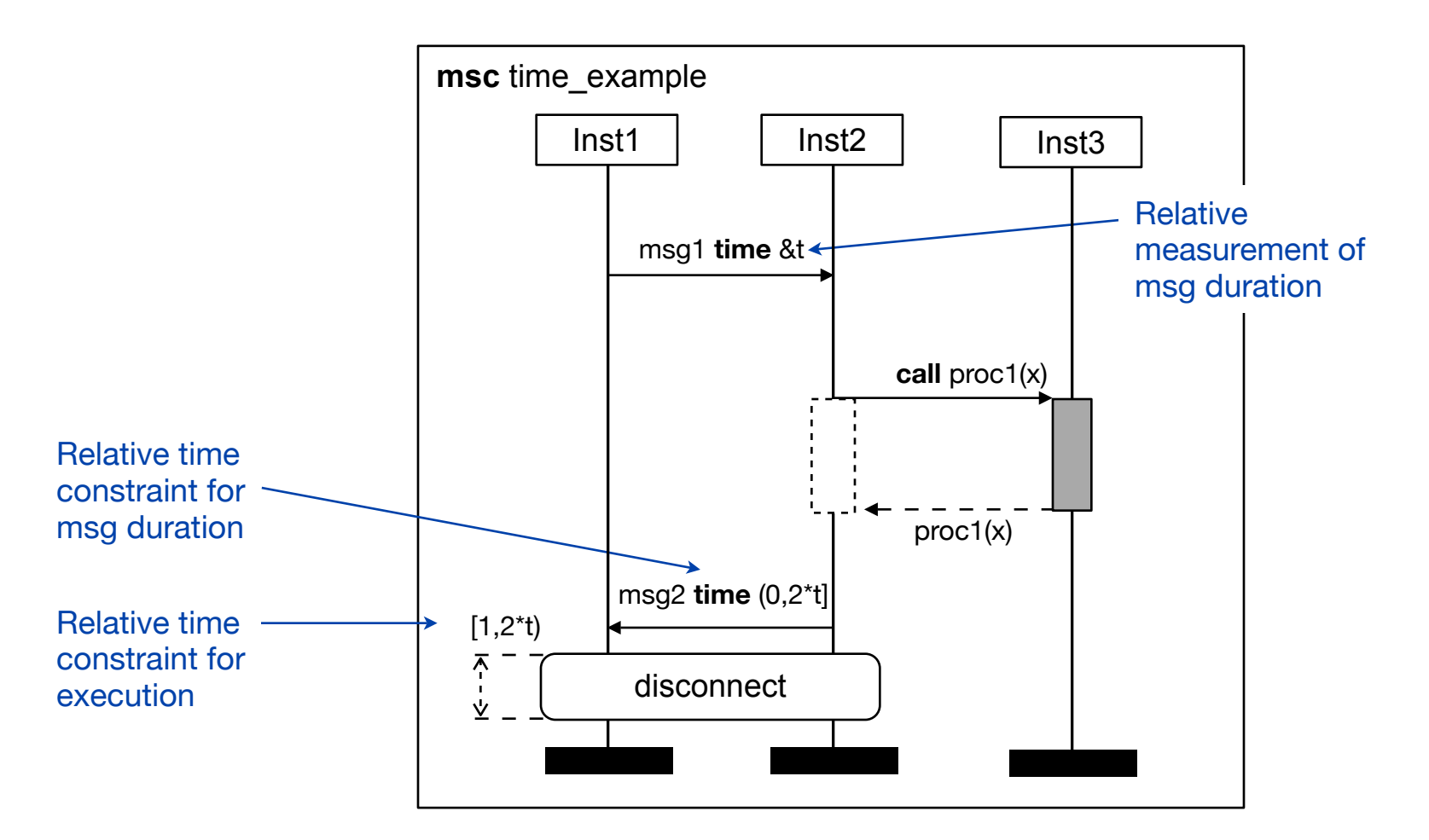

[Ø. Haugen: "MSC-2000 Interaction for the new Millenium", sdl-forum.org/MSC2000present]

Network Protocol Design and Evaluation Stefan Rührup, Summer 2009

## **Method calls and control flow**

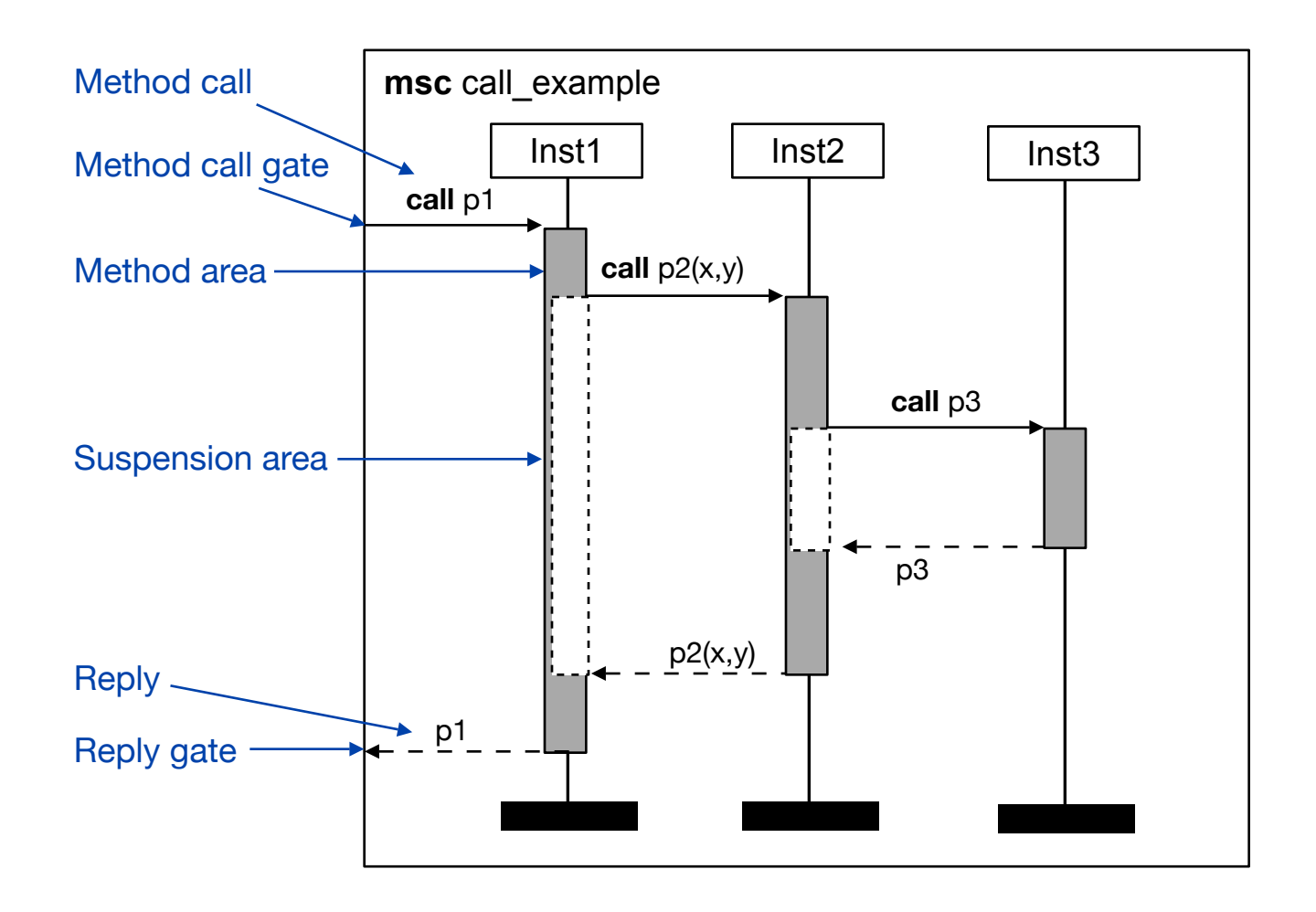

## **High level MSCs**

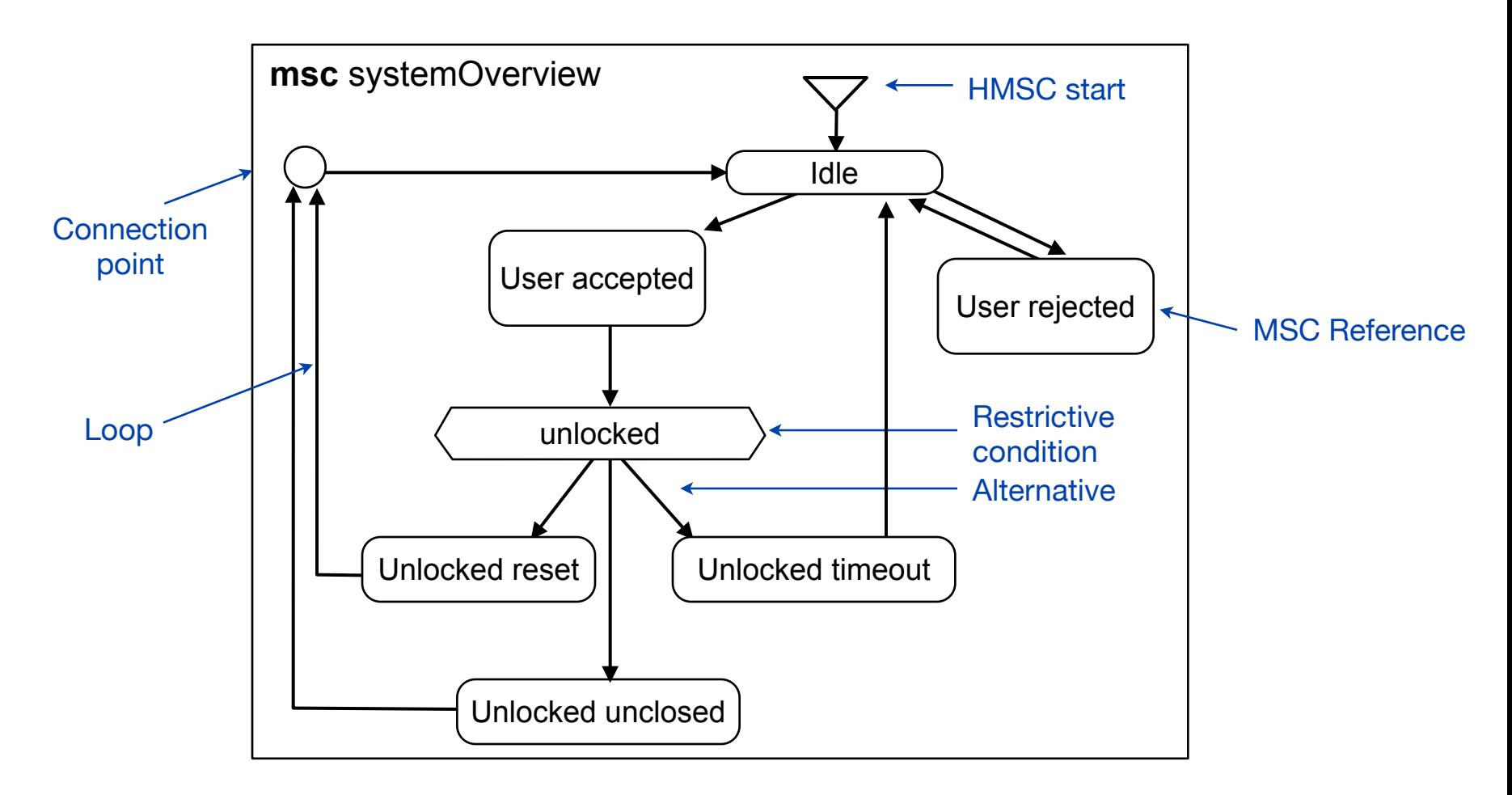

[Ø. Haugen: "MSC-2000 Interaction for the new Millenium", sdl-forum.org/MSC2000present]

Network Protocol Design and Evaluation Stefan Rührup, Summer 2009

## **High-level MSCs**

- ‣ HMSCs describe the combination of basic MSCs
- ‣ Elements are references to MSCs and their connections
- ‣ HMSCs give an overview of alternative message sequences
- ‣ Higher level of abstraction: instances and interactions (message transmissions) are hidden

#### **MSC in practice: 802.11 Specification**

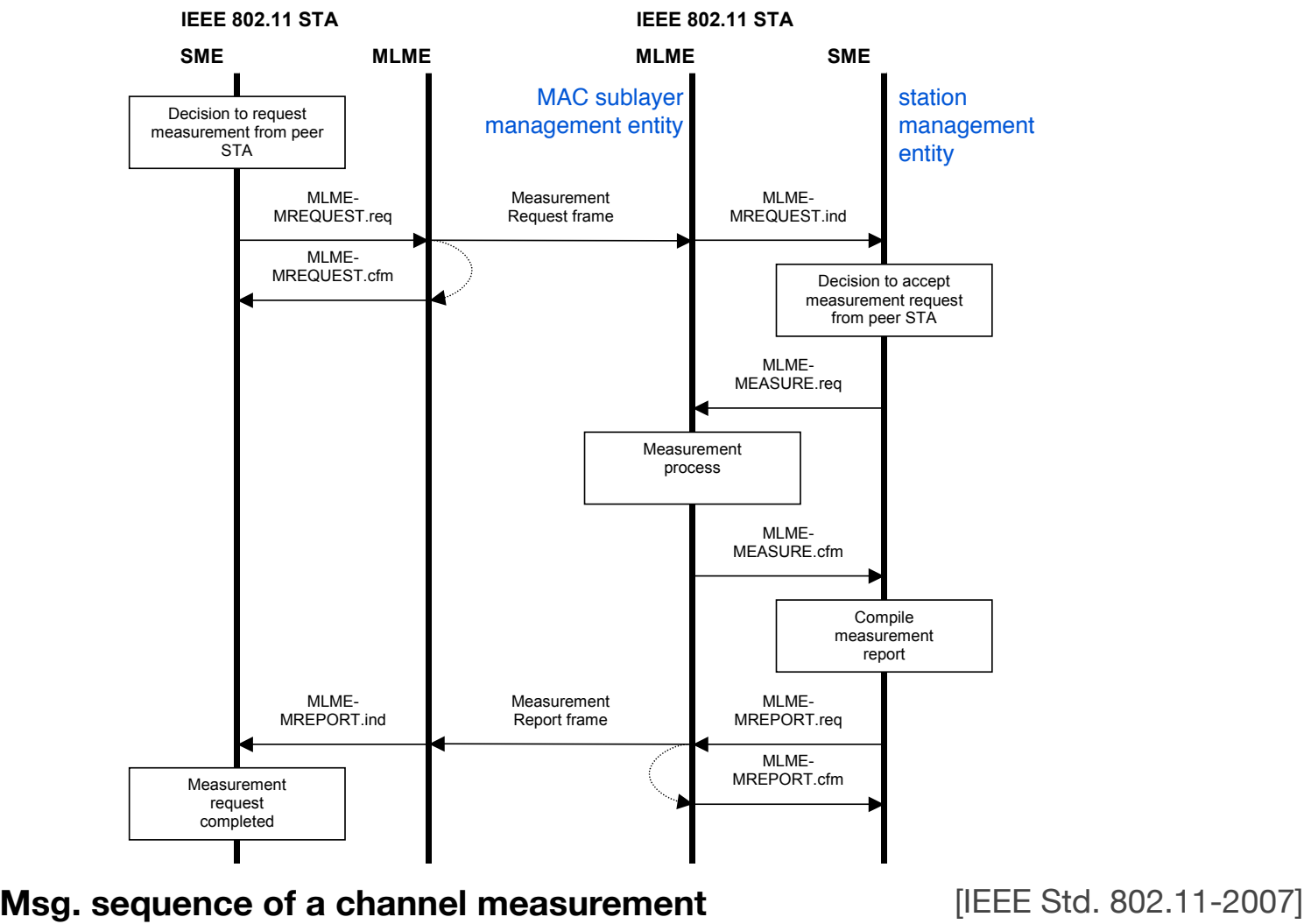

Network Protocol Design and Evaluation Stefan Rührup, Summer 2009

Computer Networks and Telematics University of Freiburg

## **MSC Review**

- ‣ Graphical formal language for describing inter-object behaviour
- ‣ Application: specifying requirements in the form of *scenarios*, documenting test cases etc.
- ‣ Partial order semantics, no causality
- ‣ Extensions: High level MSCs
- ‣ Are MSCs sufficient to generate code?

# **Shortcomings of MSC Semantics**

- ‣ Existential or universal?
	- Description of a sample run or mandatory protocol?
- ‣ Safety and Liveness
	- MSCs only express *safety* (no more bad things happen), but not *liveness* (something will eventually happen)
	- Progress cannot be enforced
- ‣ No simultaneous events
- ‣ Rudimentary timing and conditions without semantics before MSC-2000

[M. Brill, W. Damm, J. Klose, B. Westphal, H. Wittke: Live Sequence Charts: An Introduction to Lines, Arrows, and Strange Boxes in the Context of Formal Verification. SoftSpez Final Report 2004]

### **Code generation from scenariobased specifications**

- ‣ Can a state machine be derived from an MSC?
- ‣ MSC and semantic variation:
	- Does a system contain at most, at least, or all components specified in the MSC?
	- Is the described message exchange complete? ... or are there other message sequences allowed?

# **A Semantic Model for MSCs**

- ‣ A system consists of components and channels
- ‣ Components operate by reading input, calculating the output and writing output
- $\triangleright$  There is a global discrete clock
- ‣ Asynchronous communication
- ‣ Exact description: The message sequences occur only once and there are no other possible interactions

## **From an MSC to a Statechart**

#### ‣ **5-stage process:**

- 1. Projection of MSCs onto the component
- 2. Normalization
- 3. Transformation into an MSC automaton
- 4. Transformation into an automaton
- 5. Optimization (minimization etc.)

## **Example**

- Car locking system
- ‣ Informal description:
	- Components: KeyControl, left door motor and right door motor
	- The driver can lock or unlock the door with his remote control (signals: "lock" and "unlock")
	- The locked/unlocked status is set after the motors finished their action and sent a "ready" message

## **Example MSCs**

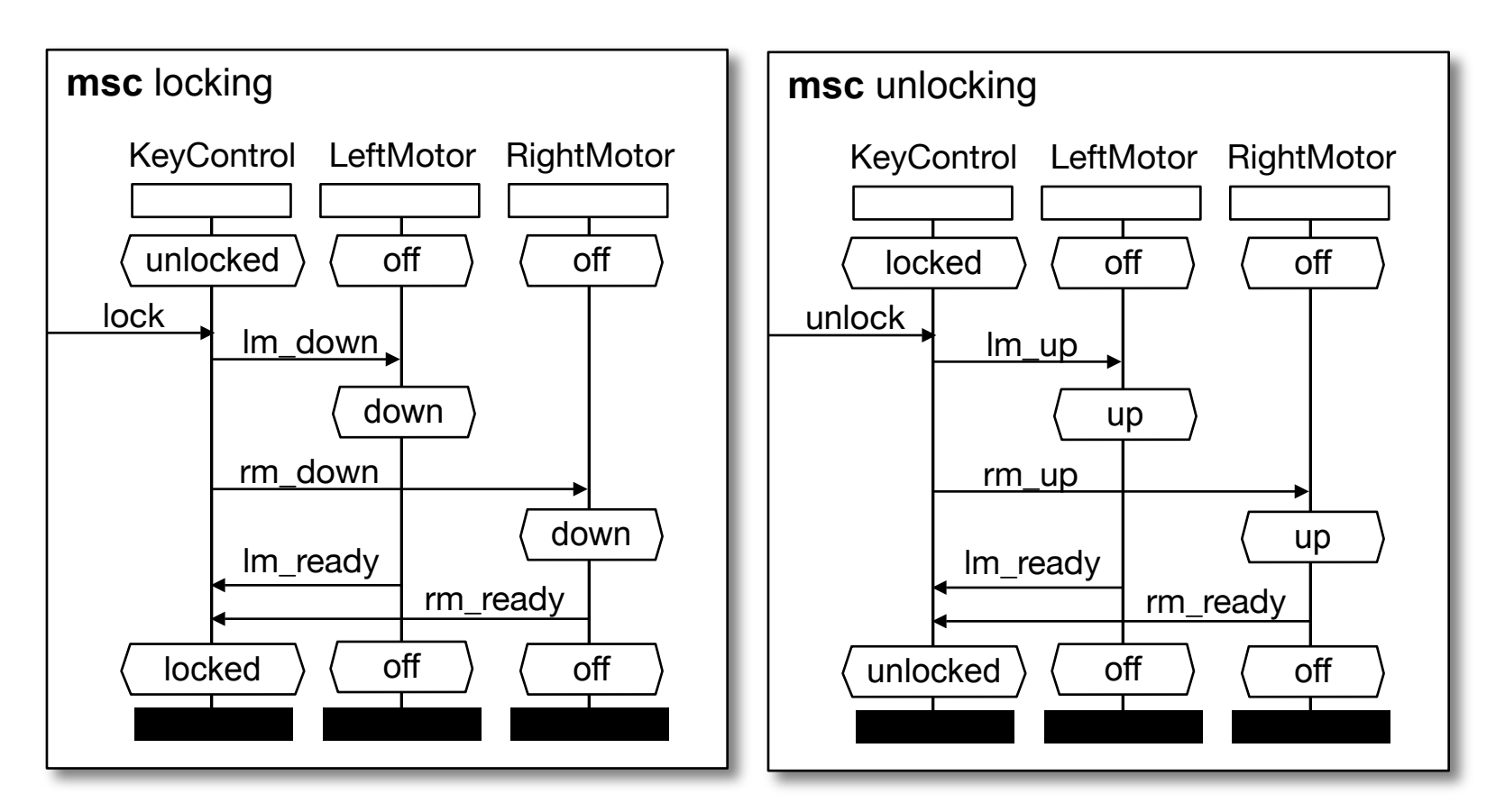

[I. Krüger, R. Grosu, P. Scholz, and M. Broy, "From MSCs to Statecharts", DIPES'98]

Network Protocol Design and Evaluation Stefan Rührup, Summer 2009

105

## **Projection**

- ‣ Focus on the component C of which the state machine should be derived
- ▶ Remove all other instance axes and all messages that are neither sent nor received by C

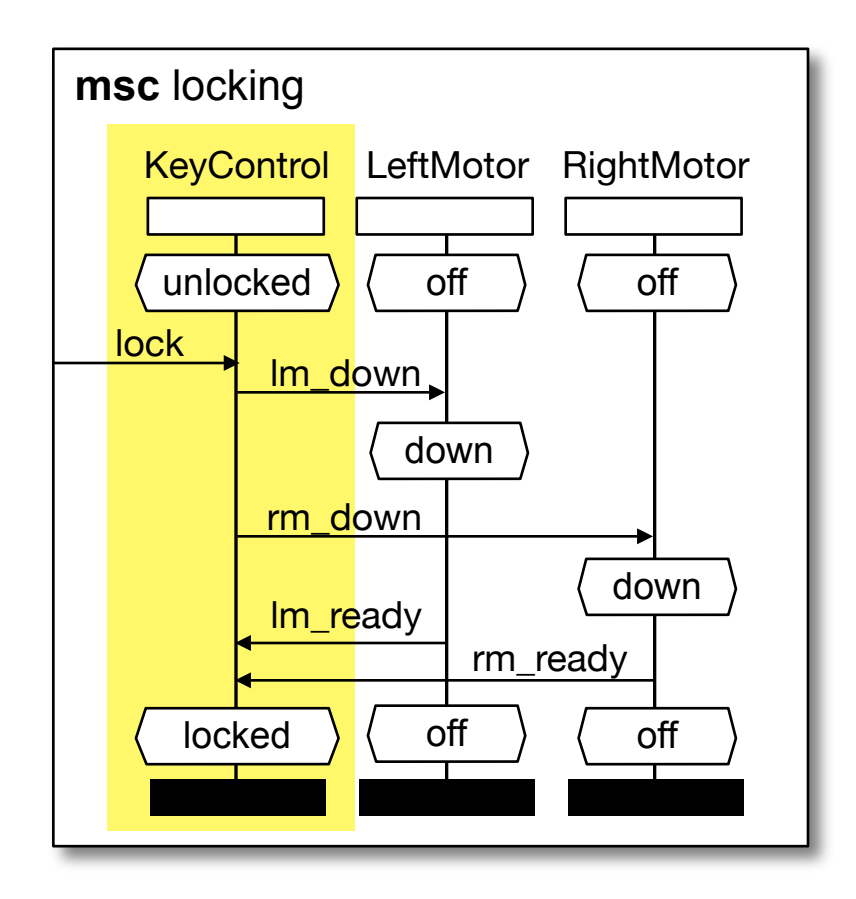

## **Projection**

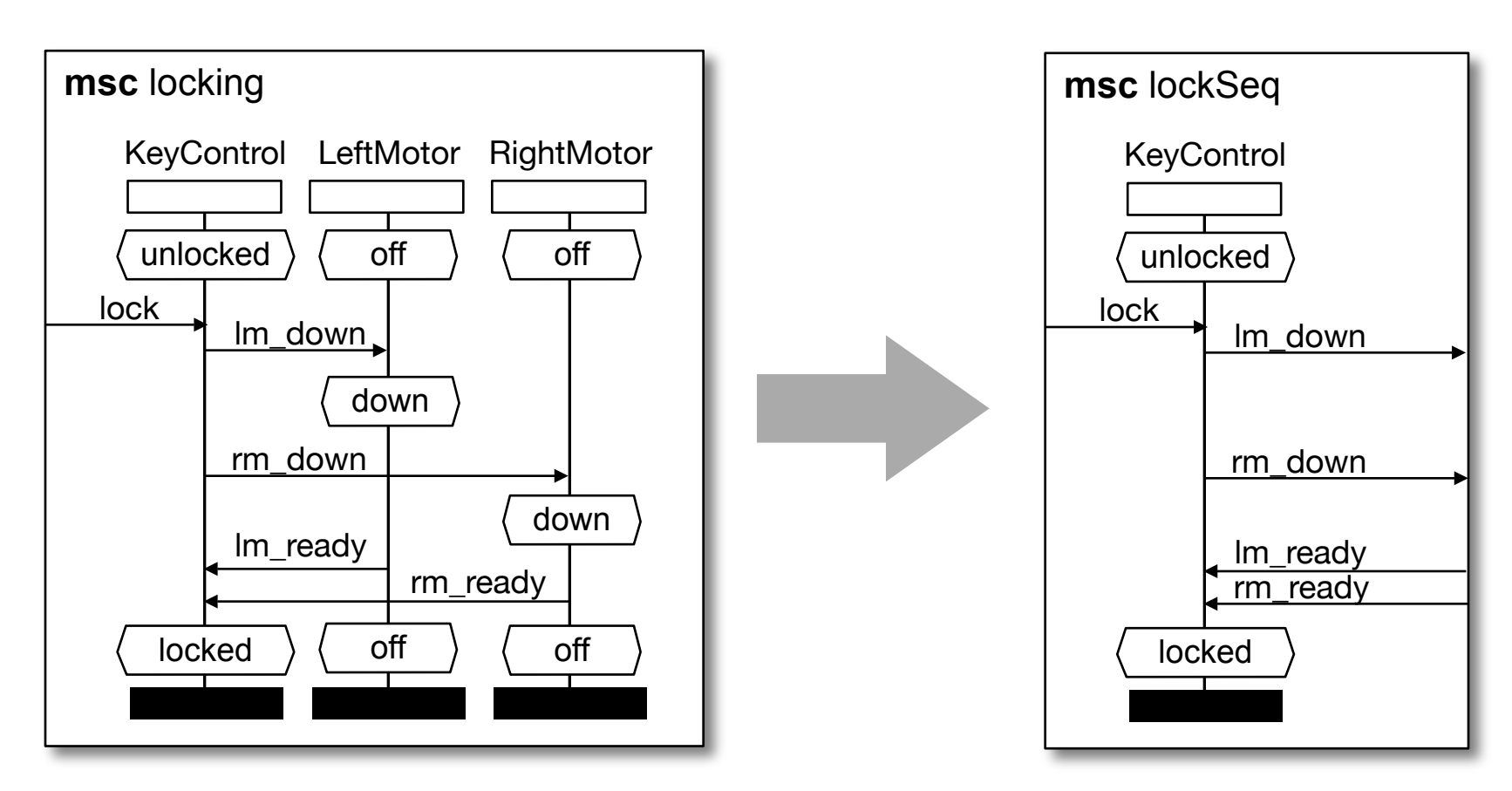

[I. Krüger, R. Grosu, P. Scholz, and M. Broy, "From MSCs to Statecharts", DIPES'98]

Network Protocol Design and Evaluation Stefan Rührup, Summer 2009

## **Normalization**

- ‣ A normalized MSC begins and ends with a condition symbol.
- ‣ It has exactly these two conditions and a (empty or non-empty) sequence of messages in between
- ‣ MSCs with more condition symbols are split

(the example MSC is alread normalized)

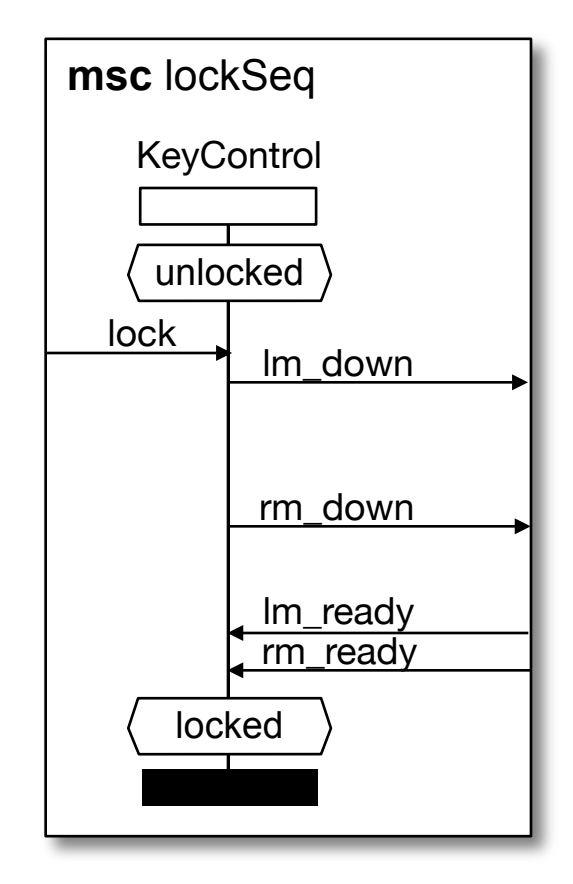
## **Transformation into MSC Automaton**

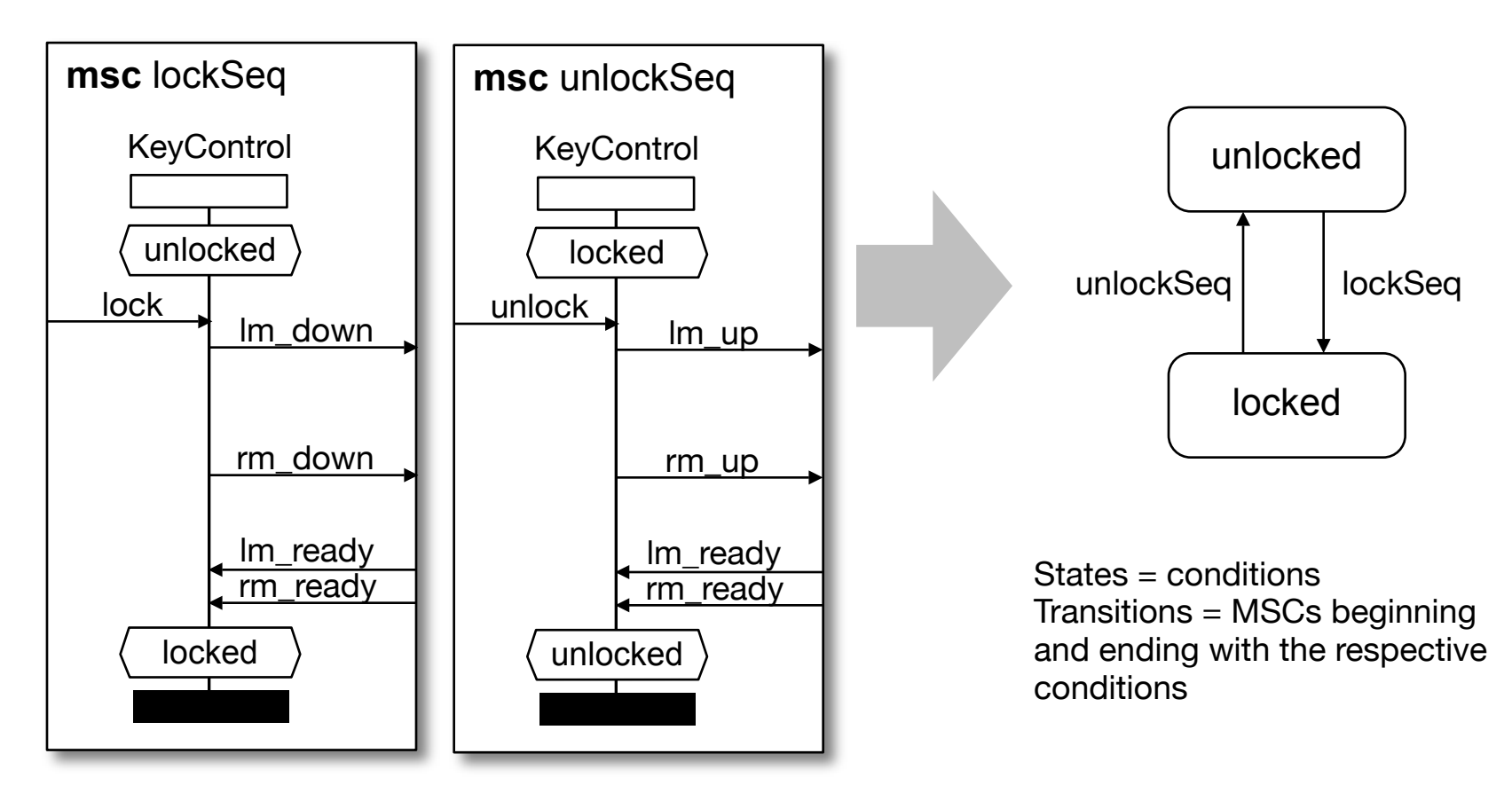

[I. Krüger, R. Grosu, P. Scholz, and M. Broy, "From MSCs to Statecharts", DIPES'98]

#### **Transformation into CFSM**

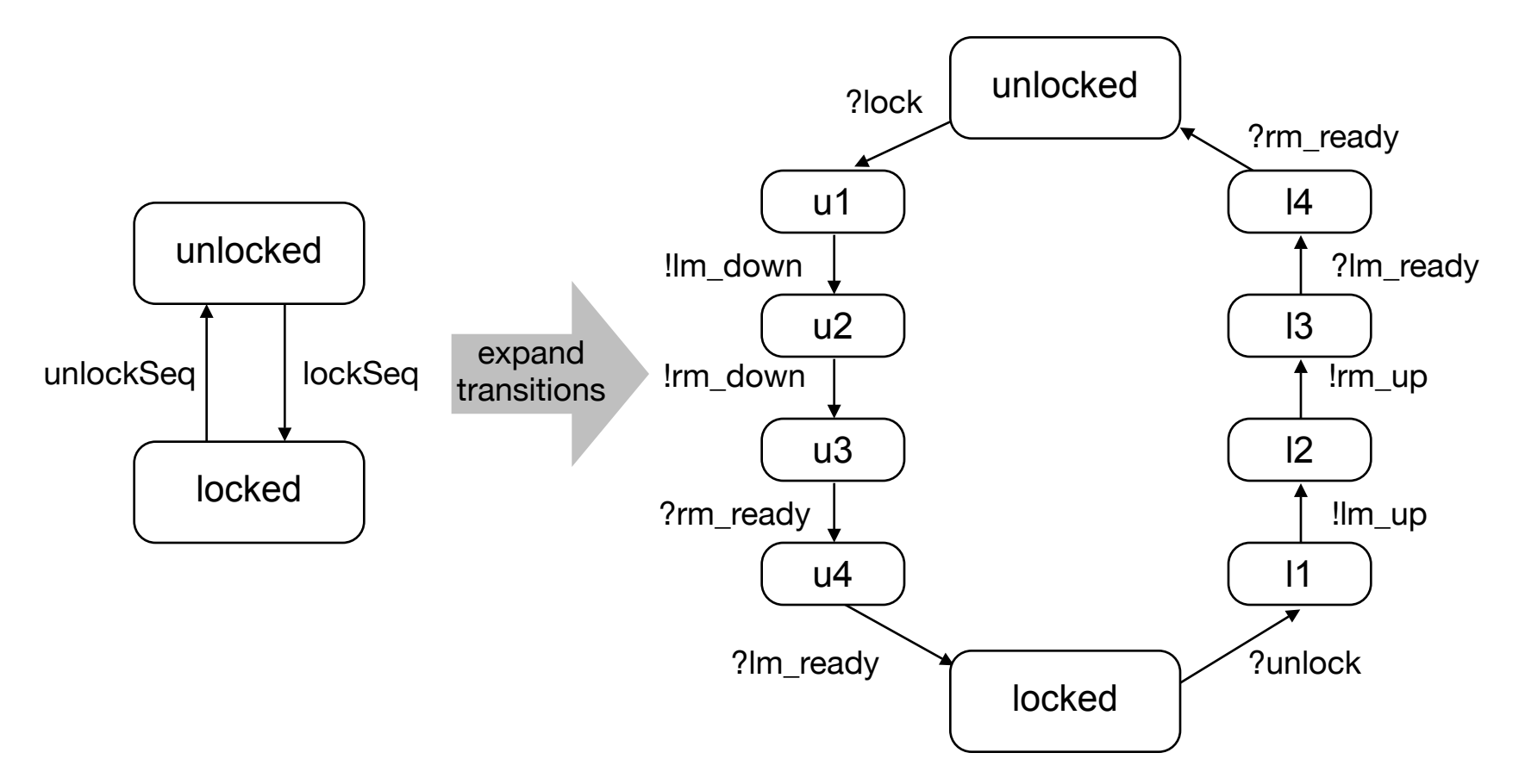

[I. Krüger, R. Grosu, P. Scholz, and M. Broy, "From MSCs to Statecharts", DIPES'98]

Network Protocol Design and Evaluation Stefan Rührup, Summer 2009

110

## **Optimization**

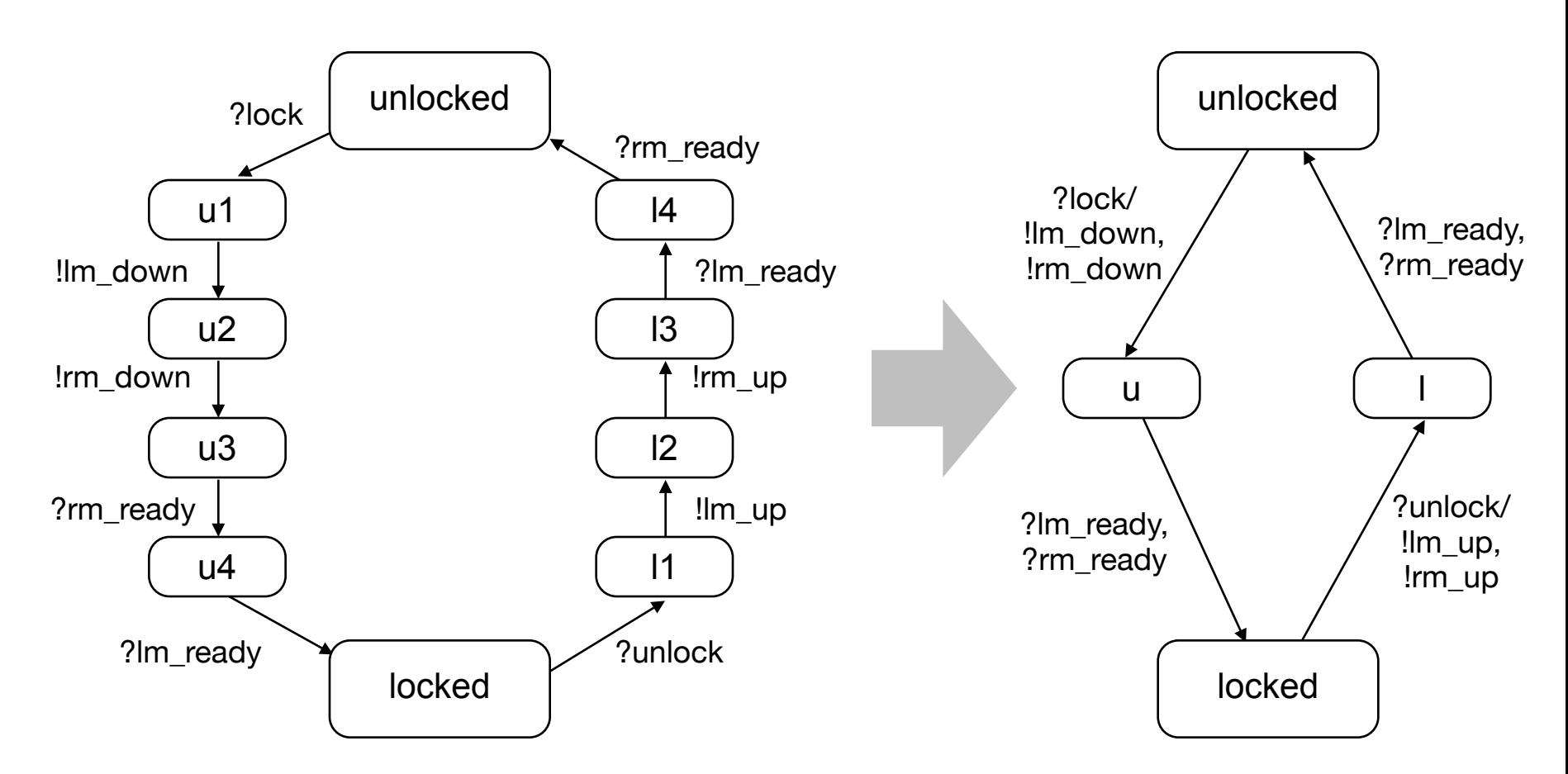

[I. Krüger, R. Grosu, P. Scholz, and M. Broy, "From MSCs to Statecharts", DIPES'98]

Network Protocol Design and Evaluation Stefan Rührup, Summer 2009

# **Life Sequence Charts**

- ‣ Extending MSCs by liveness annotations (Extension of MSC-96)
- ‣ Mandatory (hot) and provisional (cold) elements
- ‣ Existential and universal charts
- ‣ Asynchronous and instantaneous messages
- ‣ Conditions and invariants

[W. Damm, D. Harel: "LSCs: Breathing Life into Message Sequence Charts", Formal Methods in System Design, 19, 45–80, 2001]

# **LSC Basics** (1)

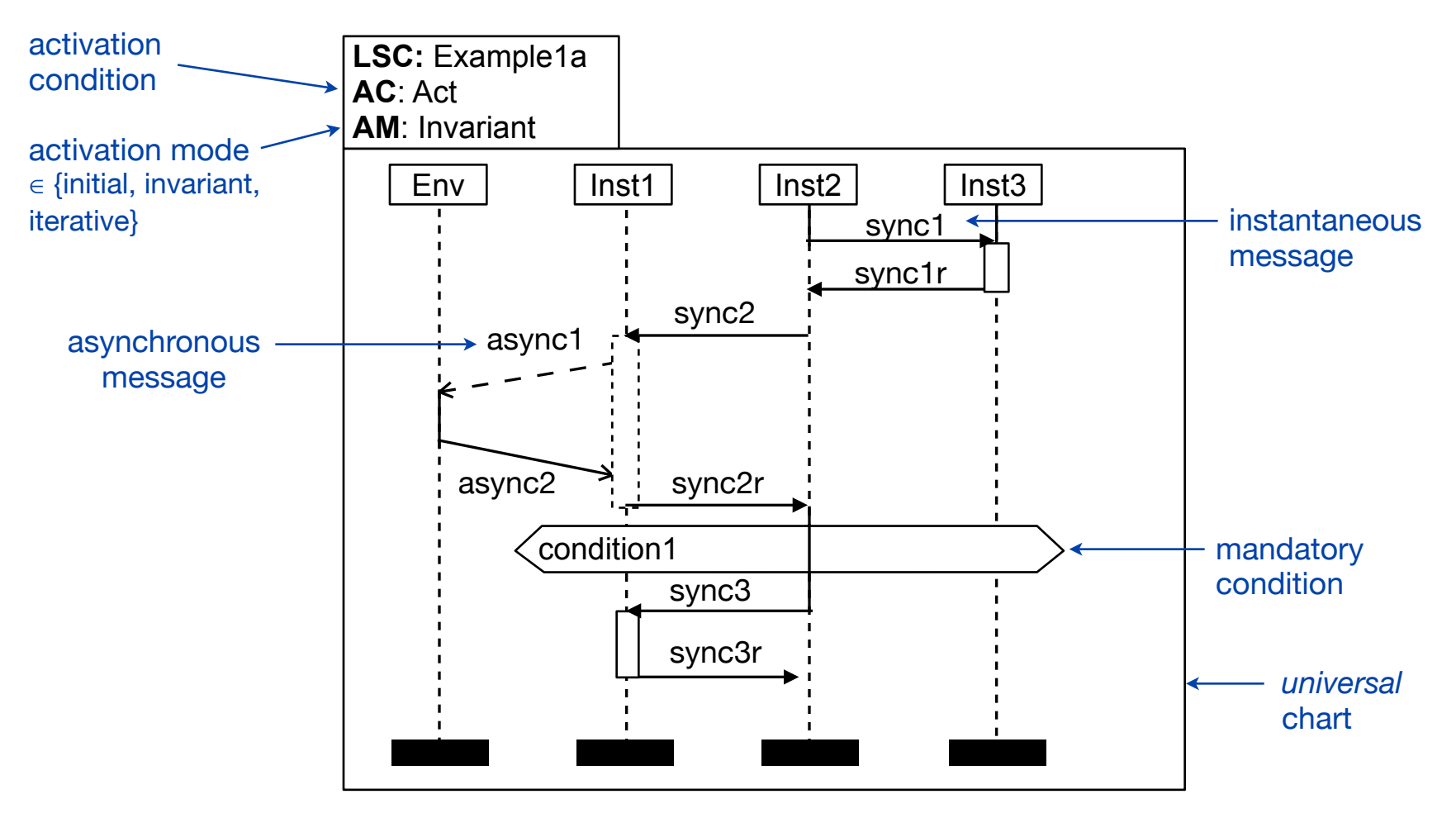

[M. Brill, W. Damm, J. Klose, B. Westphal, H. Wittke: Live Sequence Charts: An Introduction to Lines, Arrows, and Strange Boxes in the Context of Formal Verification. SoftSpez Final Report 2004]

## **LSC Basics** (2)

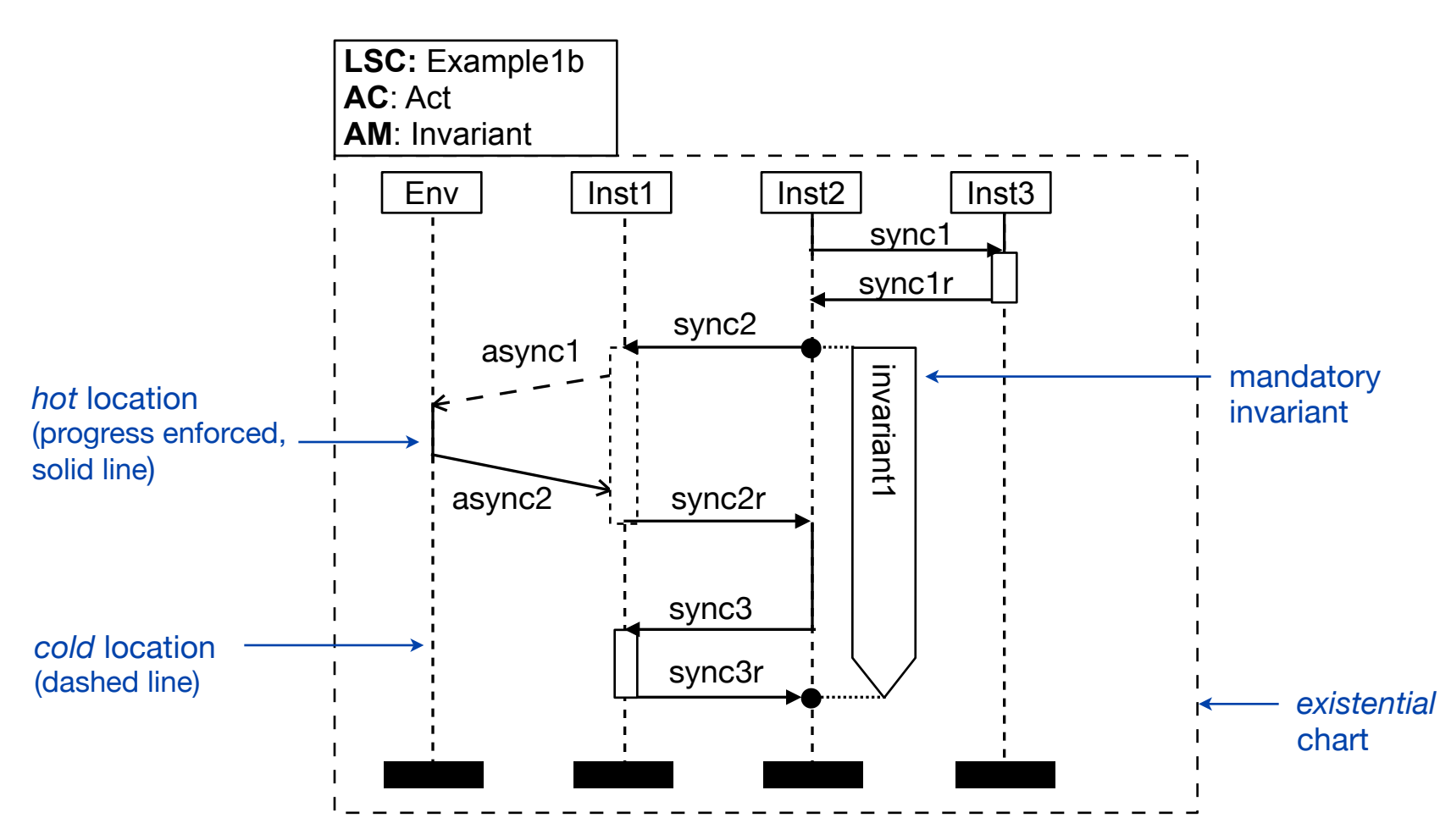

[M. Brill, W. Damm, J. Klose, B. Westphal, H. Wittke: Live Sequence Charts: An Introduction to Lines, Arrows, and Strange Boxes in the Context of Formal Verification. SoftSpez Final Report 2004]

Network Protocol Design and Evaluation Stefan Rührup, Summer 2009

# **Safety and Liveness in LSCs**

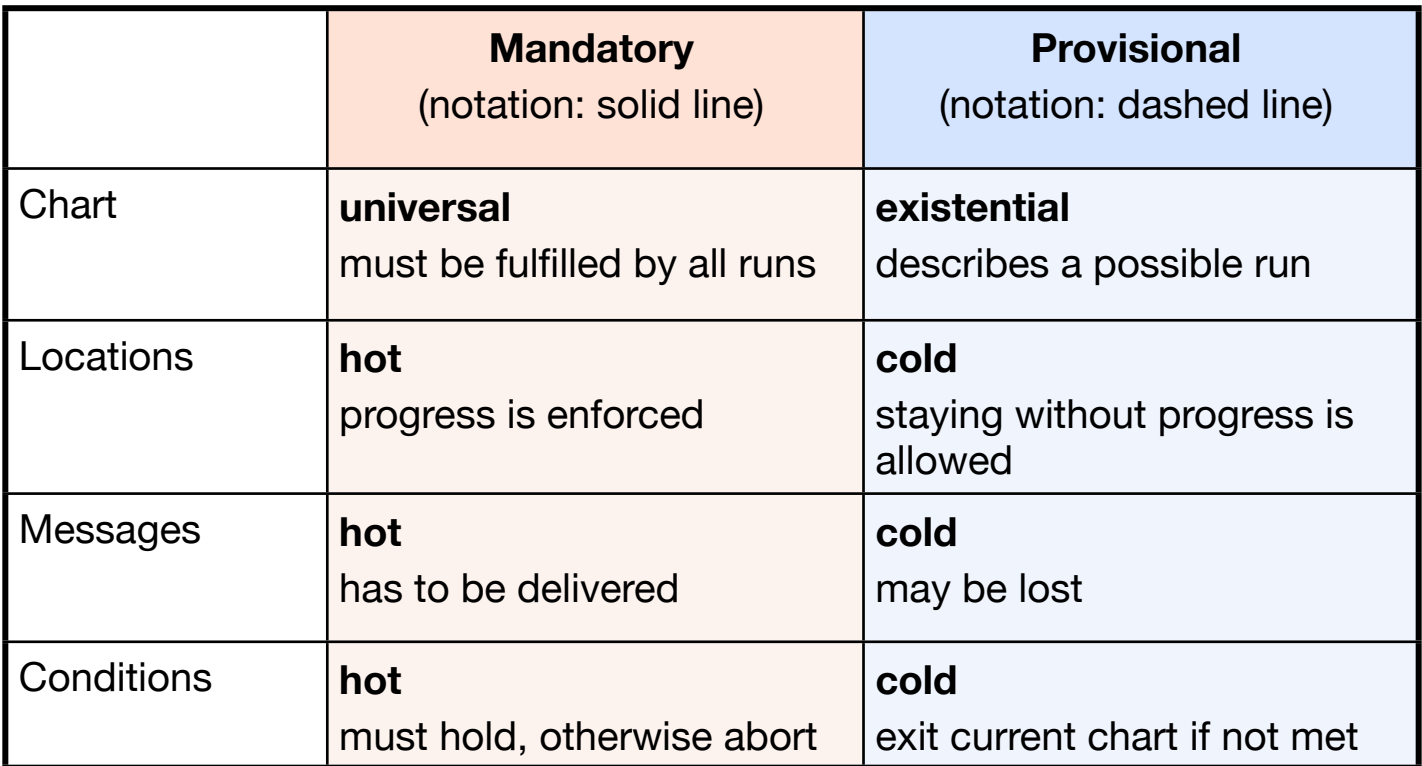

[W. Damm, D. Harel: "LSCs: Breathing Life into Message Sequence Charts", Formal Methods in System Design, 19, 45–80, 2001]

# **Timing Constraints**

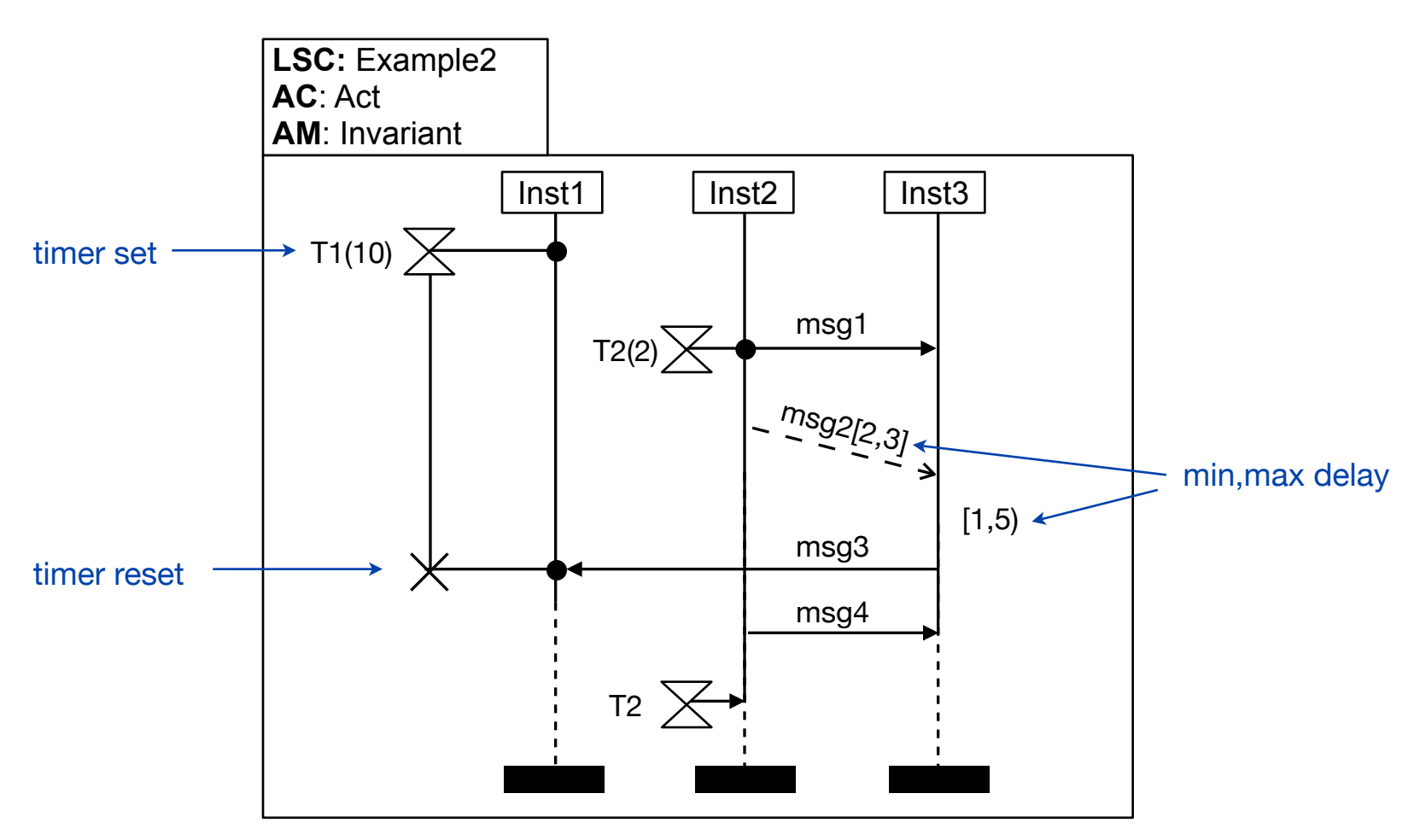

[M. Brill, W. Damm, J. Klose, B. Westphal, H. Wittke: Live Sequence Charts: An Introduction to Lines, Arrows, and Strange Boxes in the Context of Formal Verification. SoftSpez Final Report 2004]

# **From LSCs to Symbolic Automata**

- ‣ Transformation of a LSC into a symbolic timed automaton that describes valid message sequences (*unwinding*)
- ‣ Basis for formal verification and validation
- ‣ Automaton model: Symbolic timed automaton
	- accepts infinite words (based on Büchi automata)
	- timed words: time is associated to symbols of a word, required that time is non-decreasing and progressing

# **Unwinding** (1)

- ‣ Process the elements of the LSC from top to bottom while obeying the partial order
- ‣ Elements are *atoms* (instance heads, instance ends, sending and receiving messages, conditions) and the borderline between processed and unprocessed elements is called a *cut.*
- ‣ An atom can be enabled and processed
	- if its predecessors on the same axis have been processed
	- in case of a receive element: if the sending operation has been processed
	- in case of a shared condition: if all other condition atoms are enabled

# **Unwinding** (2)

Moving a cut from top to bottom through the LSC:

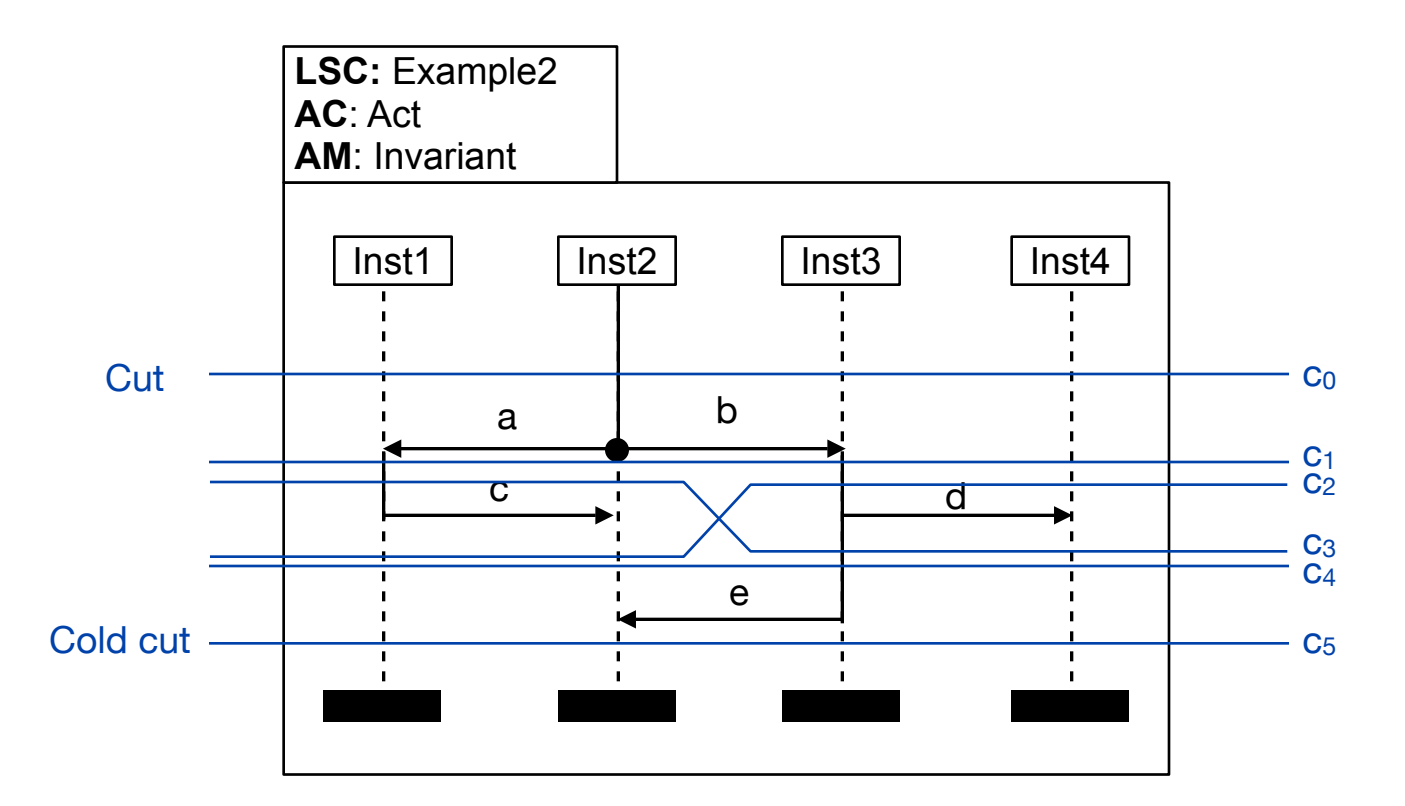

# **Unwinding** (3)

- ‣ Cuts become states in the automaton
- ‣ Transitions represent the successor relation among the cuts (successor relation reflects the partial order)
- ‣ Cold cuts become the acceptance states

# **Example** (1)

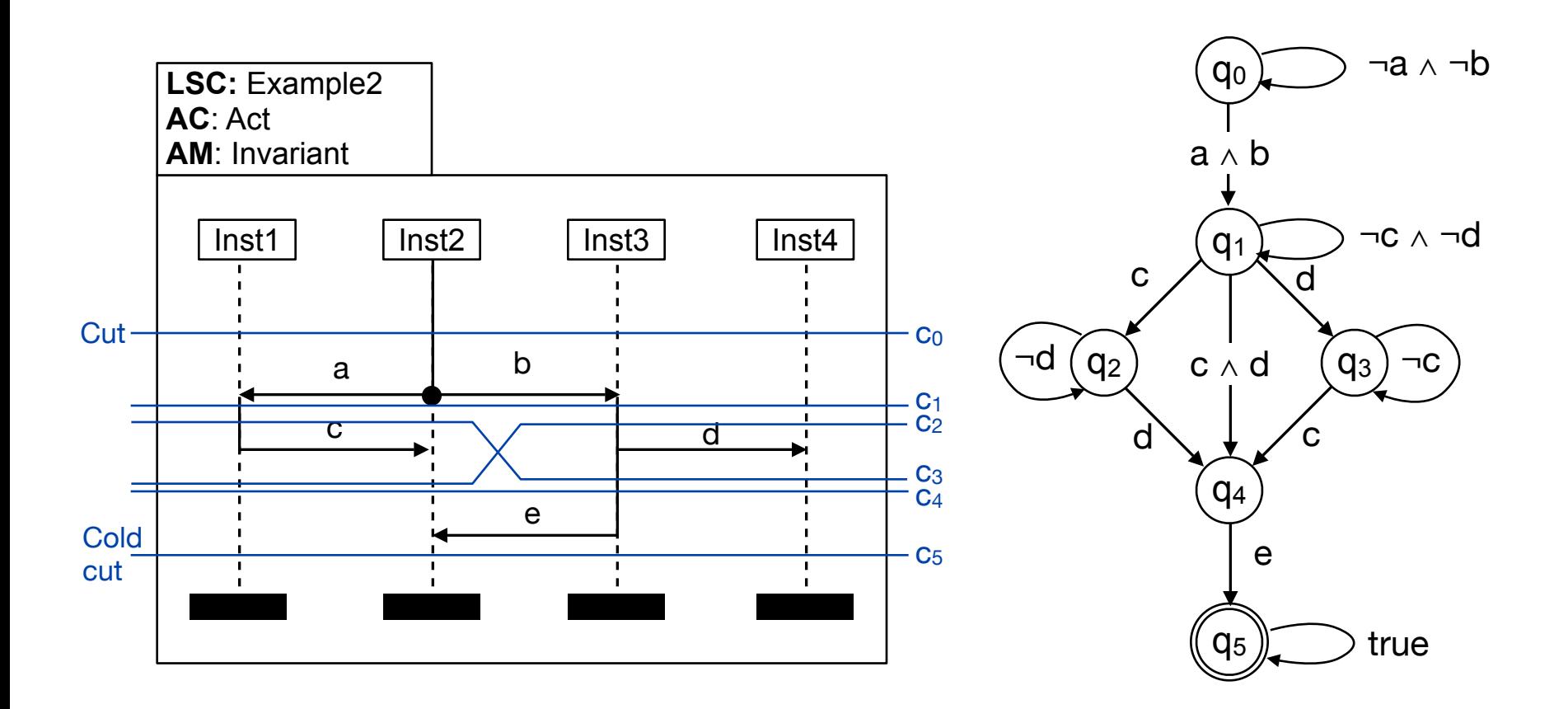

# **Example** (2)

- ‣ Language of the automaton describes valid message sequences: {(a,b,d,c,e),  $(a,b,c,d,e),...\}$
- ‣ Note, that this is not a state machine as an implementation model

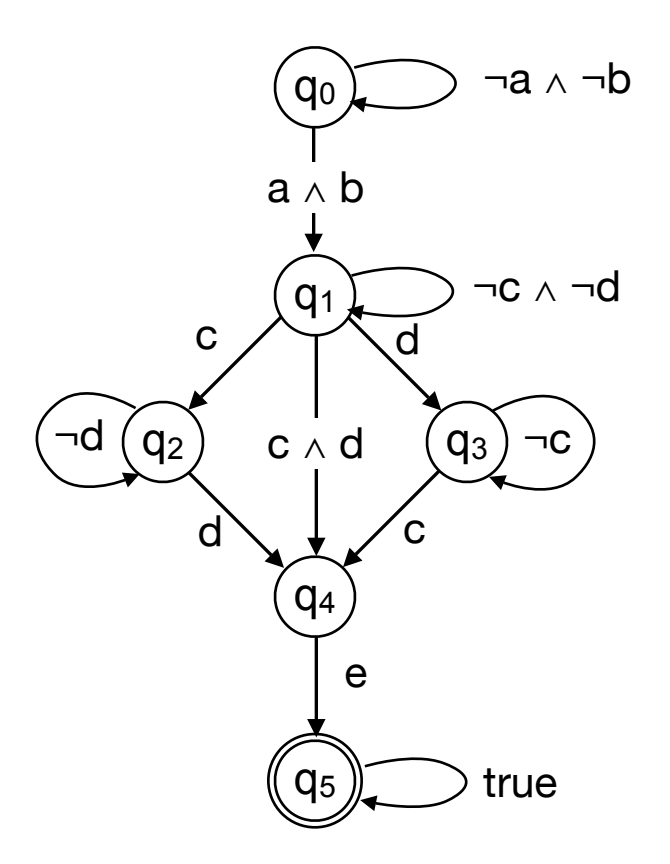

## **Code generation and Verification**

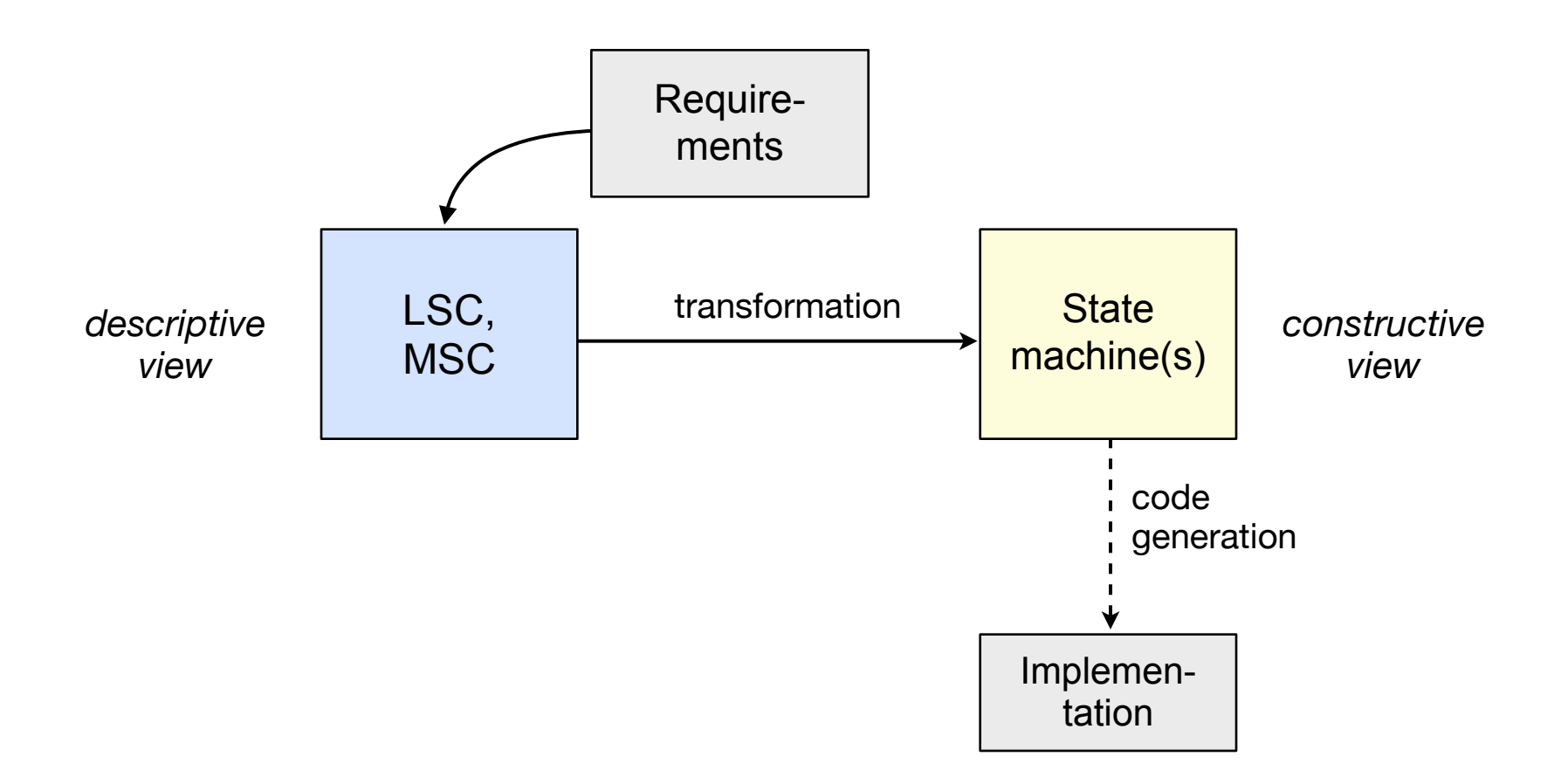

## **Code generation and Verification**

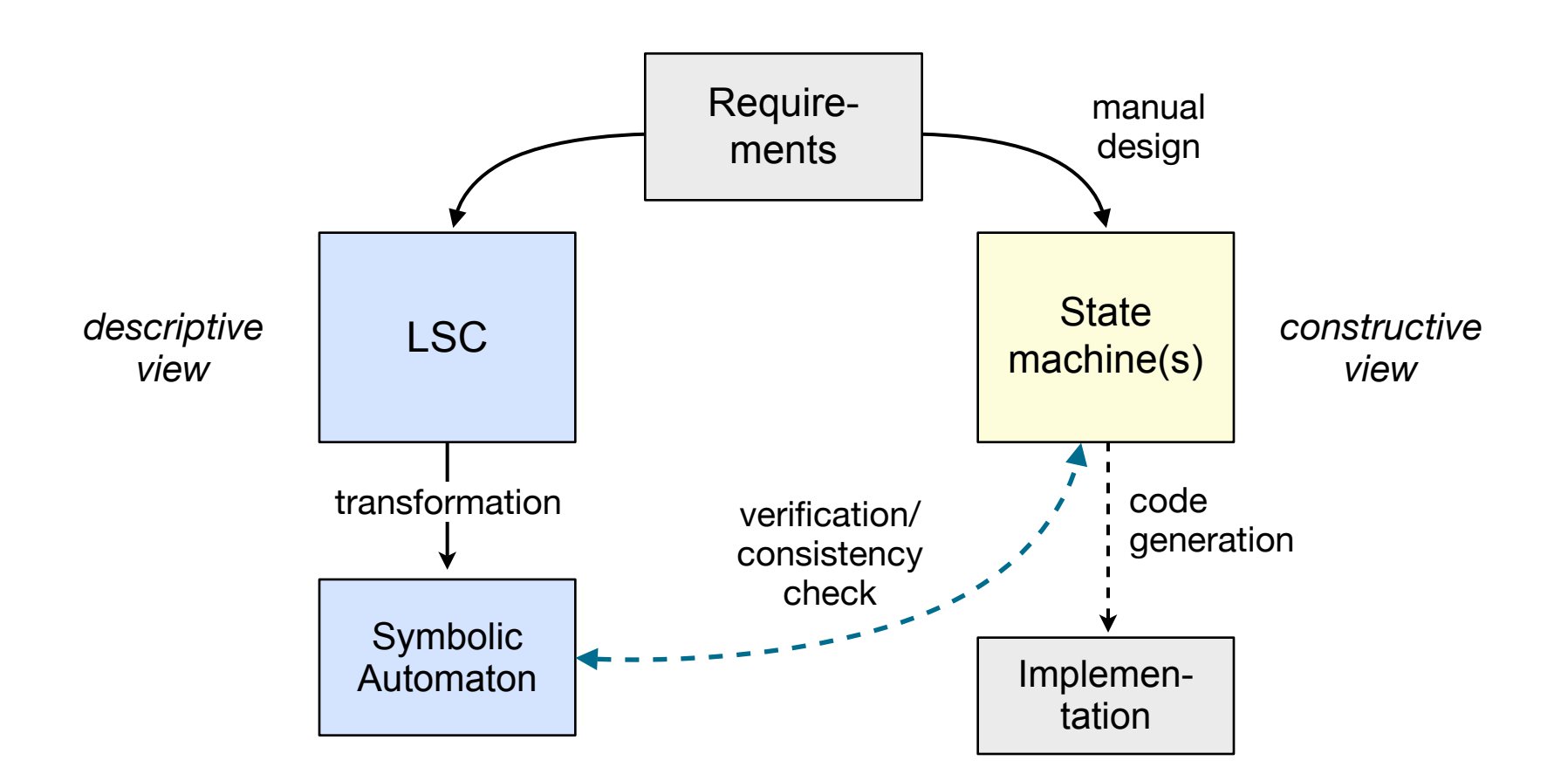

## **MSCs, LSCs, and UML**

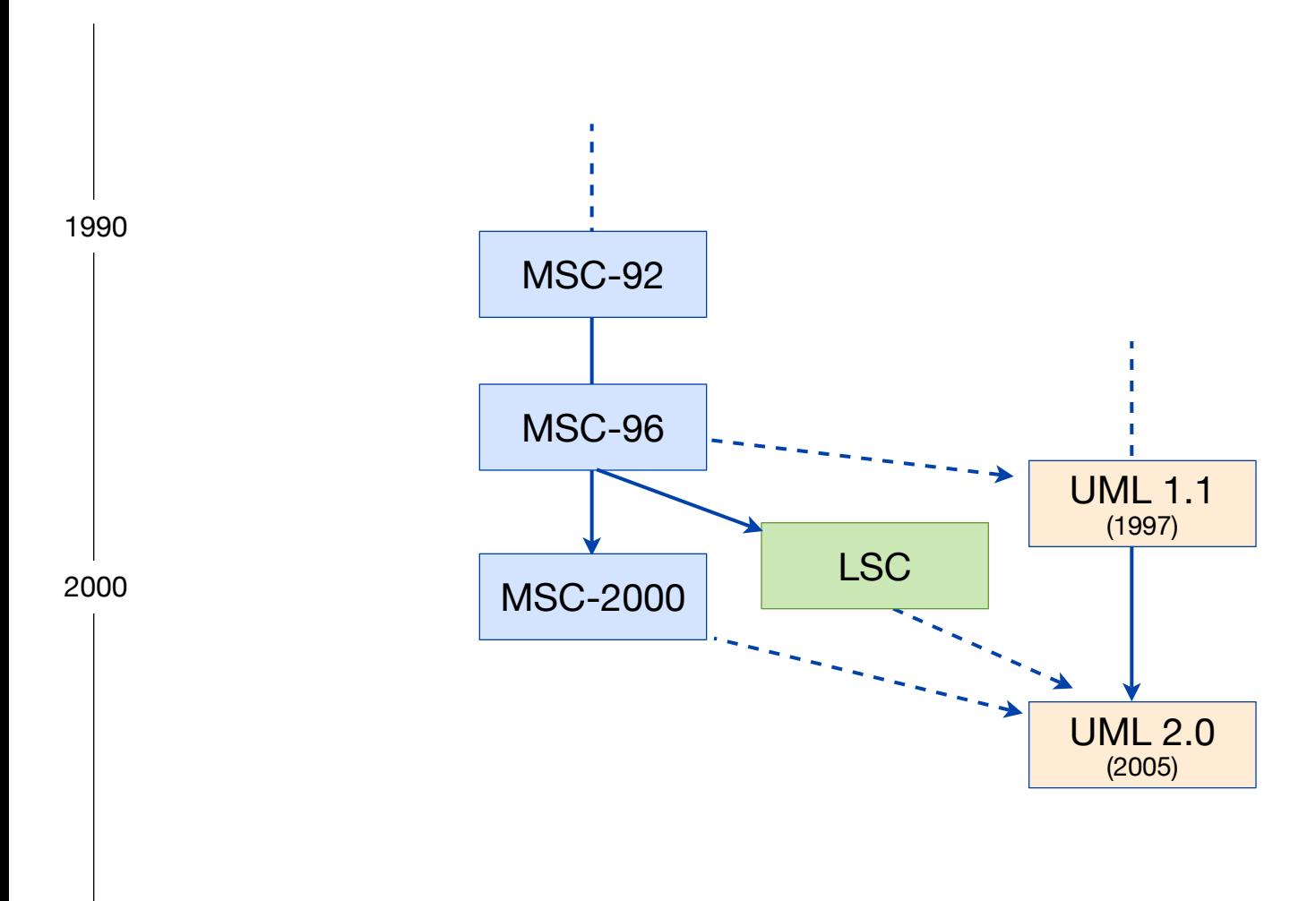

#### 2010

Network Protocol Design and Evaluation Stefan Rührup, Summer 2009

## **Lessons learned**

- ‣ MSCs are widely accepted as an intuitive way for describing scenarios
- ‣ The transformation into a state machine requires an additonal semantic model
- ‣ LSCs extend MSCs by new elements and a stronger semantic.
- ‣ No additonal assumptions needed to transform LSCs into state machines
- ‣ State machines generated from MSCs/LSCs can specify a single process or define valid message sequenes